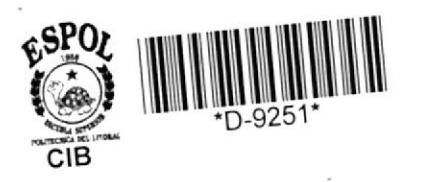

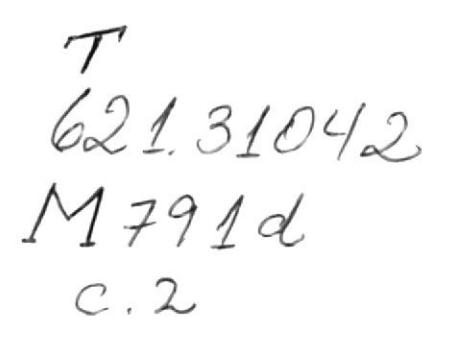

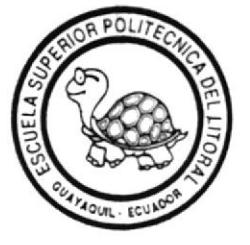

# **ESCUELA SUPERIOR POLITECNICA DEL LITORAL** Facultad de Ingeniería Eléctrica

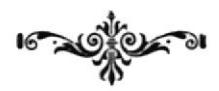

"DISEÑO Y CONSTRUCCION DE UN SISTEMA DE MEDICION DE VELOCIDAD Y CONTROL DE TORQUE POR METODOS DIGITALES PARA SU UTILIZACION EN LA BANCADA UNIVERSAL DE MAQUINAS ELECTRICAS HAMPDEM"

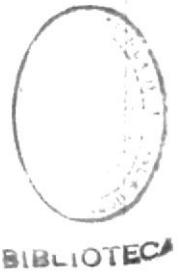

TESIS DE GRADO Previa a la obtención del Título de: INGENIERO EN ELECTRICIDAD Especialización: ELECTRONICA

Realizada por: Einar del Carmelo Montero Roa

> Guayaquil - Ecuador 1.988

# AGRADECIMIENTO

 $\mathbf{r}_{\infty}$ 

 $\Theta$ 

Agradezco la gentíl colaboración del Ingeniero Alberto Larco G., quien mediante sus orientaciones y acertadas sugerencias, ha permitido que se lleve a cabalidad la efectiva elaboración de este trabajo.

# DEDICATORIA

A mis padres, por su constante e infatigable apoyo y sus deseos de ver culminado mis estudios.

C. Cilla,

ING. CARLOS VILLAFUERTE SUB-DECANO DE LA FACUL-TAD DE ING. ELECTRICA

ING. ALBERTO LARCO DIRECTOR DE TESIS

ING. RODRIGO BERREZUETA **ING.** JAVIER <sup>*I*</sup> URQUIZO MIEMBRO DEL TRIBUNAL MIEMBRO DEL TRIBUNAL

# DECLARACION EXPRESA

"La responsabilidad por los hechos, ideas y doctrinas expuestos en esta tesis, me corresponden exclusivamente; y, el patrimonio intelectual de la misma, a la ESCUELA SUPERIOR POLITECNICA DEL LITORAL".

(Reglamento de Exámenes y Títulos profesionales de la ESPOL)

EINAR C. MONTERO ROA

#### **RESUMEN**

Originalmente las máquinas eléctricas HAMPDEM fueron diseñadas con medidores mecánicos y analógicos para medir torque y velocidad. Esta obra propone métodos para reemplazar dichos medidores analógicos por sistemas de indicación numérica digital y más aún se establece una manera pera controlar eI torque en e1 conjunto HAHPDEM.

Para lograr las mediciones de velocidad fue necesario el acoplamiento de un medidor óptico reflectivo, el mismo que sensa un solo pulso proveniente de1 eje en rotación, este pulso es procesado y luego desplegado directamente en R.P.M. (revoluciones por minuto).

En la medición de torque se usa un transductor llamado galga extensométrica, el mismo que produce una variación de su resistencia cuando se 1e hace variar su longitud. Se hizo necesario e1 uso de dos de estos transductores montados sobre una placa medidora para lograr mayor resolución. Asf estos transductores mecánicos forman parte de un puente de Wheatstone, el cual produce una pequeña variación de voltaje. e1 nismo que es amplificado, filtrado y por último presentado en pantallas digitales, dando lecturas directas en libras-pie.

Finalmente, se logra mantener constante el torque del conjunto HAMPDEN mediante 1a variación controlada del voltaje de campo del dinamómetro (funcionando este como generador) ; por lo que fue necesario el uso de un controlador Proporcional-Integral que habilite un circuito generador de pulsos para disparar rectificadores controlados de silicio (SCR), permitiendo tener torque constante independiente de la velocidad del motor.

# INDICE GENERAL

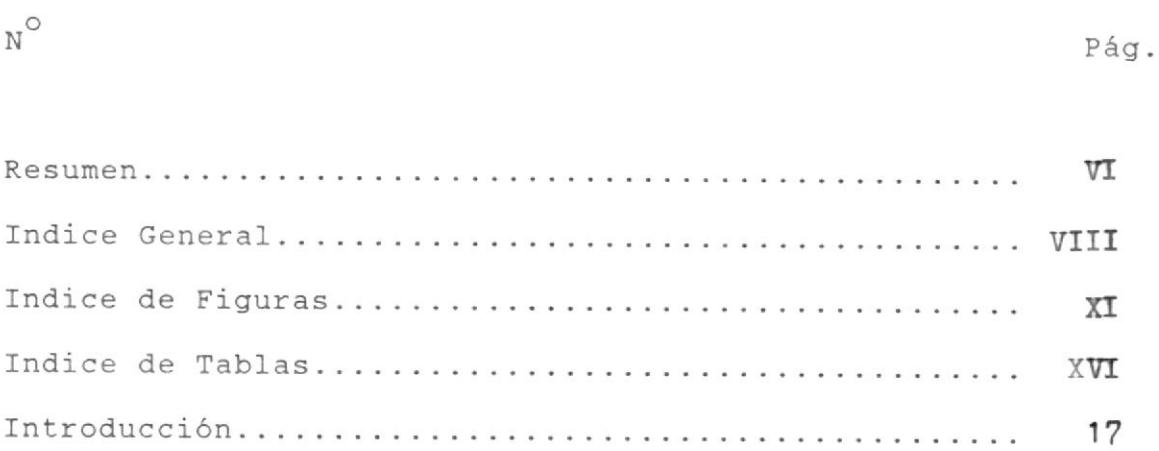

CAPITULO I

# GENERAL IDADES

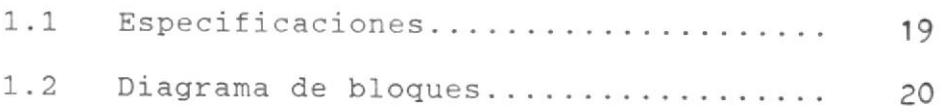

CAPITULO IT

# DTSEÑOS DE LOS CIRCUITOS

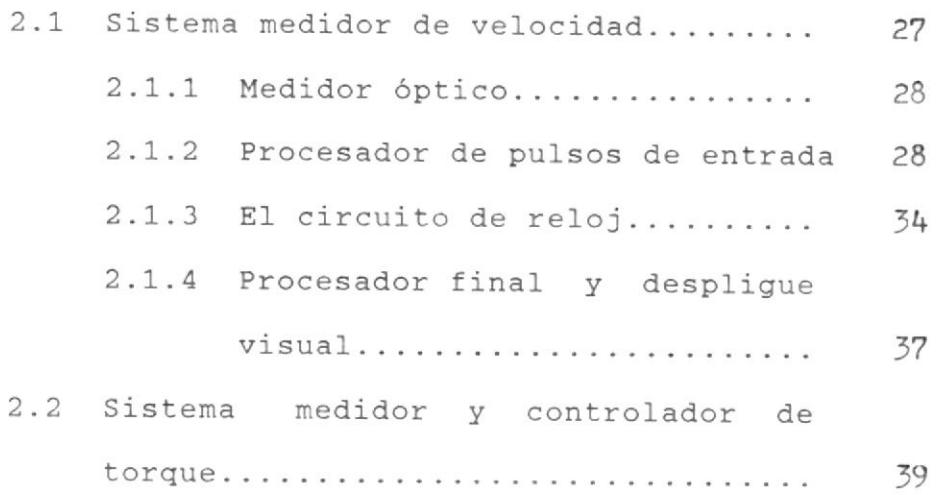

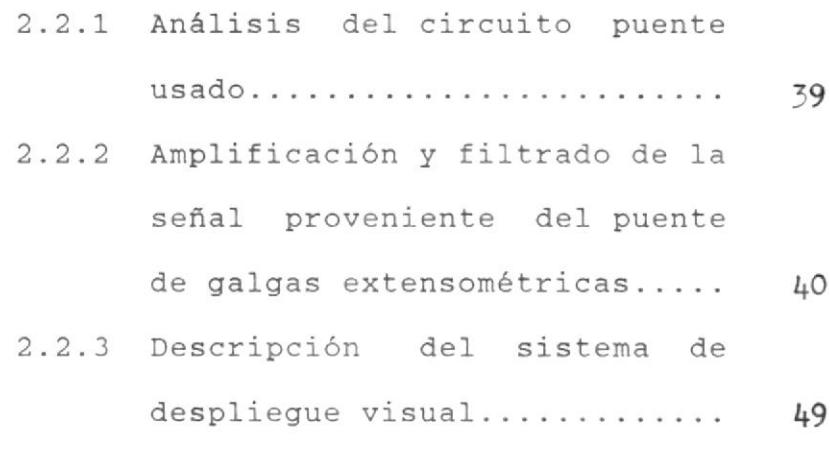

- 2.2.4 AnáIisis y descripción de1
	- circuito de control de torque. 53

CAPTTULO TII

#### DISEÑO DE LA INTERFASE MECANICA

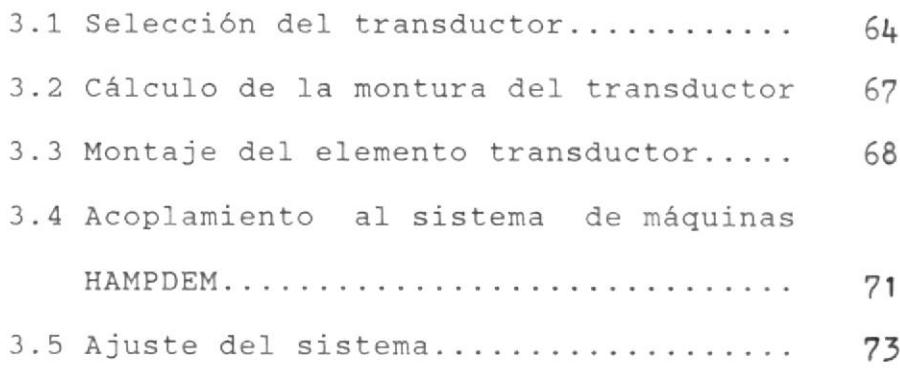

CAPITULO IV

CONSTRUCCION DEL SISTEMA EN GENERAL

4.1 Lista de equipos y materiales usados. 77

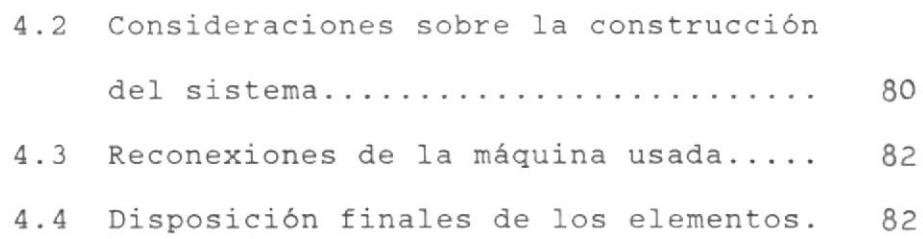

CAPITULO V

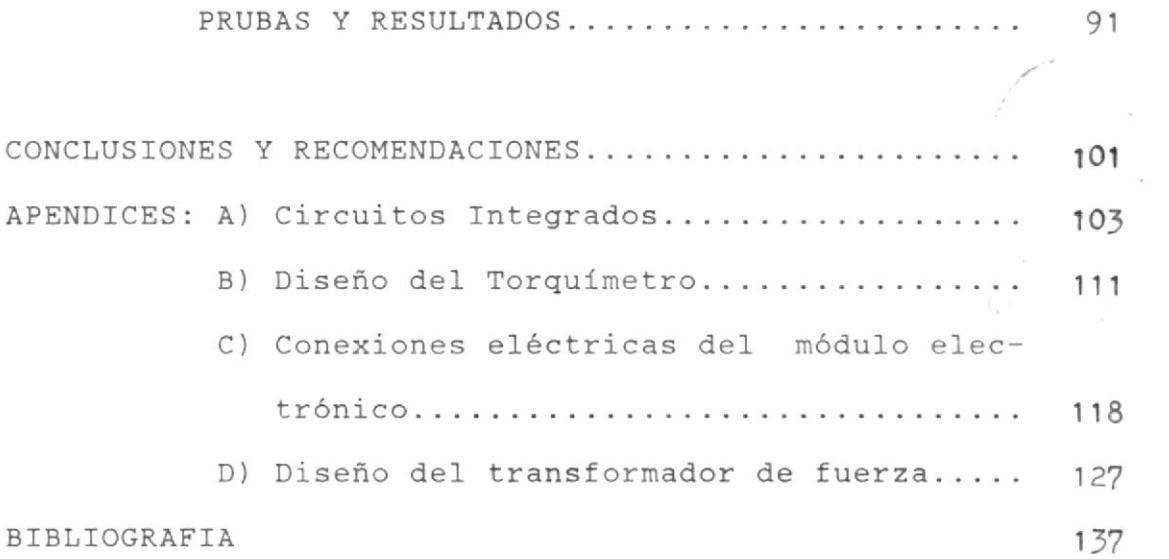

INDICE DE FIGURAS

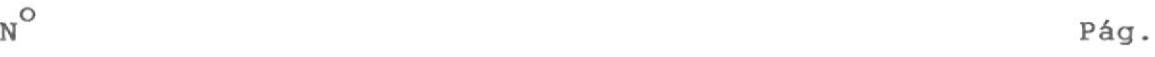

```
CAPITULO I
```
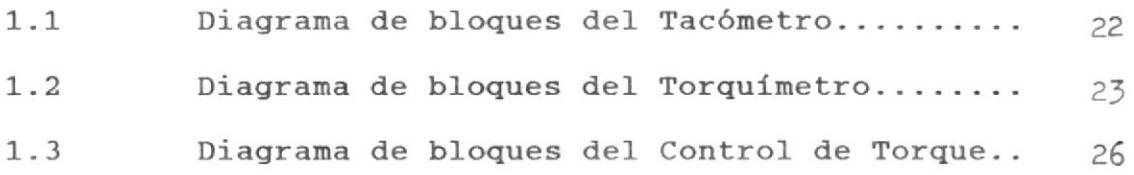

CAPITULO II

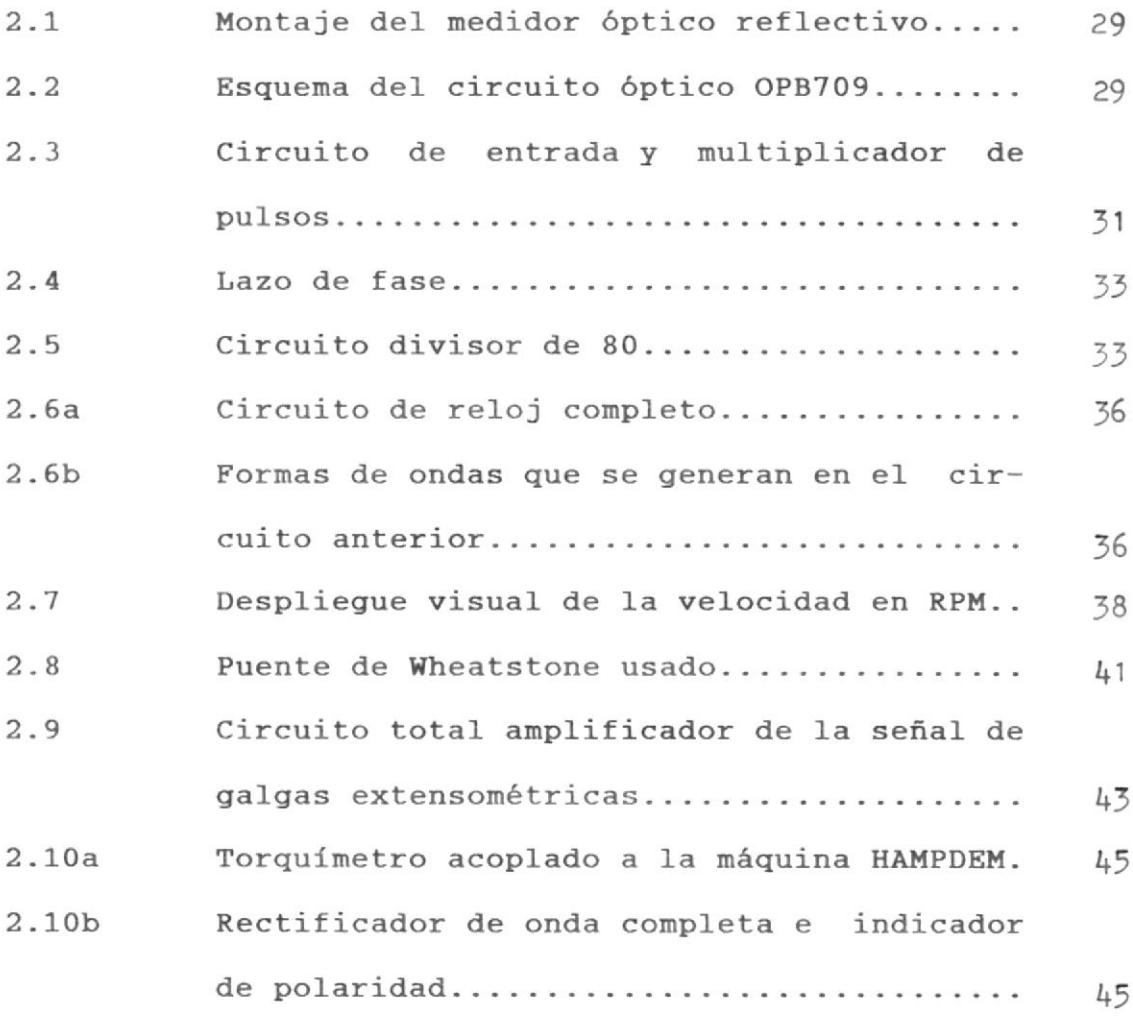

o N

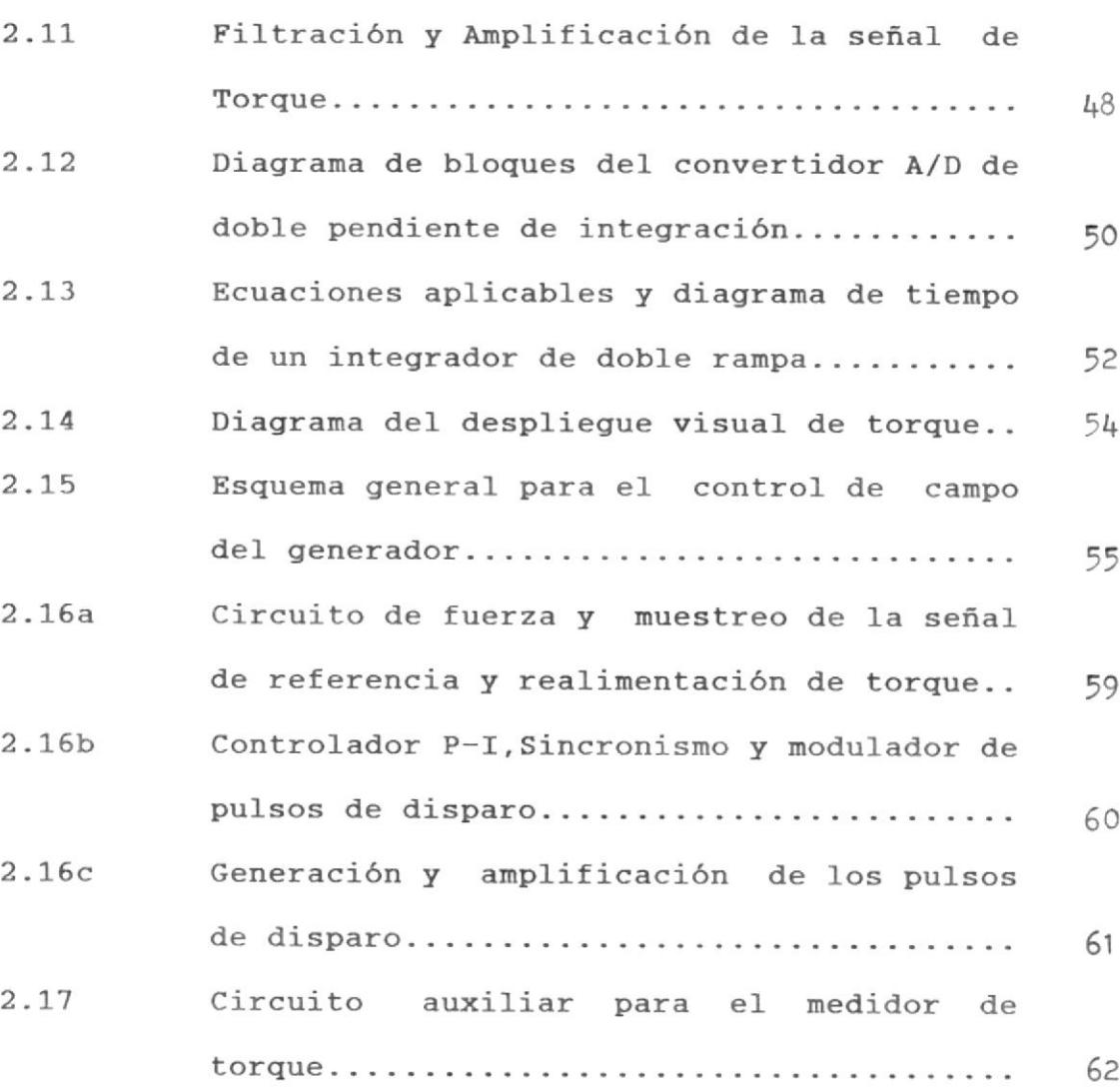

# CAPITULO IIT

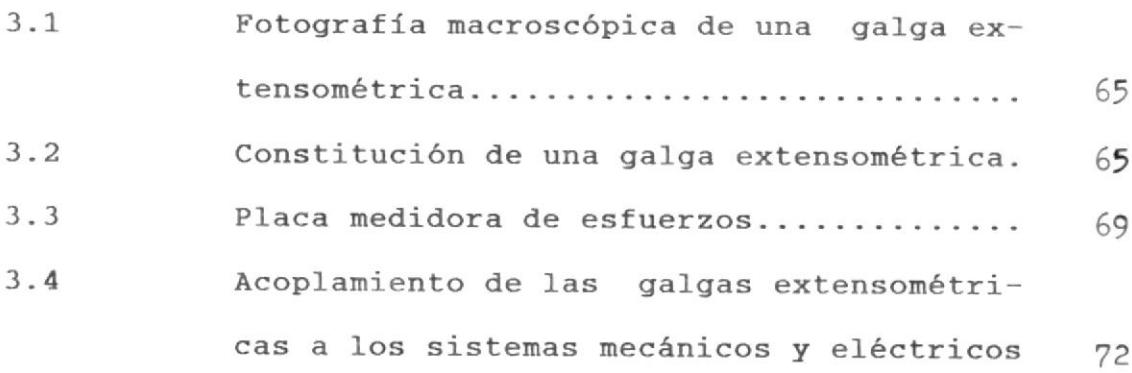

Pás

Artistics (

 $\textsc{n}^{\rm o}$ 

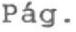

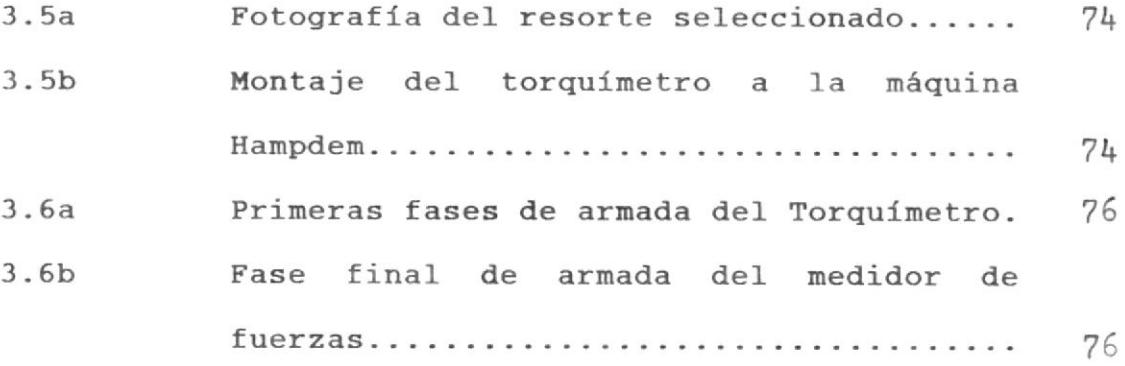

CAPITULO IV

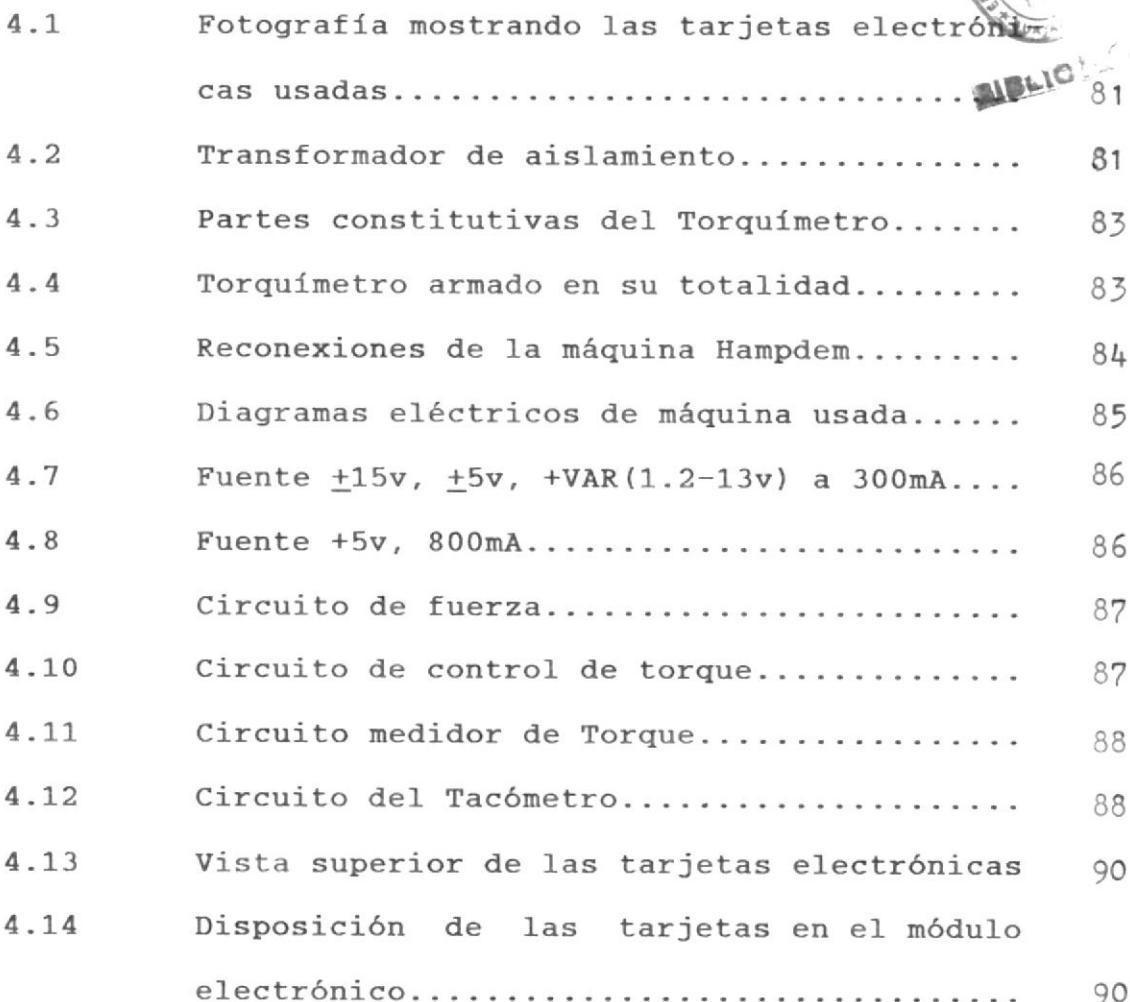

 $\text{N}^{\text{O}}$  $N$   $Pág$ .

CAPITULO V

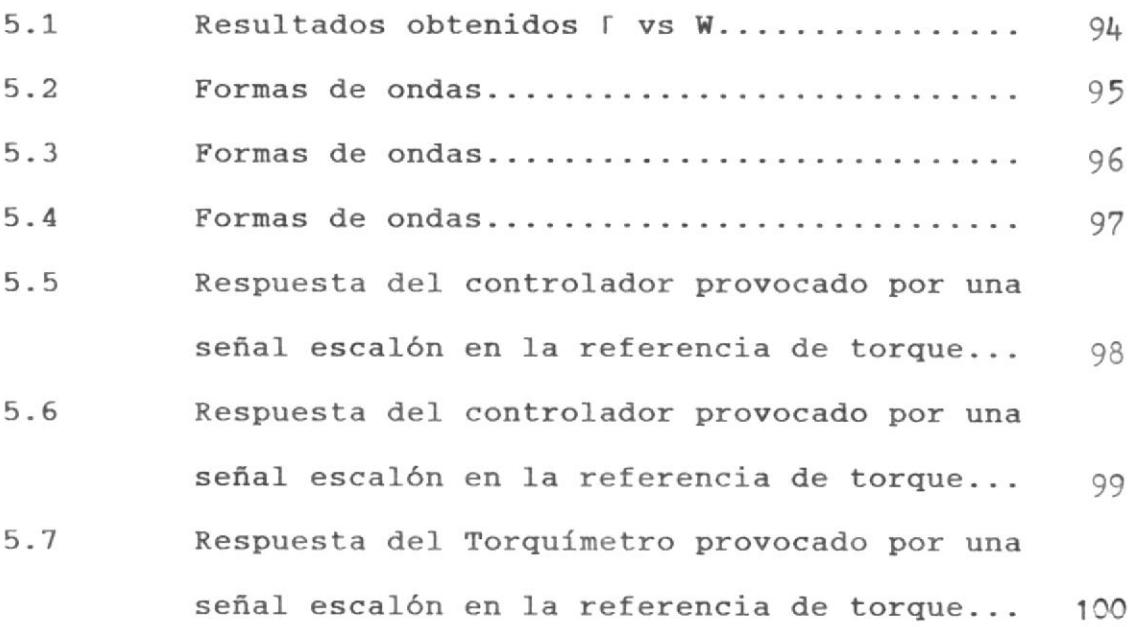

APENDICE B

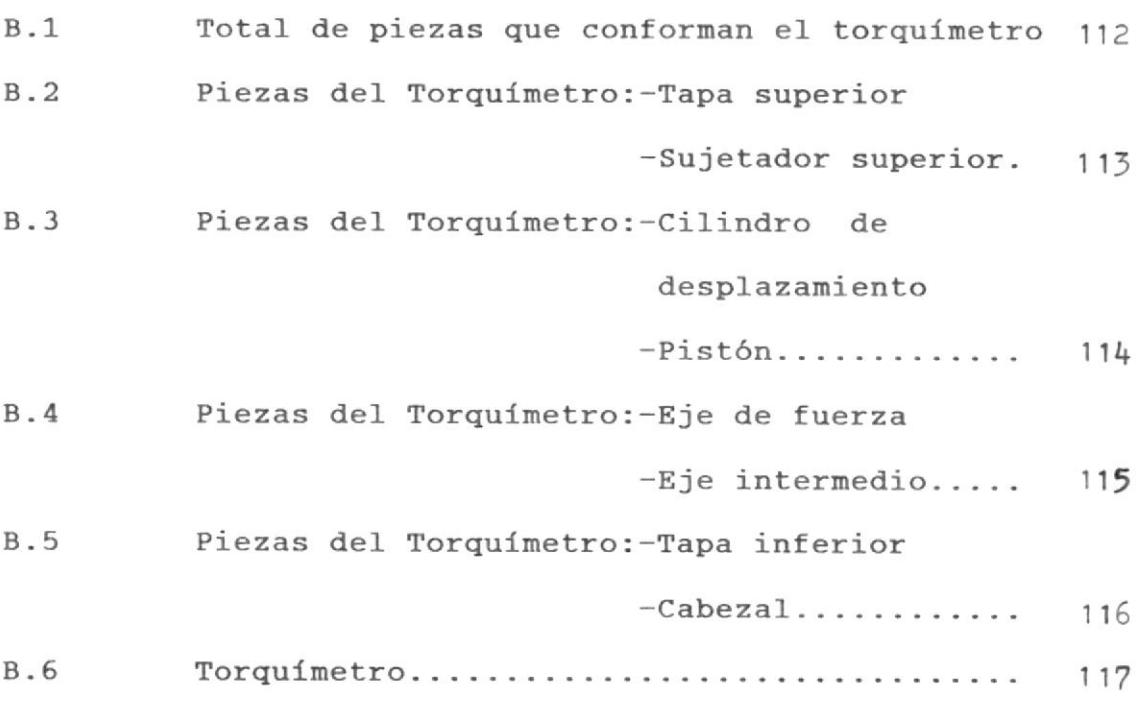

 $N^{\rm O}$  Pág.

# $\text{N}^\text{O}$

# APENDTCE C

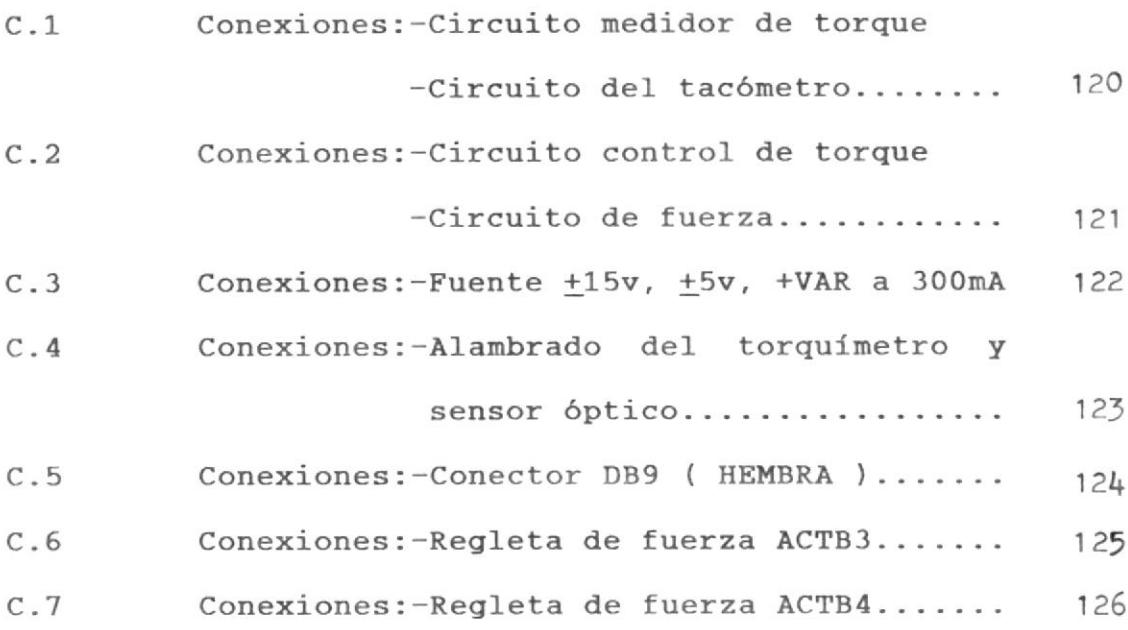

# APENDICE D

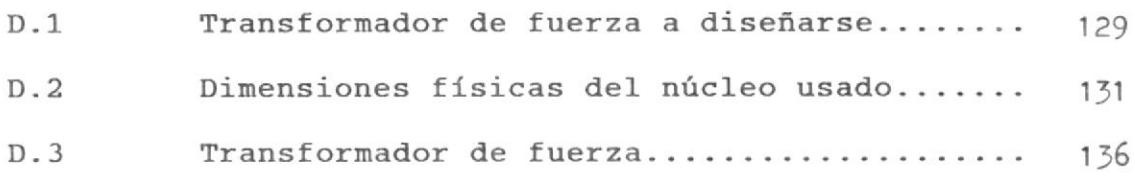

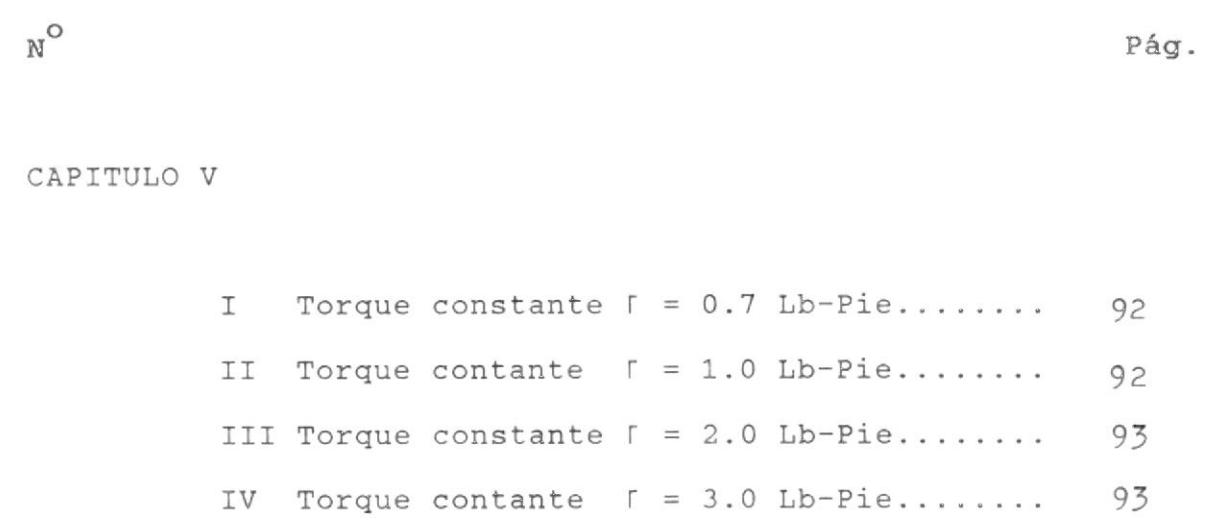

# APENDICE D

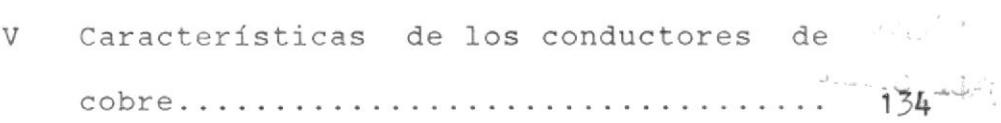

#### INTRODUCC ION

Esta tesis persigue describir Ia forma de visualizar en pantallas digitales lecturas de torque y velocidad de las máquinas HAMPDEM con un margen de error muy pequeño; y 1a manera como estas señales han sido procesadas desde su etapa de muestreo hasta el resultado final. Además se describe una de 1as técnicas usadas para mantener e1 torque constante independiente de la velocidad del motor.

La circuitería, la lectura y el control digital son combinados en esta tesis en un solo dispositivo modular, de fácil manejo y que brinda ayuda a 1a persona que en eI futuro trate de usar este banco de pruebas en prácticag diversas.

A1 redactar esta obra se intenta hacer comprender con claridad eI funcionamiento de todos los circuitos, dándole además, un carácter especialmente práctico, un libro de diseños eLectrónicos. Enunera asimismo diversos diseños lógicos y muestra algunas de 1as soluciones que Ia electrónica proporciona para realizarlas; evitando en lo posibLe, eI uso de complicadas fórmulas matemáticas y recurriendo preferentemente al sentido común y aI funcionamiento interno de cada uno de los circuitos lógicos <sup>y</sup> linea1es.

De manera especial se muestra el diseño de un transformador de múltiples salidas, eI mismo que sirve para Ia polarización de 1os circuitos integrados (a través de las fuentes de voltaje), y a su vez para poder aislar completamente eI circuito de fuerza que alimenta aI campo deI generador (dinamómetro) y controlar su torque.

#### CAPITULO I

#### GENERALIDADES

La utilización de los circuitos integrados ha modificado considerablemente la consecución de los aparatos de medida haciendo los circuitos, más fiables y más precisos.

ta aparición en eI mercado de los circuitos inteqrados de amplia escala de integración (LSI) , que desarrollan todas las funciones esenciales, nos permite realizar fáci1 mente instrumentos de precisión, estos tipos de aparatos han llegado a ser precisos, pues 1a creciente difusión de componentes FET y MOSFET, en circuitos integrados conduce <sup>a</sup> nuevas necesidades.

#### 1.1 Especificaciones

Los indicadores tradicionales de cuadro móviI y aguja presentan numerosos inconvenientes, en primer lugar la fragilidad, pero también la no linealidad, la imprecisión debida aI efecto de paralaje, Ia sensibilidad de los campos magnéticos y la dificultad de utilización en un Iugar obscuro. Todos estos defectos, se eliminan con la indicación numérica digital. Como principales especificaciones de1 sistema, está la construcción de un prototipo de tacómetro adaptable a

Ia máquina HAMPDEM, que sense un pulso proveniente de su eje en rotación, luego éste es nultiplícado por un circuito en e1 orden de 80. Este nivel de frecuencia tan alto es muestreado en un tiempo definido por un oscilador. Luego. es mostrado en indicación numérica digital a través de 4 dígitos que dan el resultado directamente en revoluciones por ninuto (RPM) .

La medición del torque se efectúa, gracias a la deflexión de 2 galgas extensómetricas montadas en una placa medidora, este conjunto y otros accesorios más, fueron montados en un instrumento denominado torqufmetro, que envía una señal de voltaje de 0 v a 10 esta señal se la filtra y se la representa en pan $\hat{f}$ allas digitales de 3 dígitos, a través de un converti dor A,/D integrador de doble pendiente.

EI control de torque se 10 logra controlando eI campo de1 dinamómetro funcionando éste como un generador DC, que esta movido por un notor trifásico de rotor devanado. EI rango inferior de control de torque estuvo ]initado debido a parámetros propios de 1a máquina.

#### L.2 Diagramas de Bloques

De una manera simplificada pero ordenada se dará

20

 $B(x_{n+1} - x_{n+1})$ 

a conocer eI diagrama de blogues de cada uno de 1os componentes electrónicos y diseños mecánicos realizados.

El dibujo de la figura 1.1 representa eI diagrama de bloques del tacómetro que es en realidad un sistena contador de frecuencias, ofreciendo en este caso lecturas directamente en RPM, además, se muestra como un multiplicador de frecuencias puede ser añadido para incrementar la exactitud del sistema. La descripción es la siguiente:

Se tonan Ios pulsos provenientes de1 eje del motor con un circuito óptico reflectivo, estos niveles de voltaje son corregidos por un circuito disparador de Schmitt cuya salida dá pulsos con nayor velocidad de subida o bajada, estos pulsos ingresan a un detector de fase/frecuencia que en unión de1 amplificador de error, un oscilador controlado de voltaje y un divisor de 80, forman un multiplicador de frecuencia; estos pulsos así aumentados se conjugan con otras señales de sincronismo provenientes de Ia base de tiempo y entran en un circuito convertidor directo de frecuencias a indicadores digitales de 4 dígitos.

En la figura 1.2 se muestra simplificadamente el principio usado para hacer Iecturas de torque directa-

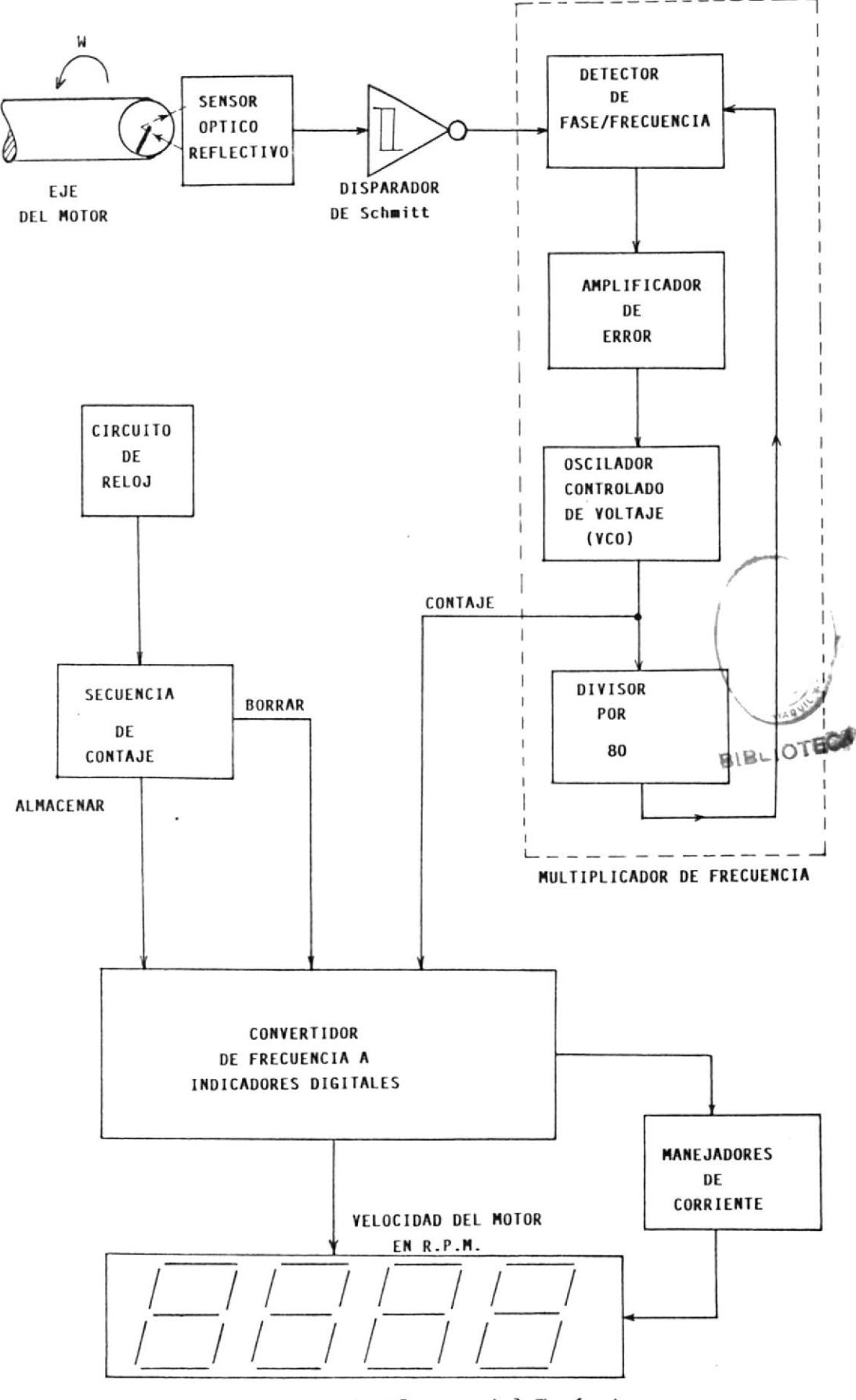

FIGIRA 1.1 Diagrama de Bloques del Tacómetro

 $\geq$ 

 $22$ 

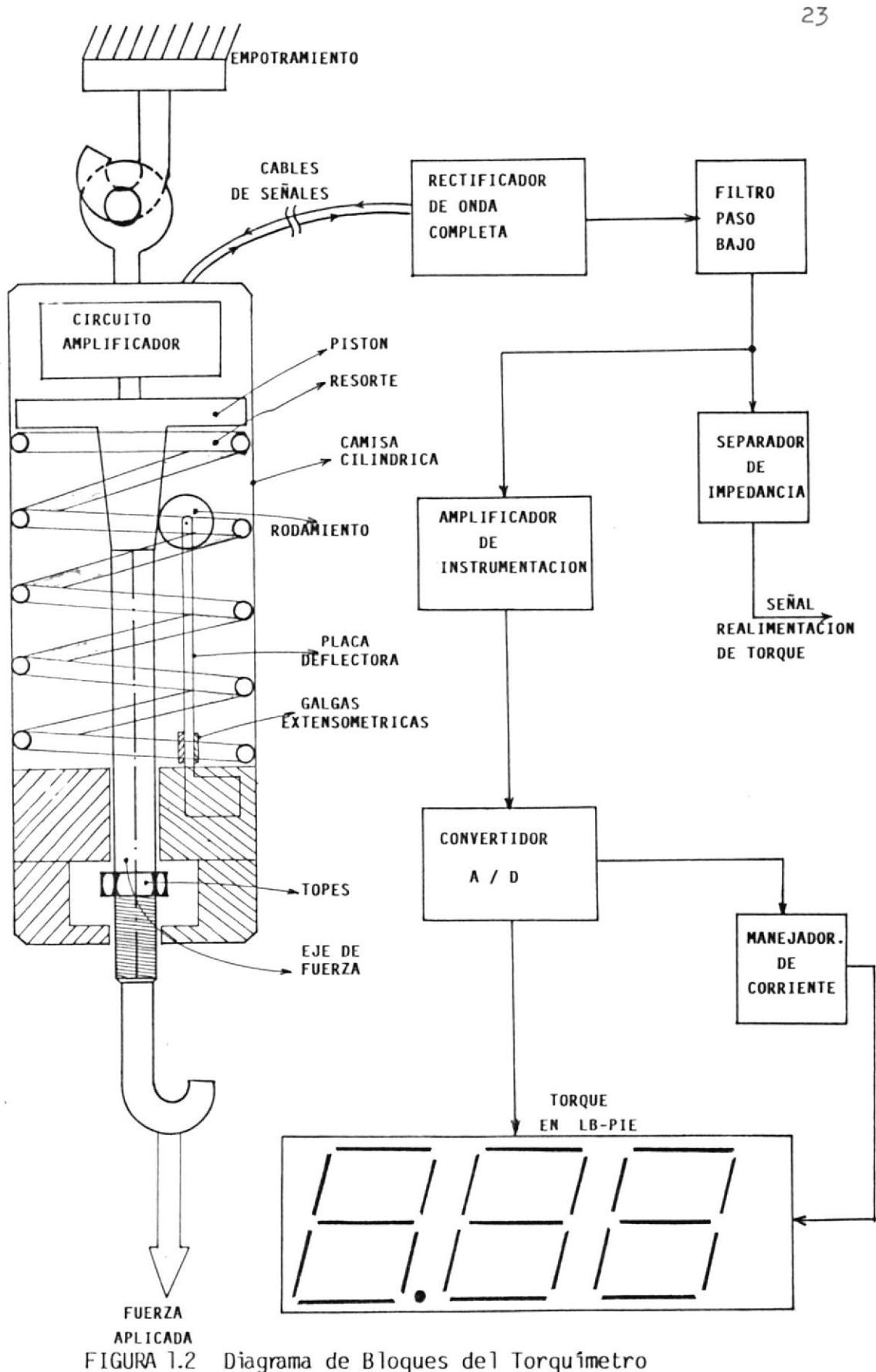

Diagrama de Bloques del Torquimetro

mente desde el dinamómetro de la máquina eléctrica HAMPDEM. El funcionamiento del sistema de la figura 1.2 es eI siguiente:

Primero, se debe lograr 1a deflexión de una placa medidora en cuyos extrenos empotrados se colocan los elementos transductores lLamados galgas extensiométricas, para ello se ha diseñado un piston que es arrastrado por un eje de fuerza a través de una camisa o sección cilíndrica de acero de transmisión; esta deflexión es proporcional al valor del desplazamiento lineal del resorte calibrado para medir fuerzas de hasta 16 Lbs., de tal manera, que esos transductores colocados en un puente de Wien producen variaciones en Ia salida que son sensados por circuitos amplificadores diferenciales de alta impedancia y bajo nivel de decalaje en la entrada, esas señales viajan por un cable blindado hasta un circuito rectificador de onda completa, se filtra esta señal y se la procesa para el despliegue visual en pantallas digitales de una puIgada cada dígito, dando lecturas directamente en Libras-Pie .

Se debe notar, que se envia también una señal de voltaje para 1a realimentación de torque. Debo mencionar que eI control de torque se 1o hizó mediante la variación automática de1 voltaje de campo de1 dinamó-

metro tal como lo muestra la figura 1.3, cuya descripción de funcionamiento es La siguiente:

Se sunan sefiales de referencia de torque y de realimentación, cuyo resultado ingresa a un controlador P-I, a1 mismo que ingresan tanbién señaIes de realimentación de voltaje y corriente provenientes deI circuito puente rectificador de onda completa semicontrolado, el error de este controlador P-I es entonces amplificado y conparado con un circuito que esta en sincronismo con e1 de fuerza, luego eI resultado de esta comparación habilita un circuito generador de pulsos, lográndose disparar los rectificadores controlados de silicio del puente antes mencionado, de esta manera se logra mantener eI torque constante independiente de 1a velocidad del motor.

Referencia especial debo hacer respecto de 1os transformadores de aislaniento usados tanto e1 de fuerza como el transformador de pulsos, que permitieron lograr referencias diferentes entre 1os circuitos de fuerza y control.

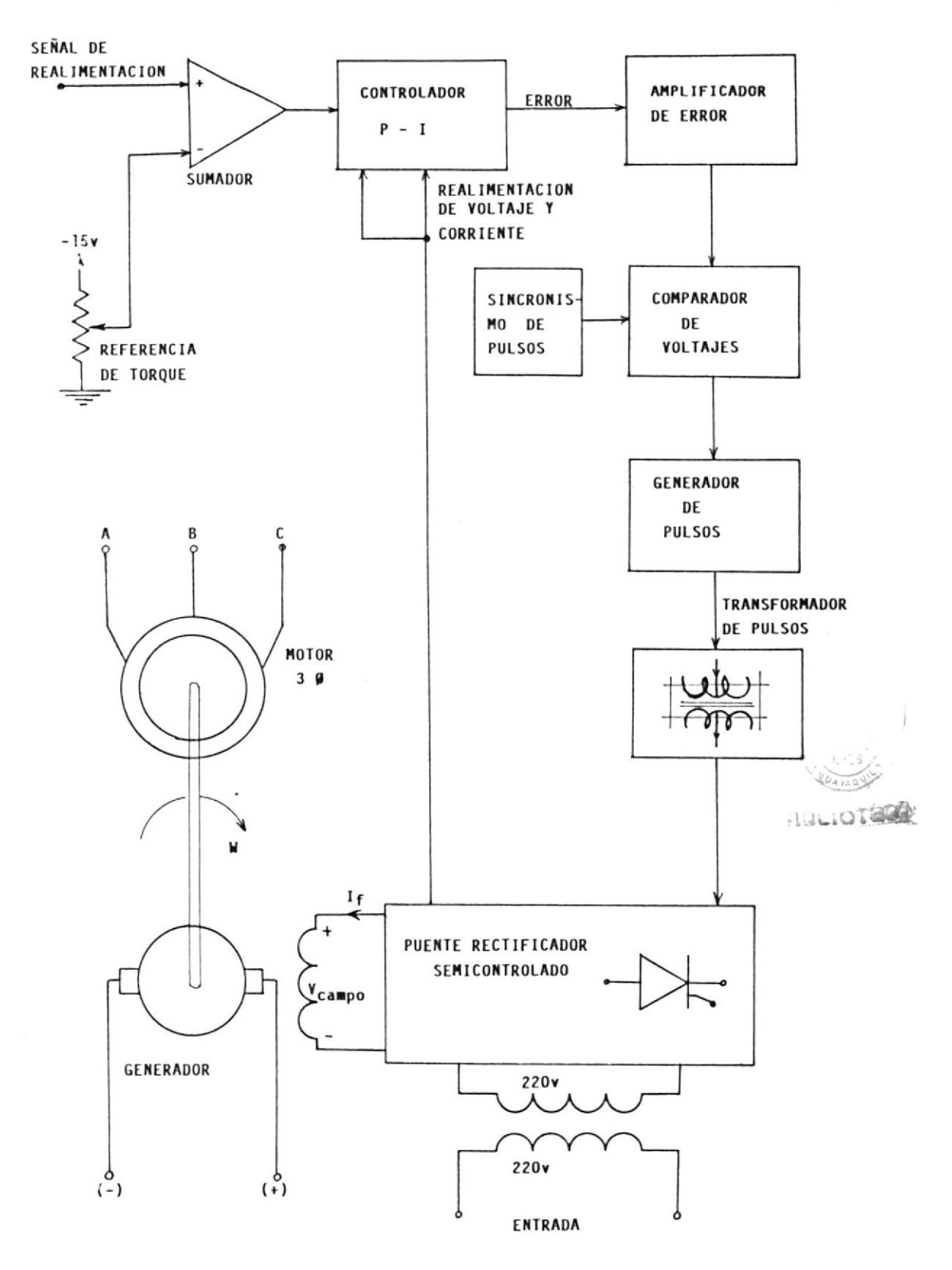

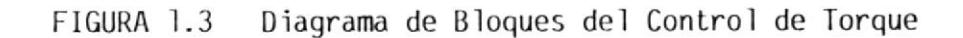

 $\frac{1}{\alpha}$ 

 $\bar{\alpha}$ 

#### CAPITULO II

# DISEÑOS DE LOS CIRCUITOS

Los circuitos que se usaron fueron en su mayoría lineales, asf como también, circuitos diqitales MSI y LSI de los cuales se facilitan algunas explicaciones detalladas, para que 1a persona interesada en este trabajo comprenda <sup>a</sup> fondo de como funcionan estos circuitos y puedan ser modificados para otros fines en función de sus necesidades concretas, además cuando se crea pertinente se describirán 1os procedimientos especiales para la puesta a punto de cada uno de estos circuitos.

#### 2.1 Sistema medidor de velocidad

EI éxito logrado en Ia construcción del medidor de velocidad, se basa directamente aI circuito integrado CMOS desplegador de 4 dígitos y contador arriba/abajo (7217IJI) fabricado por Intersil que provee 7 segmentos nultiplexados, a 4 indicadores digitales de ánodo común, teniendo como configuración normal de operación la de un contador de frecuencias. Si se deseara mayor información de 1os componentes usados en los diseños de este capftulo, referirse a1 apéndice A, en el que se detallan algunas características eléctricas.

#### 2.1.1 Medidor Optico

Un fotosensor es un componente en el que aI menos una de sus propiedades eléctricas fundamentales varla bajo 1a influencia de 1a luz o de una radiación de longitud de onda próxima a 1a luz. Bajo eI concepto anterior se han fabricado entonces los muy conocidos pares fuente/sensor o también llamados optoaisLadores, opto-acopladores y foto-aisladores de los cuales se usó un par reflectivo, el cual otrece una mayor ventaja de montaje, dado que sólo se sensa de un lado de la superficie en cuestión cono se muestra en Ia figura 2.1, Ia construcci6n interna de1 circuito óptico usado se muestra en la figura 2.2, este circuito integrado óptico tiene por numeración comercial OPB709 y es en realidad un diodo que emite una señal infraroja hacia un objeto a una distancia máxima de 5 nm., este haz luminoso al difractarse rebota hacia un sensor que es un foto-darlington produciendo su conducción. Las principales caracterlsticas ópticas y eléctricas se las aprecia en el apéndice A.

#### 2.1.2 Procesador de pulsos de entrada

28

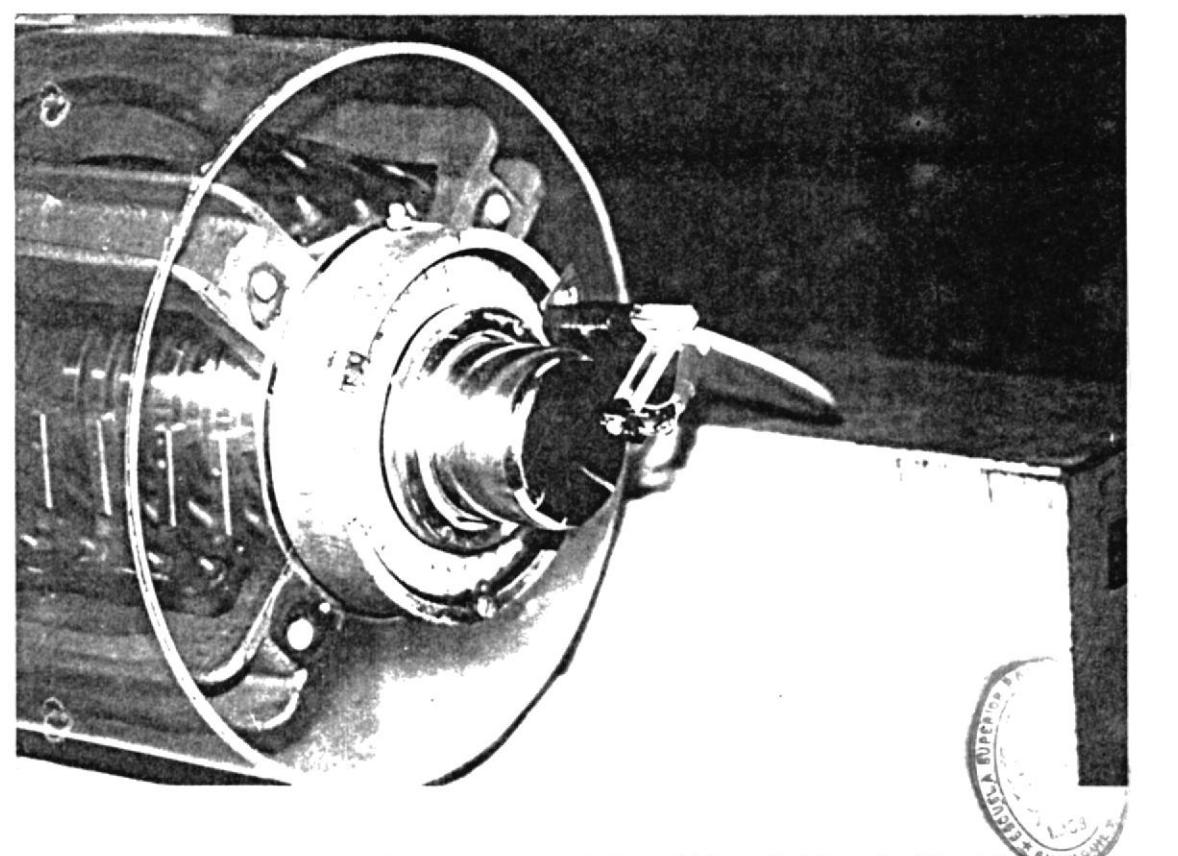

**BIBLIOTERS** FIGURA 2.1 Montaje del medidor óptico Reflectivo<sup>004</sup>

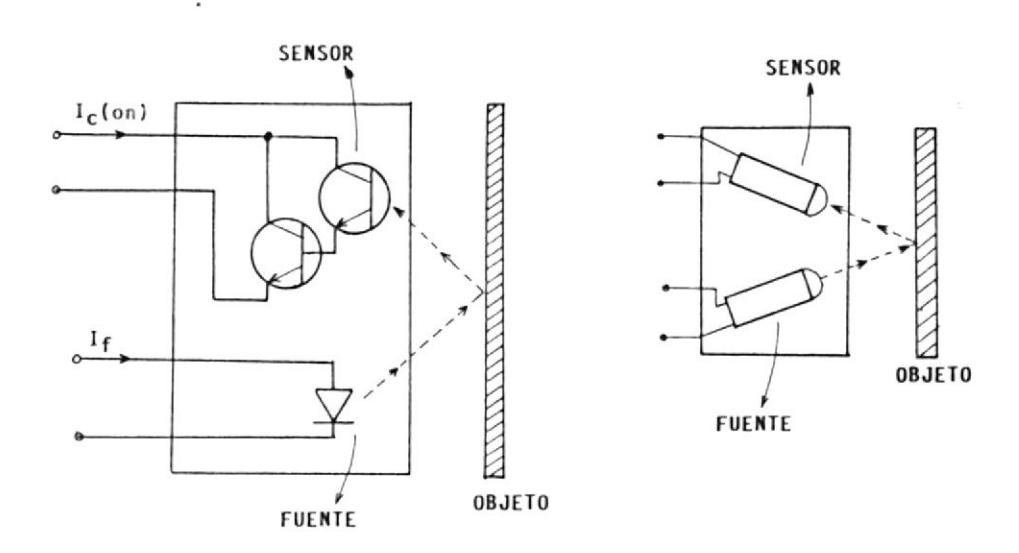

FIGURA 2.2 Esquema del circuito ópitico OPB709

co reflectivo son filtrados y corregidos por un disparador de Schmitt, luego ingresan a un circuito integrado muy vérsatil, e1 cual es un oscilador controlado por voltaje que en unión de un contador binario de 14 estados fornan un tipico enganchador de lazo de fase o multiplicador de frecuencia.

En Ia figura 2.3 se aprecia eI procesador de pulsos de entrada. EI CD4046 tiene 2 circuitos internos separados, uno es el VCO que vá desde frecuencias de sub-audio hasta 1 MHz: el otro, es un detector de fase de doble salida. El rango de frecuencia central es dado por un capacitor conectado a los pines 6 y 7. La máxima frecuencia es dada por una resistencia conectada del pin 11 a tierra. La entrada de pulsos se hace en eI pin 14, pero también hay otra entrada que recibe pulsos del circuito divisor para 80, la fase del VCO es siempre  $0^{\circ}$ con respecto a 1a frecuencia de entrada cuando esta logra el enganche de fase.

Para el adecuado funcionamiento del enganchador de lazo de fase es necesario añadir un filtro de lazo. Todo esto se hace con dos resistencias y un capacitor, asf eI filtro de

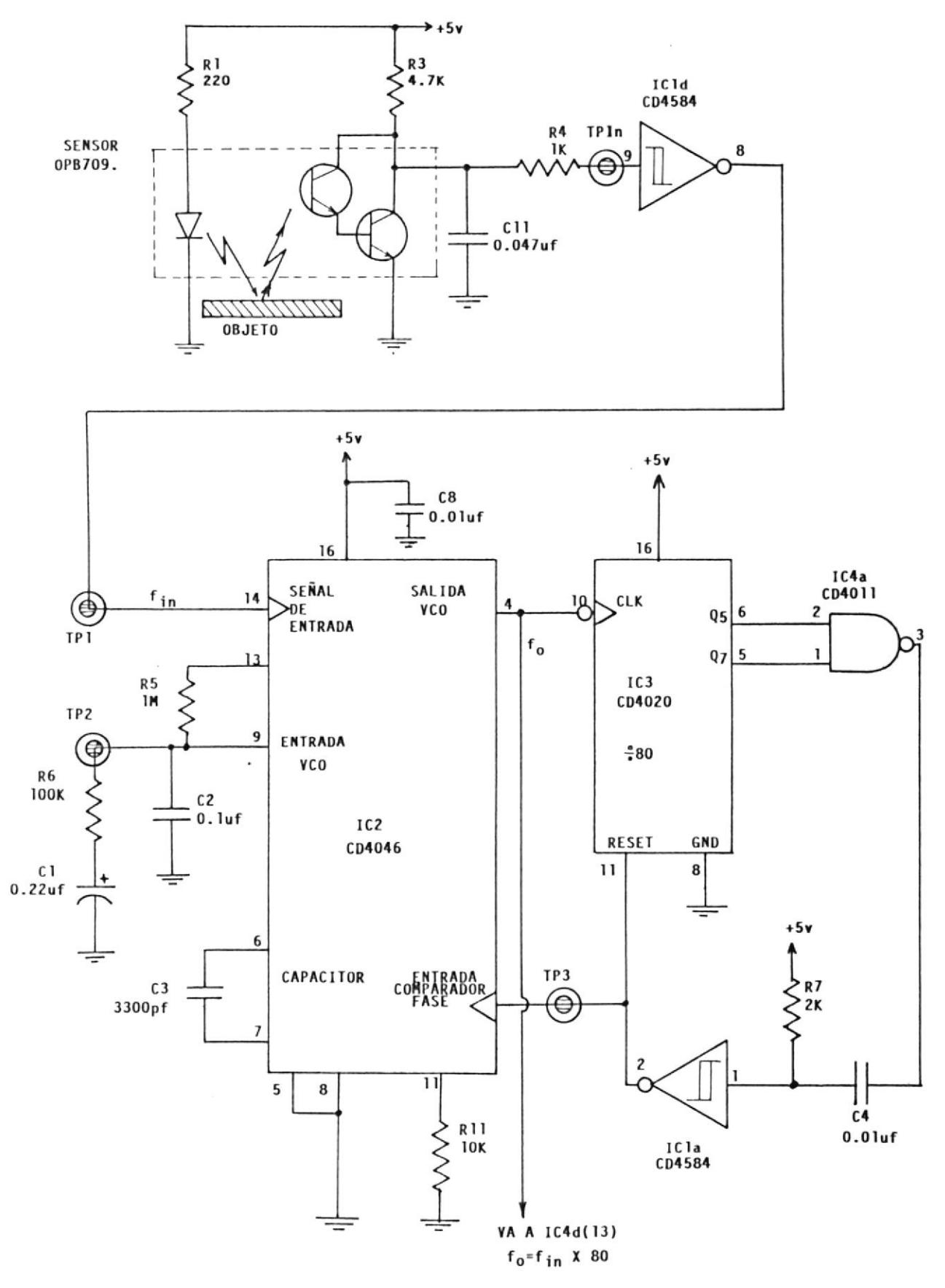

FIGURA 2.3 Circuito de entrada y Multiplicador de Pulsos

 $\epsilon$ 

lazo es la parte más importante de un PLL. figura 2.4 dá más detalles del diseño del fil tro de Iazo. La

R5 y Cl seleccionan eI tiempo de respuesta del lazo, así una constante de tiempo RC muy grande hace aI lazo muy lento para detectar cambios rápidos de frecuencia y una constante de tiempo RC muy pequeña, no promedia suficientemente 1os ciclos en Ia entrada y produce cambios bruscos a Ia salida de1 VCO. EI amortiguamiento del lazo es dado por la relación de R5 y R6. Valores pequeños de R6, hace que lazo rebote demasiado o tal vez oscile y para valores de R6 muy grandes hace que el laz $\mathbb{S}^2$  se demore para reajustar a un nuevo valor de trecuencia de entrada. en la partida de entrada.

Para e1 circuito divisor de 80, refiérase a la figura 2.5, en la que se puede apreciar que ingresa una frecuencia muy aLta dada por 1a salida del VCO, luego se escogen las salidas 05 y Q7 que tienen estado alto cuando el CD4020 cuenta 16 y 64 respectivamente, que al entrar a 1a puerta lógica NAND produce un pulso negativo, eI mismo que es sensado por un circuito monoestable, cuyo tiempo esta dado por

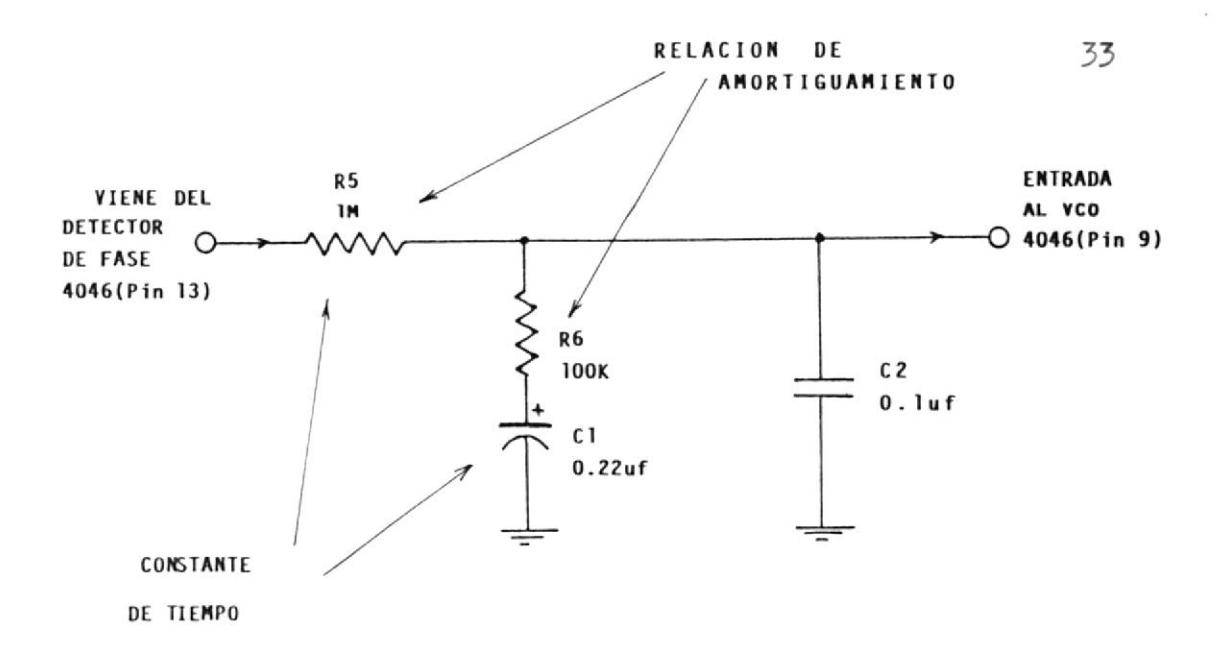

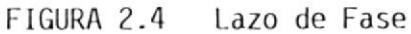

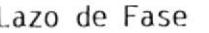

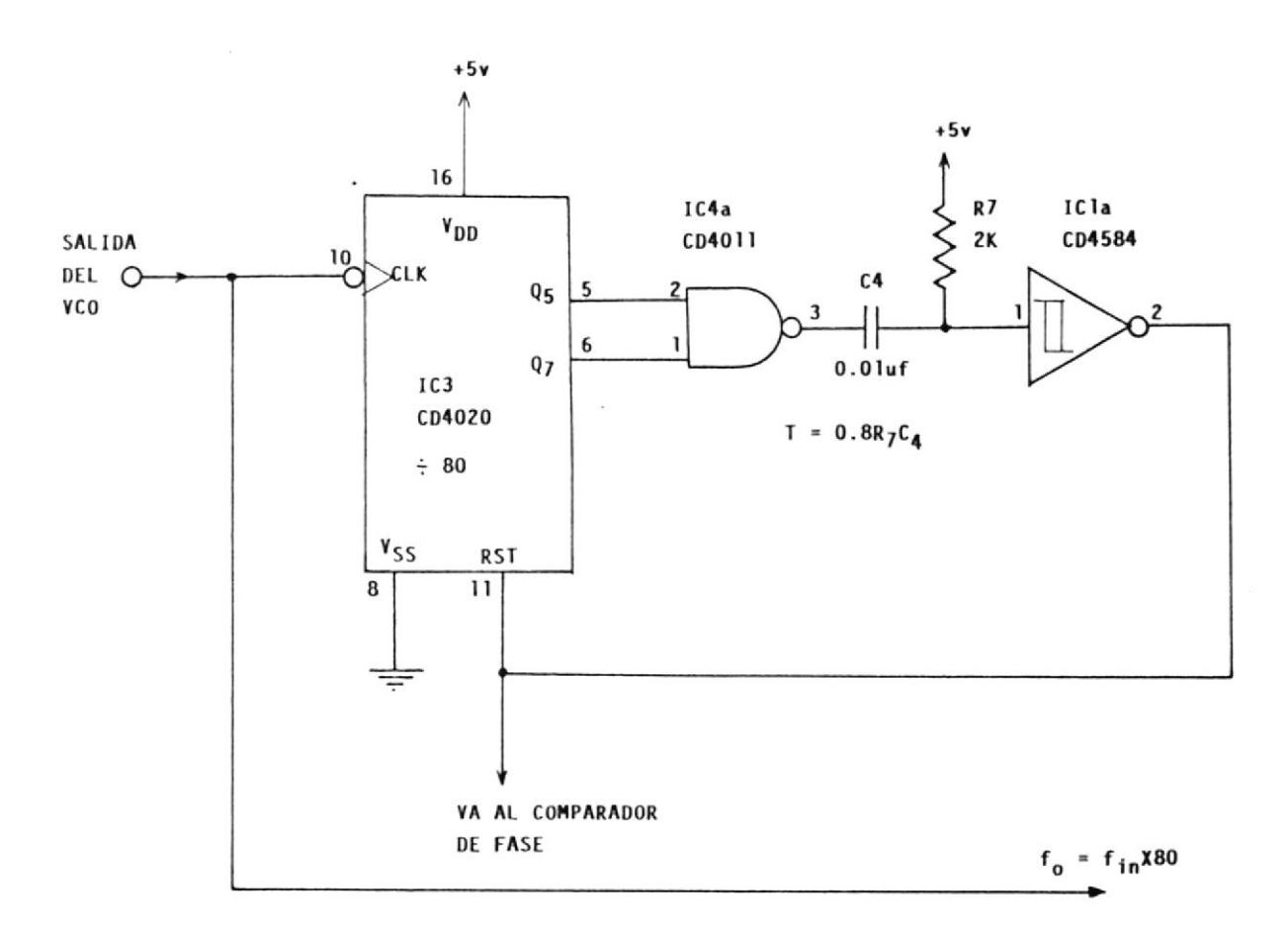

FIGURA 2.5 Circuito Divisor de 80

 $\overline{\phantom{a}}$ 

 $\lambda$ 

 $T = 0.8R_{7}C_{A}$  este pulso positivo que sale del monoestable encera al 4020 y produce el pulso para enganchar la fase de lazo.

2.1.3 El circuito de Reloj

Este circuito usa un temporizador 555 que sirve para generar las señales de contaje, almacenamiento y borrado. Para proveer la señal de contaje, el temporizador es configurado como un multivibrador de barrido libre, usando Ra, Rb y C para dar una salida que es de estado alto por aproximadamente 1.2 seg. y estado bajo cercano a 50 mseg.

El tiempo para el contaje de estado alto esta dado por la siguiente fórmula:

 $t_H = 0.693(Ra+Rb)C$ 

Si Ra=  $1M\Omega$  +  $1M\Omega$  + 330K $\Omega$  = 2,330 M $\Omega$  $Rb = 150KQ$  $C = 0.47 \mu f + 0.01 \mu f + 0.0047 \mu f = 0.4847 \mu f$ 

Entonces  $t_{H} = 1.2$  seg.

Asímismo podemos calcular el tiempo para

la salida de la señal contaje cuando esta en estado bajo con la siguiente fórmula:

$$
t_{L} = 0.693(Rb)C
$$

reemplazando con los datos anteriores, tendremos :

$$
t_{L} = 50.3 \text{ mseg.}
$$

EI sistema es calibrado usando un potenciómetro de 1Ma formando parte de 1o que es Ra, logrando que Ia señal en estado aLto sea Io suficientemente duradera como para lograr que los pulsos provenientes del VCQ sean capturados en su mayoría y mostrados directamente en R.P.M.

En las figuras 2.6 a y b, se muestra La manera como se logró la formación de estas tres seña1es; además se aprecia un monoestable que está formado por un inversor (IC1e) eI mismo que genera Ia señaL almacenamiento. Este monoestable es disparado por e1 flanco positivo de Ia seña1 contaje negada y tiene una duración de 80 pseg., la misna que sirve para e1 pulso de almacenamiento y nantener Ia seña1 de borrado en estado a1to.

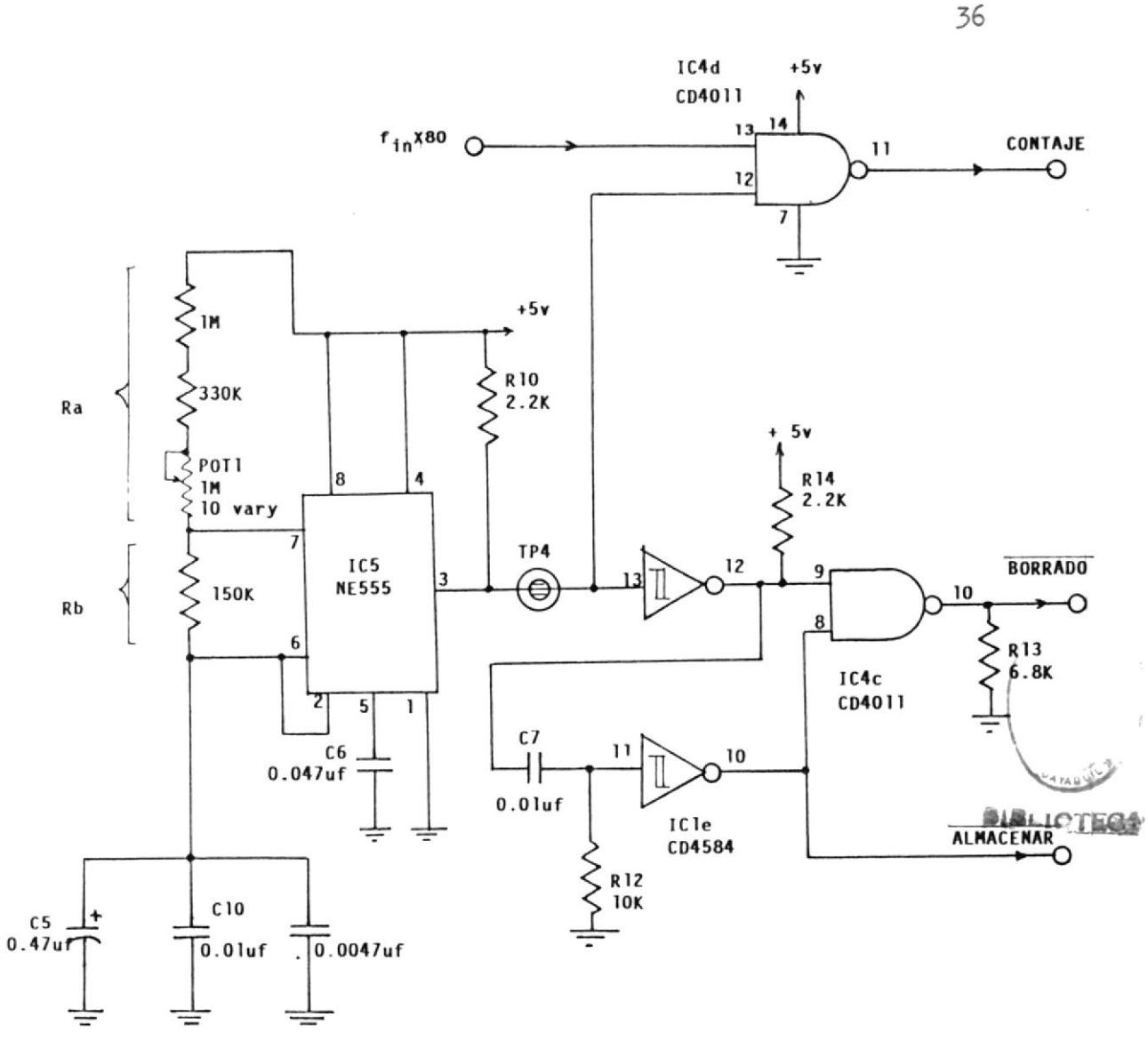

FIGURA 2.6a Circuito de Reloj Completo

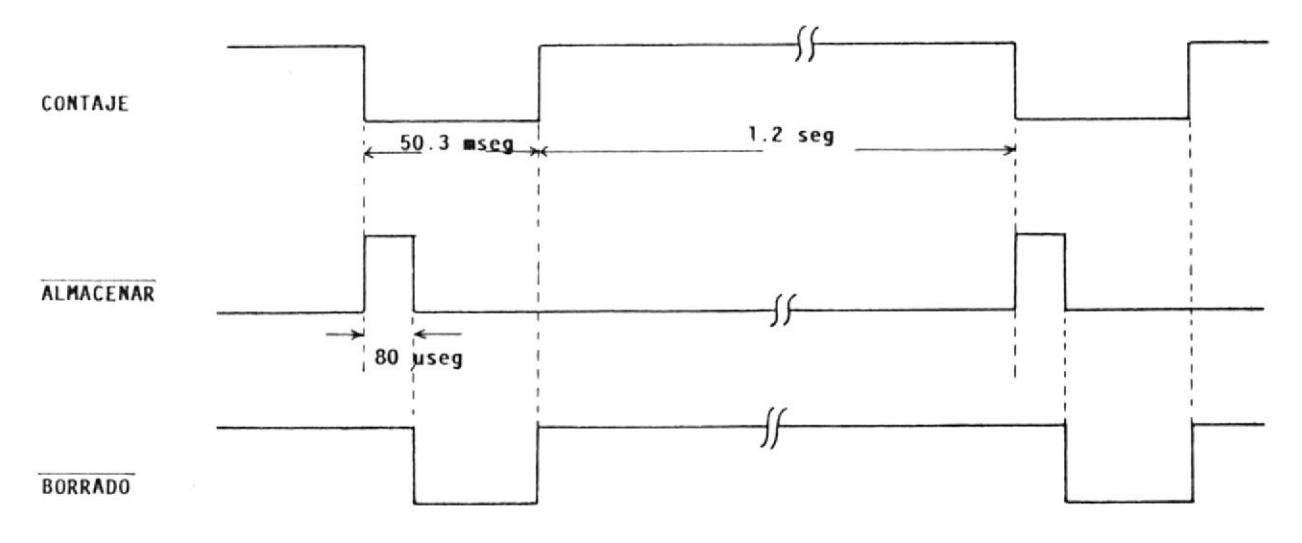

FIGURA 2.6b Formas de ondas que se generan en el Circuito Anterior
Cuando e1 monoestable genera un pulso 1a señaI de alnacenamiento es alta; entonces la seña1 de borrado baja y encera aI contador para su próxima medida. Es importante hacer que Ia señal de contaje en estado bajo sea aI menos dos veces más duradera que el ancho del pulso del monoestable.

### 2,1.4 Procesador final y despliegue visual

El procesamiento final de las tres señales antes mencionadas se lleva a cabo mediante un solo circuito integrado en unión de 4 transistores usados como manejadores de corriente, cada uno de los cuales envfa corriente a un dígito por separado. Este circuito integrado es el 7217IJI y es un contador de 4 dígitos que los maneja siguiendo la técnica de multiplexación, para hacer esto los dígitos son rápidamente barridos, tan rápido que eI promedio de visualidad humana no Io percibe y parece que estos dígitos estuvieran siempre encendidos. El promedio de barrido es típicamente del rango de 100 Hz hacia arriba.

La figura 2,7 muestra eI circuito que proporciona la indicación numérica digital de la

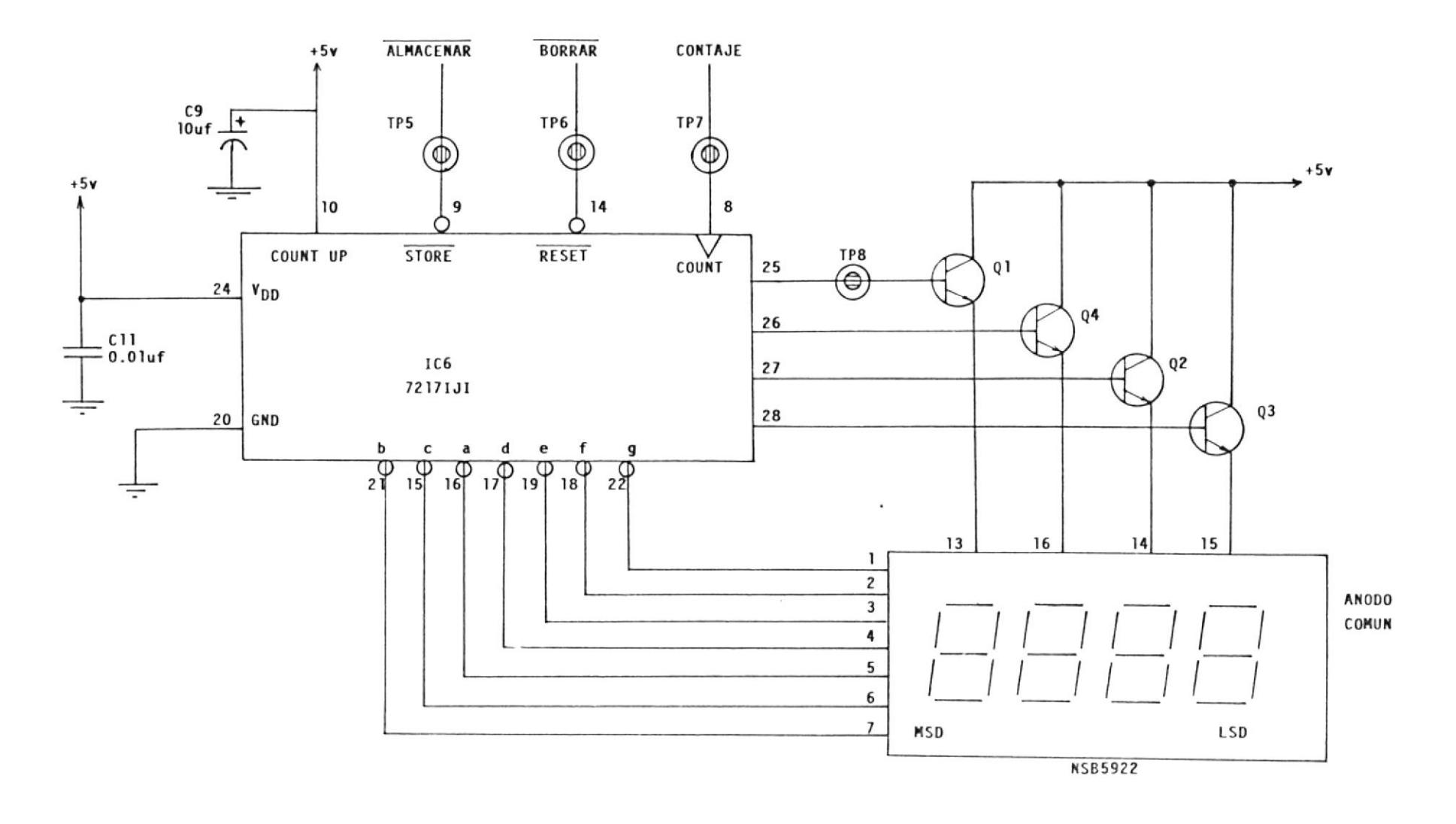

FIGURA 2.7 Despliegue visual de la Velocidad en R.P.M.

velocidad, este tipo de circuito integrado esta diseñado para manejar directamente 4 dfgitos de ánodo común y provee una ventaja muy importante que es Ia de blanquear 1os ceros delanteros dando mejor apariencia, minimizando errores y reduciendo potencia en 1a fuente de poder.

### 2.2 sistema medidor y controlador de Torgue

EI sistema medidor de torque consiste esencialnente en un registrador de fuerzas que adaptado apropiadamente a la máquina HAMPDEM y aprovechando una particularidad deI dinamómetro cual es: EI torque es directamente proporcional a su desplazamiento angular; se logra dar lecturas de torque. E1 muestreo de fuerza es hecho con la deflexión de una placa medidora que tiene 2 galgas extensométricas pegadas una a cada lado de la misma. La señal de fuerza antes mencionada es entonces realimentada a un circuito que controla e1 campo del generador (dinamómetro) y mantiene e1 torque constante.

## 2.2.1 Análisis de1 Circuito puente usado

Para poder medir Ia variación de resistencia de cada galga extensométrica, se hizo necesario el uso de un circuito puente que diera

variaciones a tan pequeñas desviaciones. El circuito de la figura 2.8 muestra 2 galgas extensométricas y 2 resistencias de pellcula metálica al 1% que montadas en tal disposición en el puente de Wheatstone. se logra obtener un equilibrio de1 mismo cuando se encuentre en reposo el sistema, así, cuando se doble la viga, los cambios reales que sufre cada transductor serán muy pequeños, de tal manera que su resistencia sufrirá un cambio de aproximadamente 0.15 ohmios, situación que provoca variaciones del orden de microvoltios en los terminales de salidas deI puente usado.

G1 y G2 son las galgas extensométricas que tienen un valor nominal de 120 ohmios, pero dada 1a forma en que están colocadas en 1a pIaca medidora, G1 provoca un incremento positivo respecto deI valor en reposo en tanto G2 registra decrementos para Ia misma dirección de deflexión, efectos que son aproveehados en forma simultánea por un circuito amplificador de instrumentación.

Amplificación y filtrado de la señal proveniente del puente de galgas extensométricas 2.2.2

Una de las aplicaciones más útiles de un

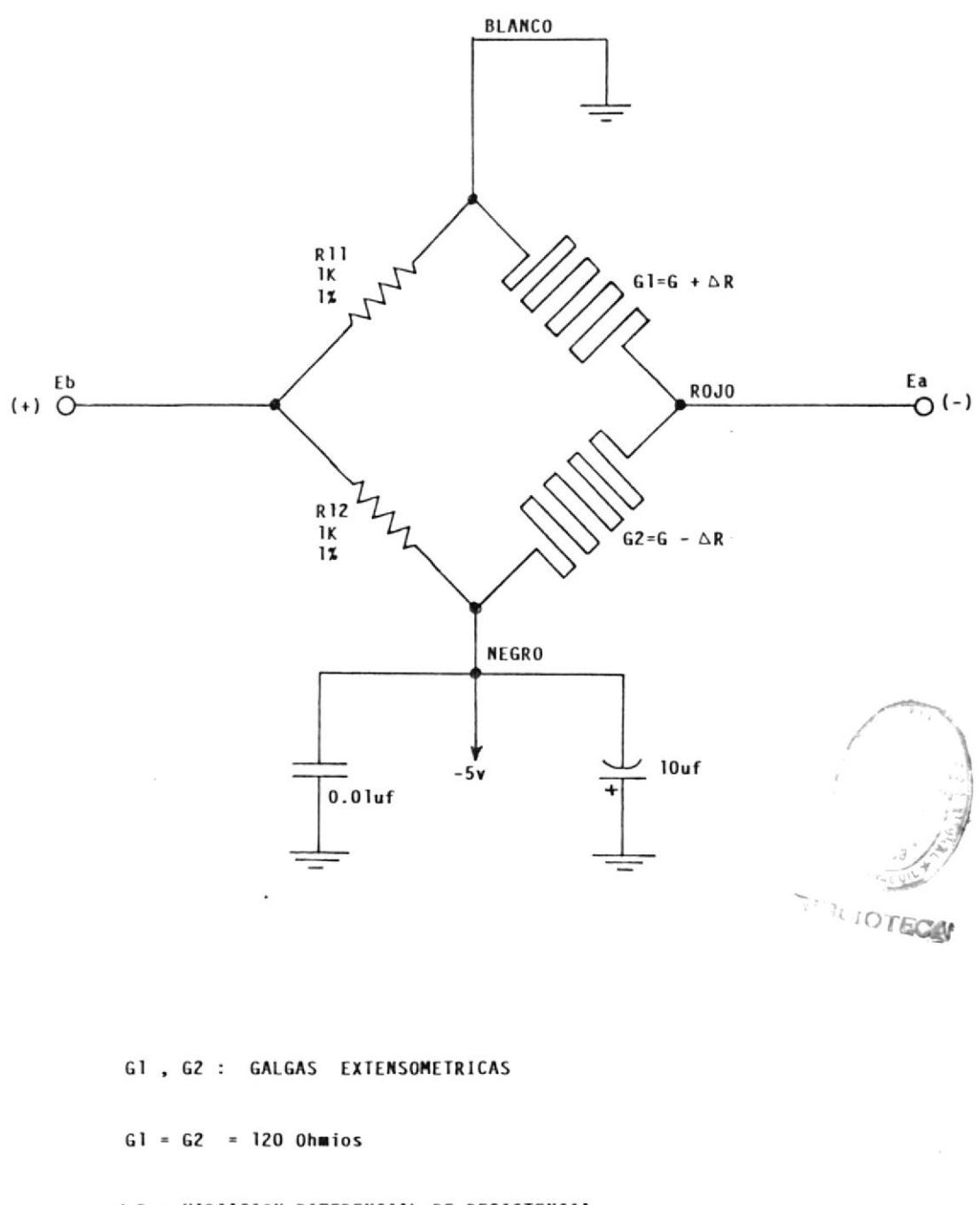

AR = VARIACION DIFERENCIAL DE RESISTENCIA

$$
Eb - Ea = -5v \left\{ \frac{61.R12 - 62.R11}{(R11 + R12)(61+62)} \right\}
$$

FIGURA 2.8 Puente de Wheatstone usado

 $\frac{1}{2}$ 

amplificador operacional es Ia configuración de amplificación a una seña1 D.C, asfnismo, señales de baja frecuencia que se reciben de un transductor, se las amplifica y luego se las envía a través de un cable, pero puede darse el caso que 1a seña] deseada tenga una amplitud de unos pocos microvoltios, mientras que el ruido de modo común puede ser de algunos milivoltios, tales factores son críticos en la exactitud de Ios resultados.

Para situaciones donde se requiera alta impedancia y bajo voltaje de decalaje en la entrada, el diagrama de la figura 2.9 puede ser usado. Este circuito consta de 2 etapas: Ia primera consiste de ICla y IClb y Ia segunda está dada por la configuración diferencial de IC1c.

ICla y ICb constituye un preamplificador de acoplamiento cruzado con entradas y salidas diferenciales. Si IC1a y IC1b son considerados por separado se los reconocerá como seguidores de voltajes modificados, con resistencias de realimentación R1-R2 y R5-R2 respectivamente. Los voltajes diferenciales en 1a entrada son anplificados por un factor de (R2 + 2R1) /R2, de

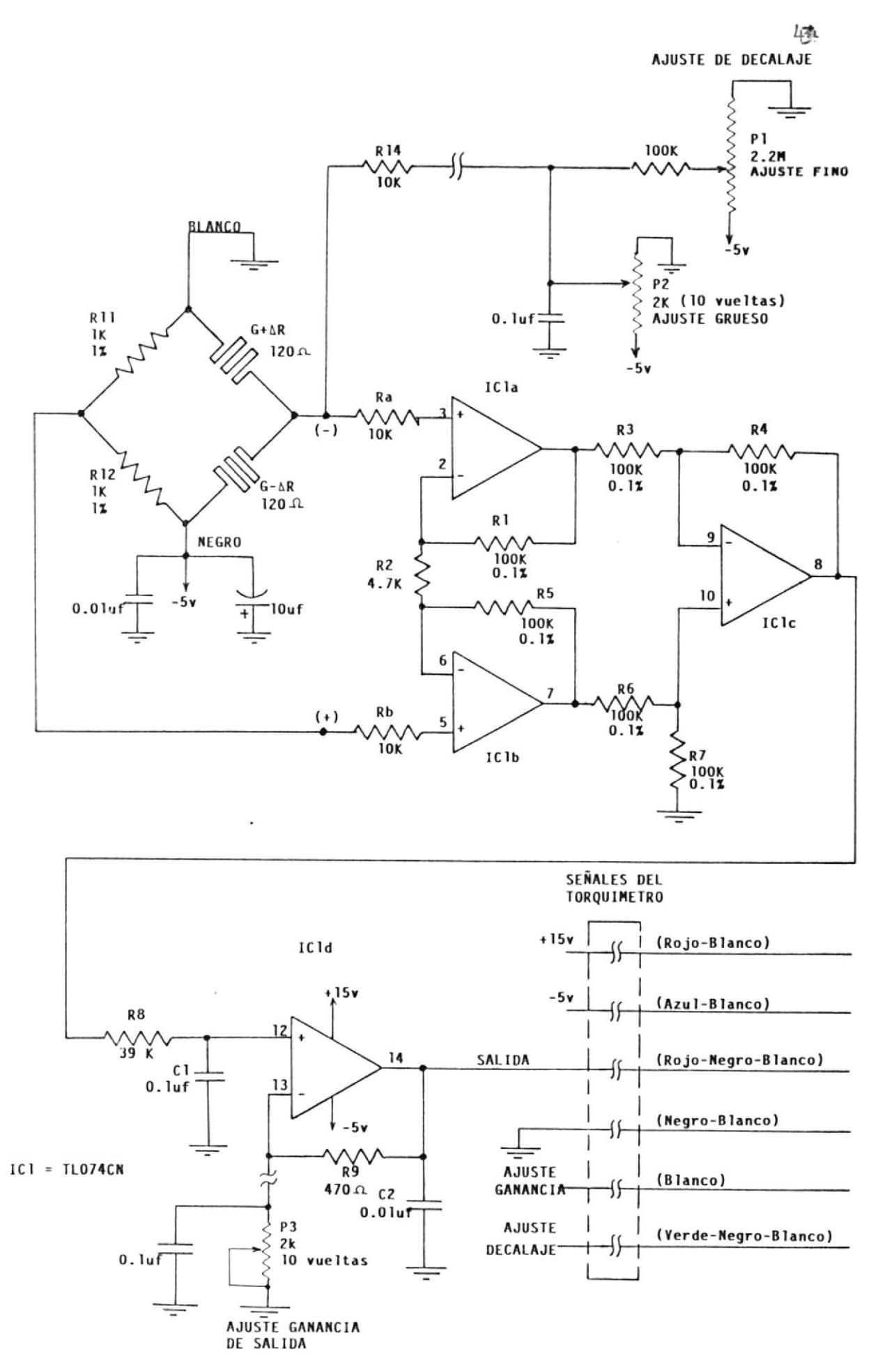

FIGURA 2.9 Circuito Total Amplificador de la Señal de las galgas Extensométricas

1os cuales se derivan algunas ventajas:

Primero, uno de estos amplificadores operacionales (op-amp) provee un inmediato aumento en Ia relación señal/ruido, dado que Ia seña1 diferencial es incrementada sobre Ia componente del ruido de modo común por la relación de ganancia diferencial de cada op-amp.

Segundo, la ganancia dada por las resistencias R1, R2 y R5 no afectan la relación de rechazo de modo común. pero cualquier desequilibrio en R1 y R5 dará como resultado un desequilibrio en la ganancia diferencial entre las dos salidas; una condición menos seria que la pérdida de la relación de rechazo de modo común.

Para lograr el ajuste de Ia Fig. 2.9 , se debe hacer lo siguiente:

Primero, colocamos eI registrador de fuerzas (torqufmetro) en Ia posición indicada en la Fig. 2.10a, es decir, se 1o acopla a la máquina HAMPDEM y debe tenerse presente que eI contrapeso de 1a misma esté en su posición correcta. Luego con Ia mano se verifica si eI resorte Lo-

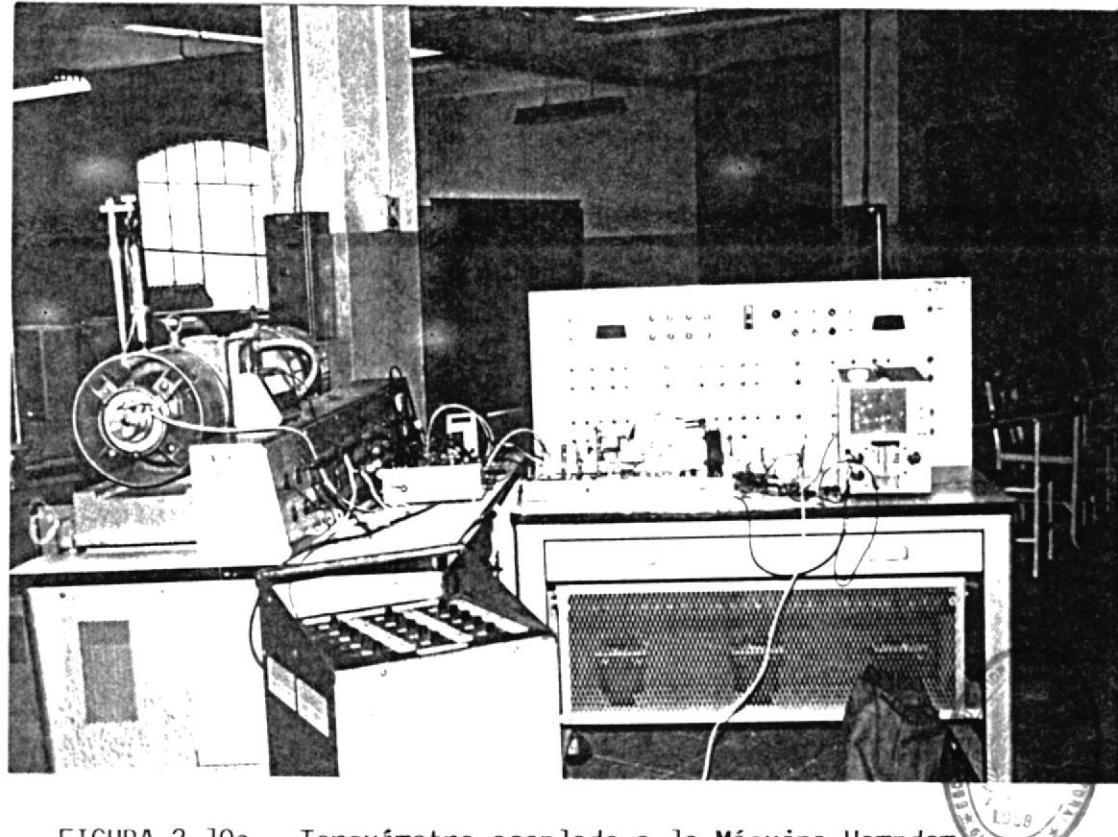

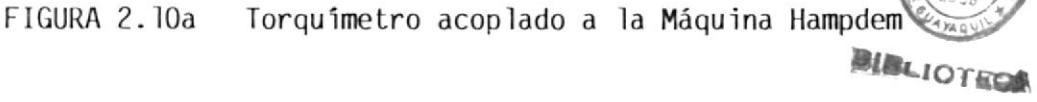

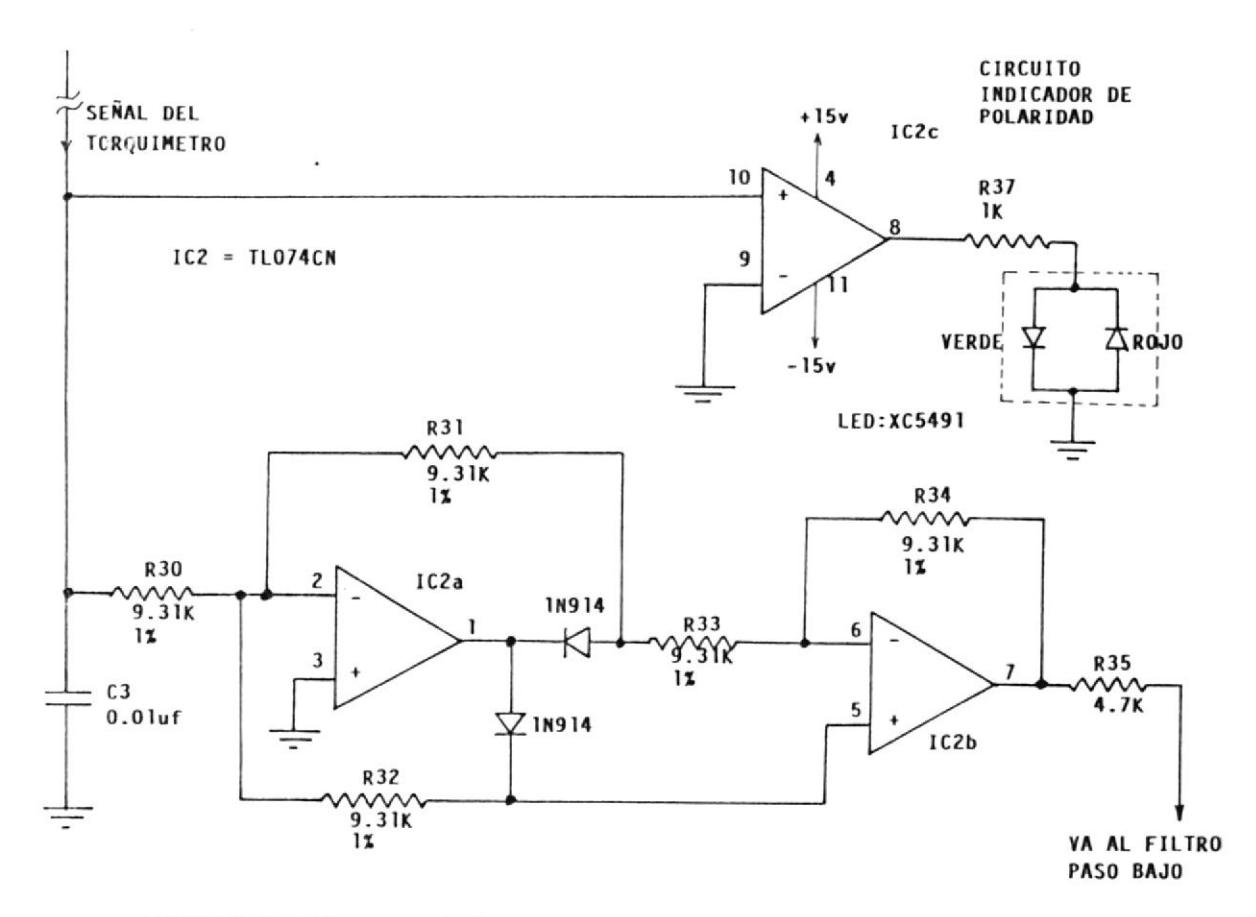

FIGURA 2.10b Rectificador de Onda Completa e Indicador<br>de Polaridad

gra restaurarse cada vez que se hala hacia abajo.

Una vez hecho Io anterior, se deja en reposo el instrumento y se energiza e1 sistema, se espera alrededor de 30 segundos hasta Iograr 1a estabilidad térmica de Ias galgas extensonétricas y se ajusta e1 decalaje con P2 que es un potenciómetro de 10 vueltas; con éste se hace un ajuste grueso, luego con P1 se logra un ajuste fino de tal manera que la salida sea nula.

Para hacer que eI instrumento mida directamente en Iibras se debe colocar pesos fijos y conocidos junto con e1 contrapeso (que tiene <sup>7</sup> Iibras) y ajustar con P3 gue es un potenciómetro de 10 vueltas hasta lograr el valor deseado. Es de notarse que cuando está el contrapeso solo, el indicador debe marcar cero libras

P2 y P3 están localizados dentro del módulo general electrónico y se los aprecia cuando se abre su tapa en Ia parte superior. P1 se encuentra externamente en la parte superior izquierda y puede ser manipulado, pero con un destornillador apropiado. Hay un indicador de polaridad y es muy importante en Ia calibración, se trata de un diodo emisor de 1uz (XC5491) que emite una luz roja cuando está polarizado inversarnente y de una 1uz verde cuando se 10 polariza directamente, de este modo este díodo Luminoso estará en verde <sup>o</sup> entre rojo y verde cuando esté midiendo cero Iibras.

como eI circuito de la Fig. 2.9 está loca-Iizado en eI interior del torqulmetro es importante ahora hacer viajar Ia señal por un cable blindado para lograr minimizar las interferencias producidas por 1os campos nagnéticos que induce el conjunto HAMPDEM. Así, esta señal viaja por un cable de 2 metros e ingresa a un rectificador de onda completa conpuesto por IC2a y IC2b, tal como se muestra en la Fig. 2.10b, luego se Ia hace pasar por un filtro paso bajo cuya frecuencia de corte es aproximadamente 2.2 Hz, este filtro es hecho con el circuito integrado LM310N que es un seguidor de voltaje y tiene una gran relación de rechazo de modo común y bajo nivel de voltaje de decalaje en 1a salida, como se muestra en Ia Fig. 2.11.

La frecuencia de corte de este filtro de

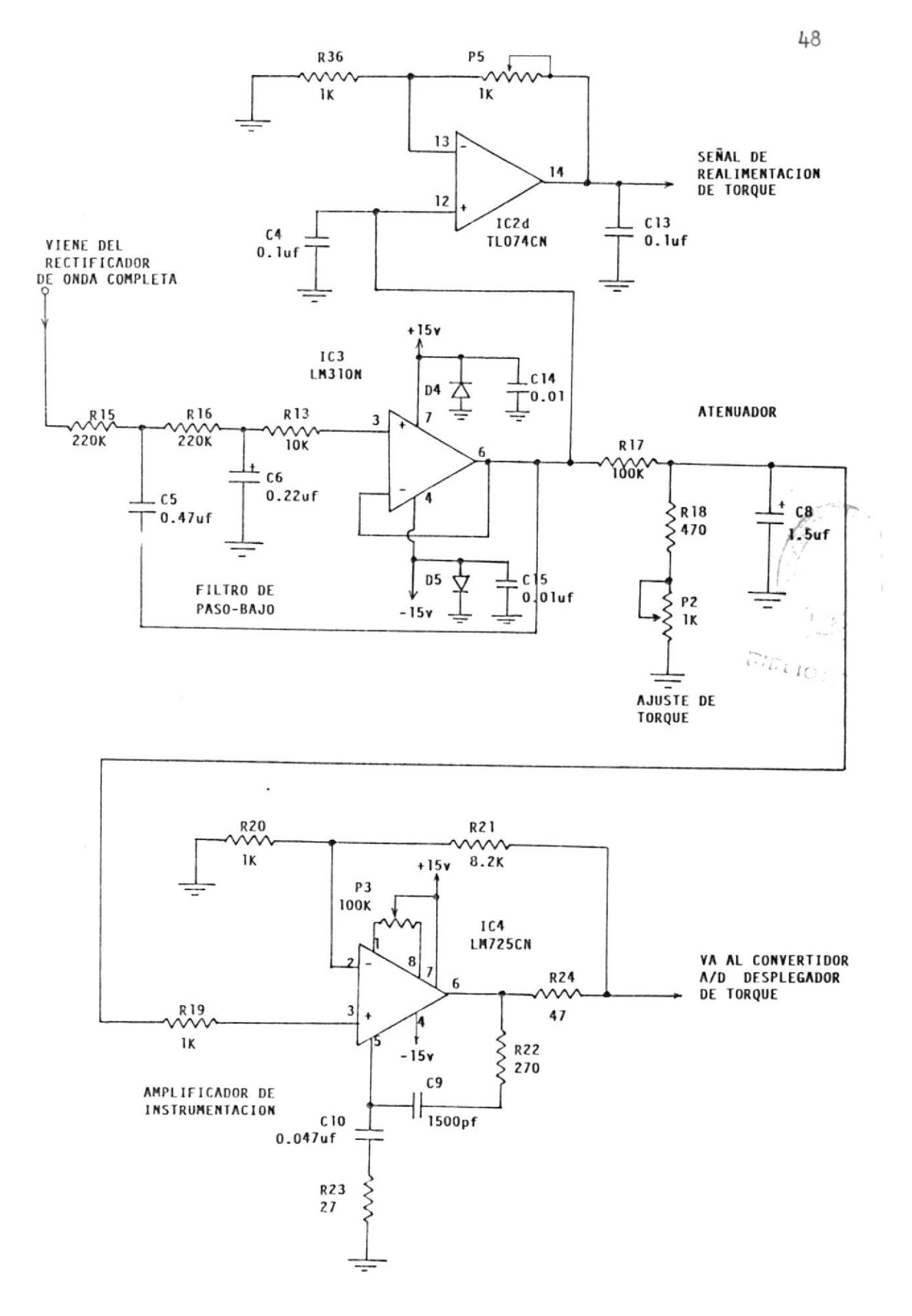

FIGURA 2.11 Filtración y Amplificación de la Señal de Torque

 $\mathcal{L}$ 

 $\bar{\nu}$ 

paso bajo se la calcula con 1a siguiente fórmu1a:

$$
f_c = \frac{1}{2\pi R \sqrt{C_5 \cdot C_6}}
$$

En Ia fórmula anterior se escoge generalmente C5 = 2C6. Una vez que Ia señaI pasa por eI filtro es atenuada y filtrada para ingresar luego a un amplificador de instrumentación que tiene una ganancia de lazo abierto de 10 y permite ajustar todos los voltajes de decalaje producidos por Ios circuitos anteriores, esto se lo logra con P3 que está localizado internamente en Ia parte superior del módulo general electrónico, debajo de Ia tarjeta de medición de torgue.

# 2.2.3 Descripción deI Sistema de Despliegue Visual

El despliegue visual es llevado a cabo con Ia ayuda de un convertidor A/D integrador de doble pendiente (CA3162E) cuyo diagrama de bloques se 1o muestra en la Fig. 2.12. Las partes esenciales del convertidor son el integrador, el comparador de cruce por cero, el voltaje de referencia y la Iógica digital. Cuando eI convertidor recibe el pulso de puesta en cero,

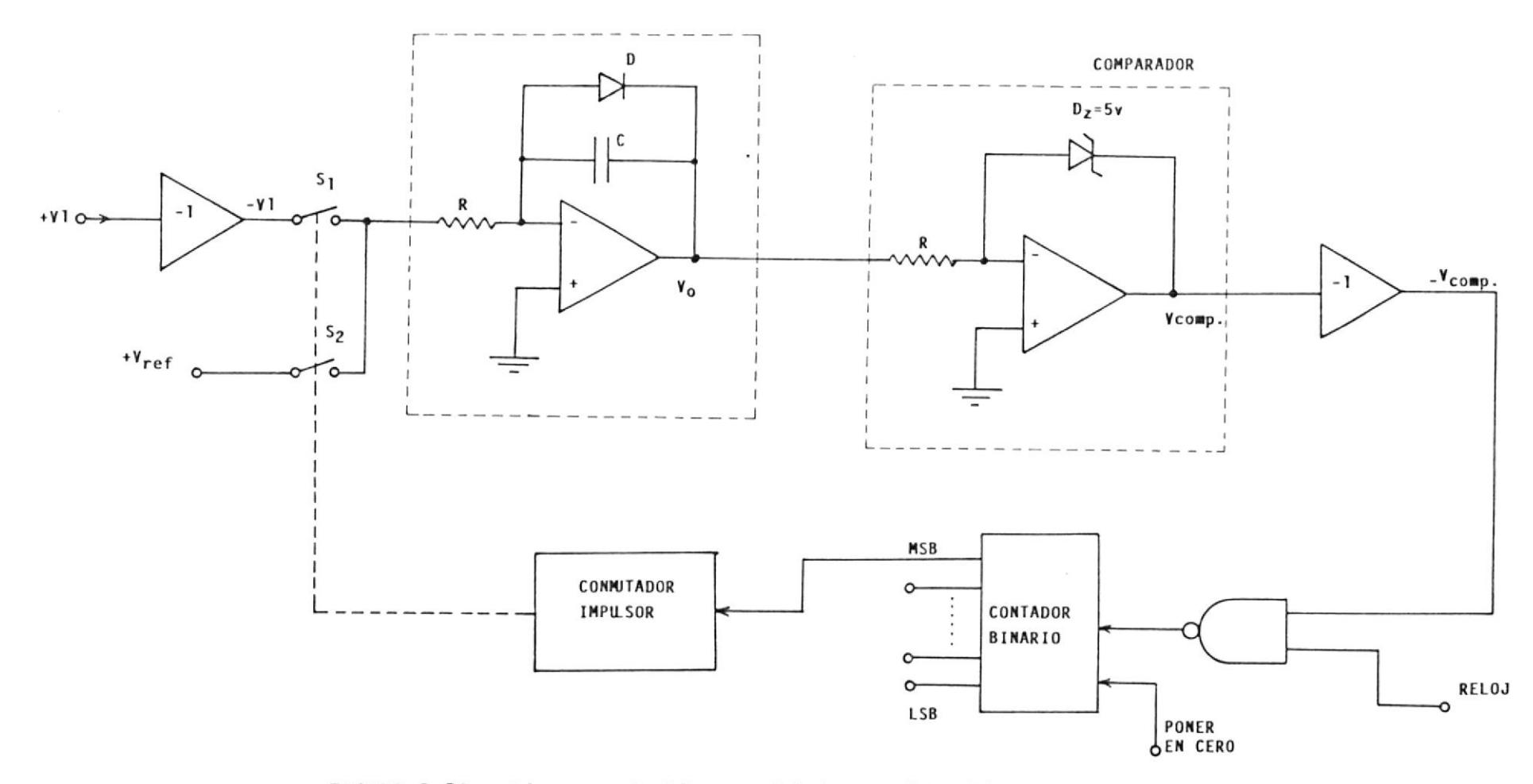

INTEGRADOR

Diagrama de Bloques del Convertidor A/D de doble<br>pendiente de Integración FIGURA 2.12

 $^{50}$ 

los flipflops del contador binario se ponen en cero. Una entrada cero en el circuito impulsor del conmutador abre  $s_{2}$  y cierra  $s_{1}$ , conectando Ia entrada al integrador. Luego que Ia salida del integrador pasa por cero, Ia salida del comparador baja, permitiendo que los pulsos deI reloj pasen por Ia puerta NAND aI contador. Durante el intervalo de tiempo T1, el contador cuenta hasta 0111 ...L, y en eI siguiente pulso del reloj el contador conmutará a 1000...0. El 1 en el último flipflop hace que el conmutador impulse a abrir  $S_{1}$  y a cerrar  $S_{2}$ .

Esto conecta e1 voltaje de referencia que hace que integrador vaya hacia abajo. Cuando su salida cruza por cero, la salida del comparador es alta inhibiendo los pulsos que van de1 reloj aI conmutador. Esto completa 1a conversión y la salida digital es ahora la esperada.

Las ecuaciones aplicables se aprecian junto con los diagramas de tiempo en la Fig. 2.I3. De esta manera eI contador mide en realidad el intervalo T2 que es proporcional a V1. E1 voltaje V1 se supone constante durante el intervalo de medida. Si V1 varla, 1a salida digital representa su valor promedio en e1 in-

$$
dV_{0} = -\frac{1}{RC} \int_{0}^{T1} V1 dt = -\frac{V1T1}{RC}
$$
,  $V10$ 

$$
dV_0 = -\frac{1}{RC} \int_{TC}^{T2} V dt = -\frac{V T2}{RC}
$$

$$
d\text{Vo}_1 = d\text{Vo}_2
$$

$$
\frac{V1T1}{RC} = \frac{V_rT2}{RC}
$$

$$
Por lo tanto, T2 = \frac{|V1|T1}{v_r}
$$

 $\mathbf{v}_{\mathbf{o}}$ PENDIENTE= $\frac{|\mathbf{v1}|}{|\mathbf{v2}|}$  $RC$ Vr<br>RC PENDIENTE=  $\Delta \mathbf{V_0}$  $\overline{\phantom{a}}$  $\mathbf{I}$ Ï , t  $\mathbf{I}$  $\mathbf{I}$  $V_{\text{comp.}}$ - t  $\scriptstyle\rm I\,I$  $\mathsf{T2}$ 

Figura 2.13 Ecuaciones aplicables y diagramas de<br>tiempo de un integrador de doble rampa.

tervalo T1. Este tipo de convertidor tiene la ventaja de que las toLerancias de R y C no afectan su precisión. El circuito completo usado para eI despliegue visual de1 torque se aprecia en la Fig. 2,14,

# 2.2.4 Aná1isis y descripción de1 circuito de Control de Torque

A1 variar Ia veLocidad en eI motor, 1o hace también en forma proporcional el voltaje de salida Vg en e1 generador (dinamómetro) , siempre y cuando se mantenga constante el voltaje en el campo. El torque medio en el motor se puede mantener constante, si se naneja en forma controlada Ia corriente en el canpo de1 generador. En forma simplificada se aprecia en 1a Fig. 2.15 Ia forna como se varla la corriente de campo del generador.

Como el valor del tiempo relativo de conducción  $\delta$  del tiristor vale:  $\delta$ = I<sub>f</sub>R<sub>f</sub>/V<sub>f</sub> para un valor determinado de R (carga fija) , 6 es directamente proporcional a Vg e inversamente proporcional a la velocidad del motor tal como se describe en Ias siguientes ecuaciones de control de campo:

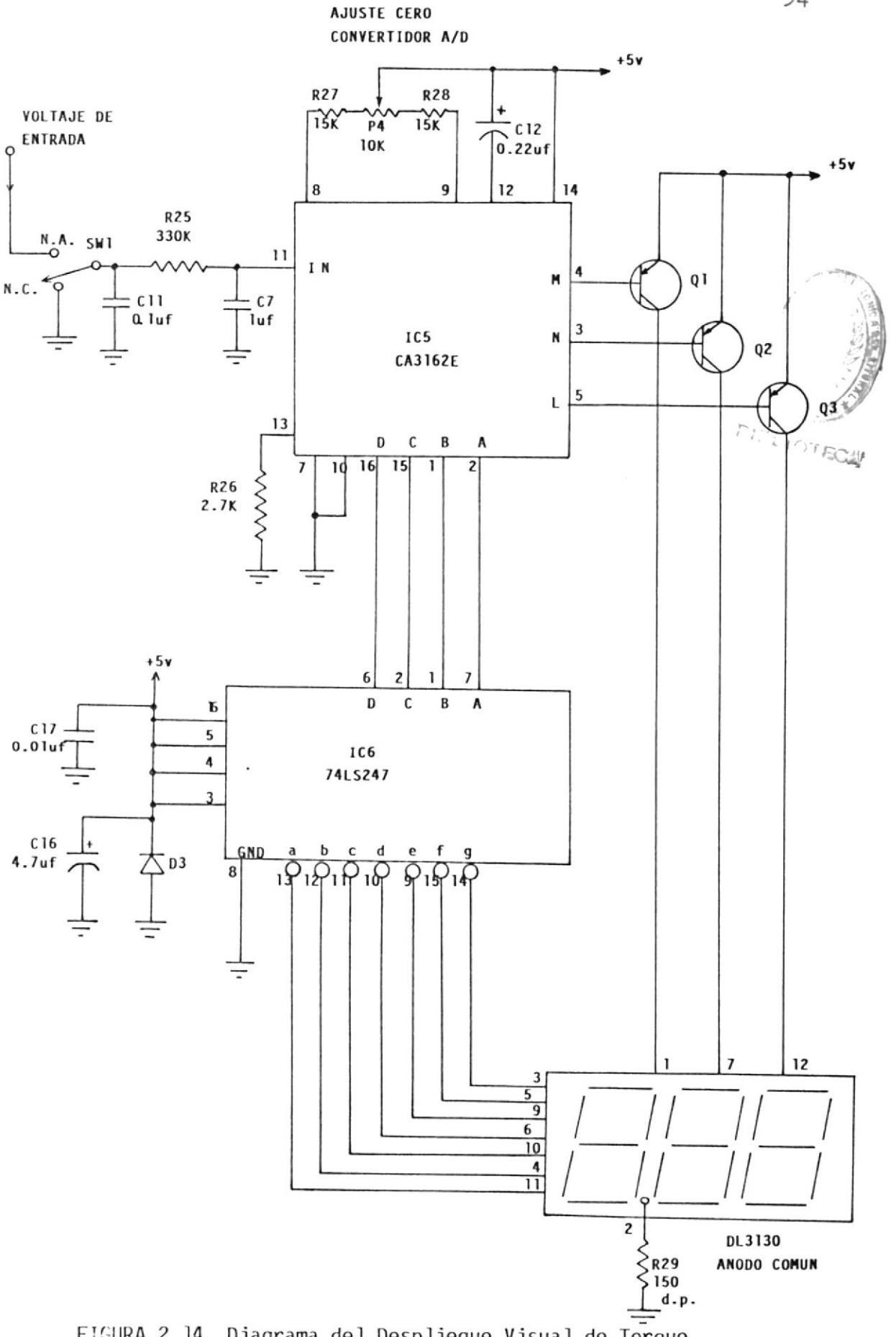

FIGURA 2.14 Diagrama del Despliegue Visual de Torque

 $54.$ 

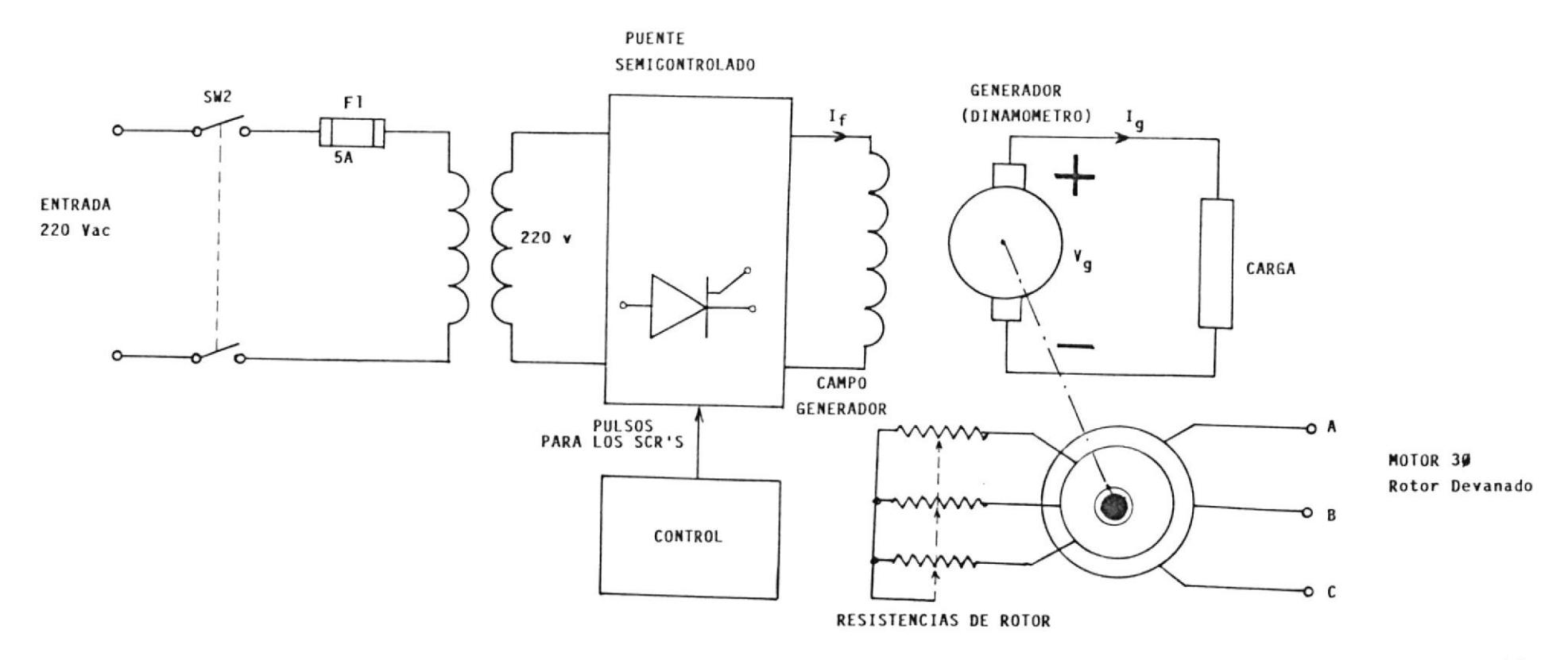

FIGURA 2.15 Esquema general para el Control de Campo del Generador

 $\sum_{n=1}^{n}$ 

$$
\delta V_f = I_f R_f
$$
  
\n
$$
\delta V_f
$$
  
\n
$$
I_f = \frac{\delta V_f}{R_f}
$$
  
\nEcu. (1)

En un generador: Vg =  $Kg \cdot \Phi g \cdot Wg = IgR$ 

En el control de campo:  $\Phi g = K \cdot I_f$ 

$$
\texttt{Entonces:} \quad \texttt{Vg = Kg \cdot KI}_{f} \cdot \texttt{Wg = IgR} \qquad \texttt{Ecu.} \texttt{(2)}
$$

Por último reemplazando (1) en (2), tendremos:

$$
\delta V_{f}
$$
  
 
$$
Vg = Kg \cdot K \longrightarrow \delta V_{f}
$$
 
$$
R_{f}
$$
 
$$
Ecu.(3)
$$

$$
KgK
$$
\nSi hacemos

\n
$$
= Kt
$$

 $\mathbf{R}_{\,\,\mathrm{f}}$ 

$$
Vg = Kt \cdot V_f \cdot \delta Wg \qquad \qquad Ecu. (4)
$$

Para lograr Ia demostración real de Ia ecuación 4, se realizó un circuito controlador eI mismo que regula el ánqu1o de disparo de los tiristores de 1a siguiente nanera:

con e1 potenclometro de 10 vueltas P2, se selecciona un valor de torque deseado, este va-1or se suma a Ia señal de realimentación en eI amplificador formado por IC4, la salida de este circuito entra en un punto de suma junto con 1a señaI de realimentación de voltaje e ingresa <sup>a</sup> 1a entrada no inversora del Controlador Proporcíonal-Integral (P-I) formado por IC1. se hace una realimentación de corriente de campo  $I<sub>f</sub>$  a través de una resistencia (Shunt), la misma que ingresa también al controlador P-I; el error de éste es luego amplificado en el orden de 55,

El sincronismo con la línea se realiza con un rectificador de onda completa que se compara con un umbral dado por las resistencias R16 y 1a suma de R17 y R18, la salida de este comparador carga un capacitor C7, eI mismo que genera una rampa en su descarga a través de R21, esta rampa se conpara en IC2c con el error del controlador P-I ya amplificado. La salida de este último comparador genera un pulso positivo en IC3a,

habilitándolo, y que es un generador $\mathbb{P}^{\mathbb{C}}_{\mathbb{R}_L}$ **IOTEC** con frecuencia de oscilacíón cercana a 5.000 Hz. EI ancho del pulso de salida de IC2c determina e1 valor del ángu1o de conducción para los tiristores.

I

En definitiva, luego que 1os pulsos de disparos son generados por IC3a y nodulados por eI ancho de pulso de 1a salida de IC2c, se Ios amplifica con la configuración darlington dada por Q1 y Q2. Estos pulsos se los aisla con un transformador de pulsos dé doble secundario Ia magnitud de los pulsos es dada por 1a fuente +VAR, la misma que se colocó en +4 voltios. Los circuitos de la Fiq. 2.16a, 2.16b y 2.16c conforman el circuito controlador de campo.

Además, se construyó un circuito auxiliar gue muestra cero en el medidor de torque cuando eI motor no está en movimiento. Se trata de un convertidor de frecuencia a voltaje formado por e1 circuito IC3b configurado como un monoestable, este circuito habilita un micro-relé cuando Ia velocidad es mayor de 500 R.P.H., visualmente se sabe si e1 micro-reIé está energizado si se enciende un diodo emisor de 1uz pequeño. Ver Fig. 2.17.

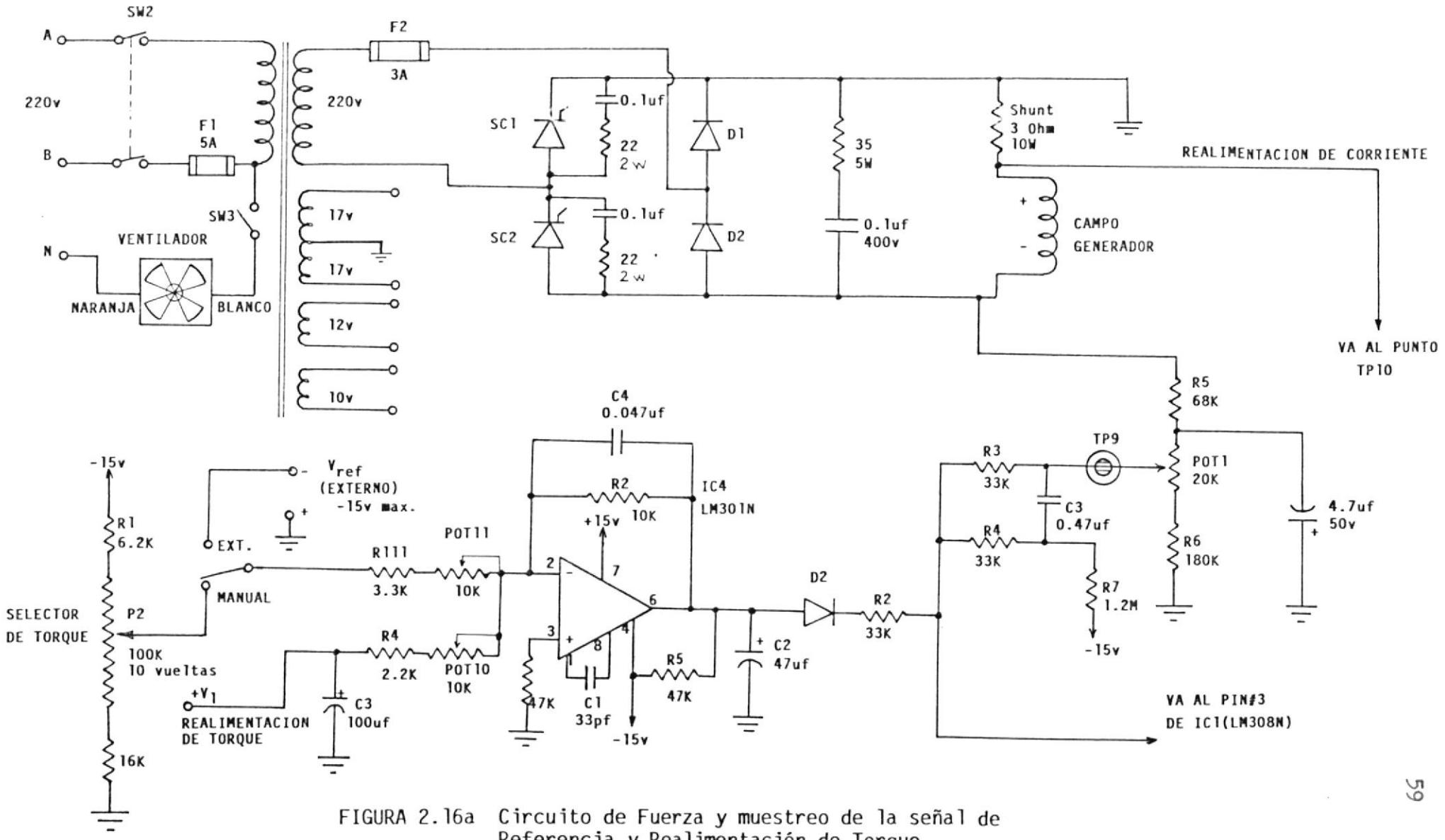

Referencia y Realimentación de Torque

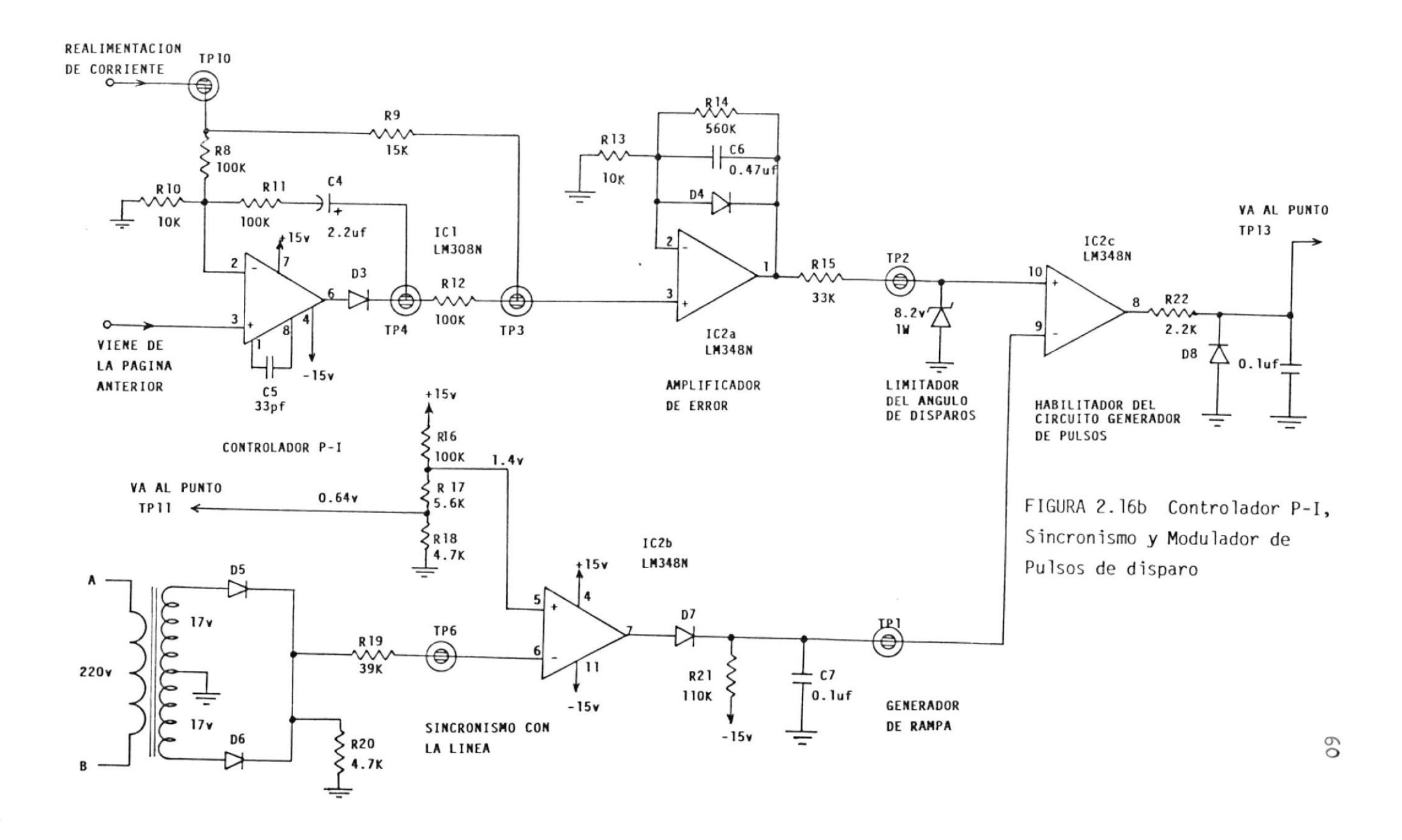

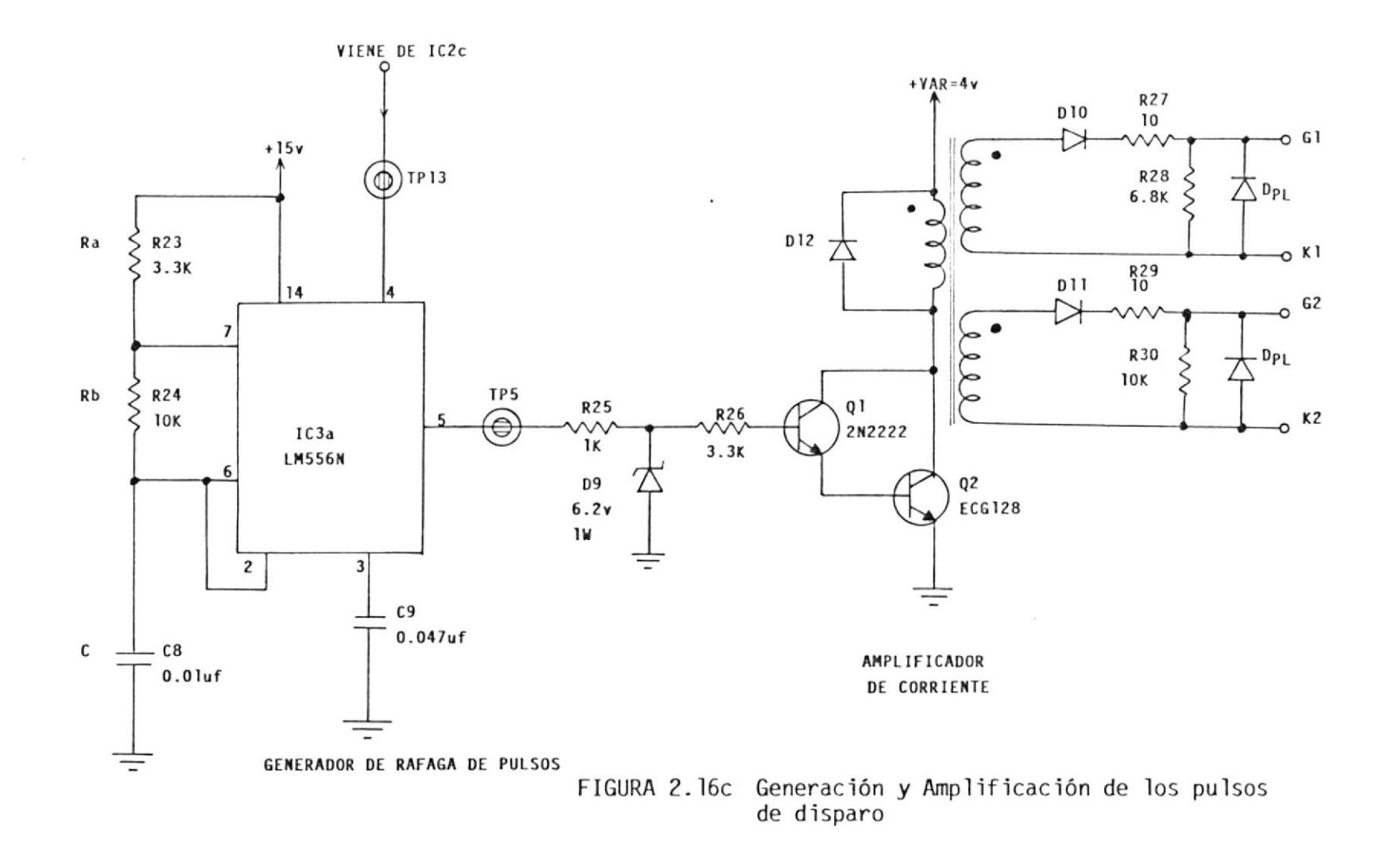

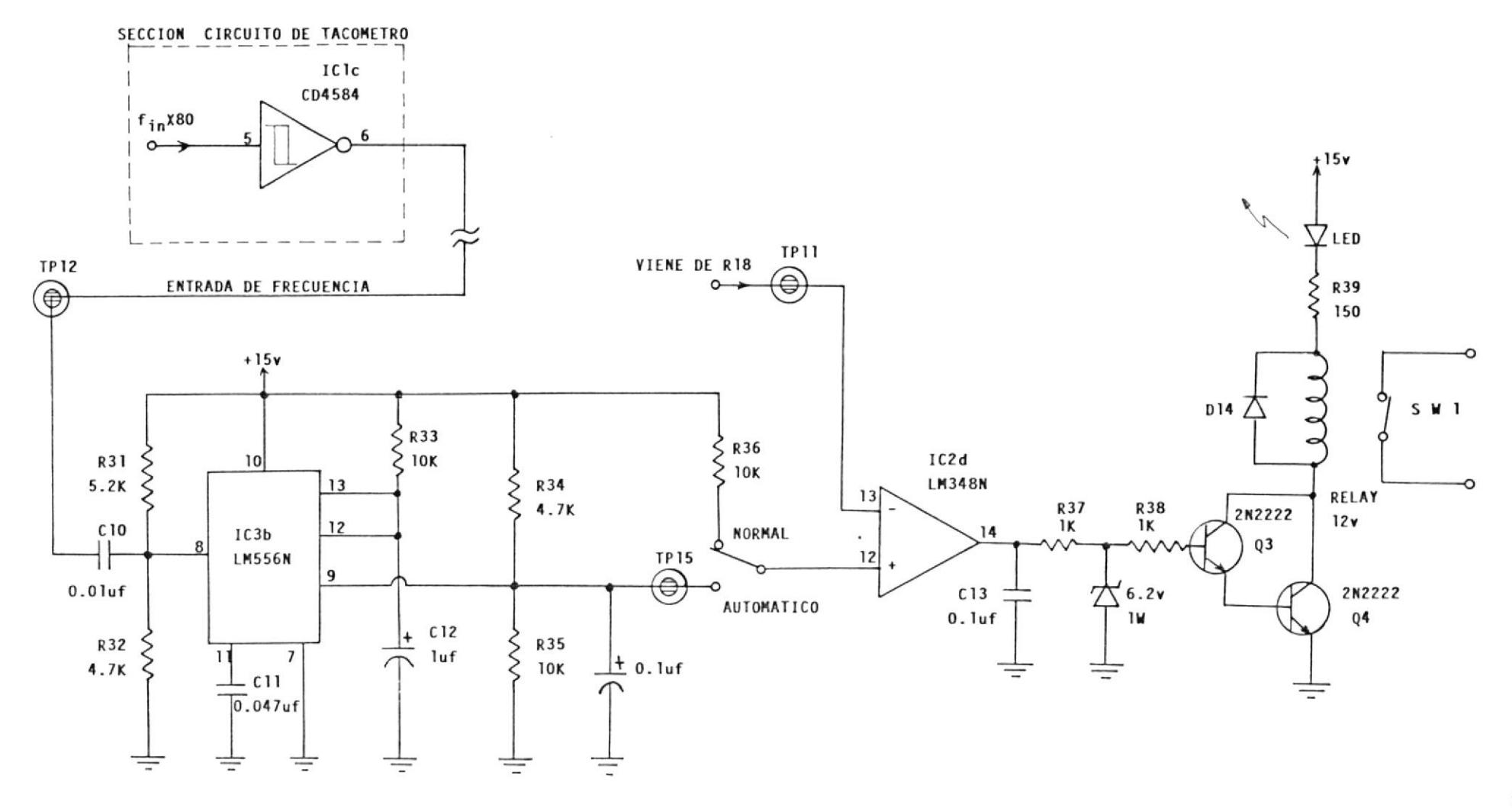

FIGURA 2.17 Circuito Auxiliar para el Medidor de Torque

 $\frac{8}{3}$ 

Este circuito auxiliar se Io hizo porque hay ta posibilidad que eI brazo del dinamómetro no regresa siempre a la misma posición de reposo dando como resultado un error de lectura de torque, aún cuando e1 conjunto HAMPDEM esté apagado. Además, se dispone de un connutador mecánico que sirve para hacer el ajuste de medición de torque; cuando eI conmutador no está en automático significa que se está ajustando e1 cero de1 torqufmetro.

#### CAPITULO III

#### DISEÑO DE LA INTERFASE MECANICA

E1 objetivo de este capitulo es dar a conocer los- pasos que se han seguido para el montaje del transductor, asi como el diseño y construcción de la placa deflectora donde ge coloca el transductor. Las condiciones de diseño que §@ han tomado están en virtud de la forma en que va a trabajar el torquímetro, tomando en consideración, además, el y personal que pueda utilizarla. Mas detalles en el apéndice B.  $\overline{a}$ mefi o

## 3.1 Selección deI transductor

Se necesita conseguir un elemento transductor que emplee el principio de variación de resistencia a pequeños cambios en su longitud, además. estas variaciones deberán ser de unos pocos micro-centímetros. El transductor que emplea este método como principio de funcionamiento se llama galga extensométrica y se lo puede apreciar en forma macroscópica en la figura 3.1. Nótese que está montado de taI manera que los conductores corren en sentido lonqitudinal según el eje de 1a barrita. Las galgas extensométricas son hechas de aleaciones de constantanio, Nicromo V y a veces de una aleación de platino. En este tratado se usan un par de

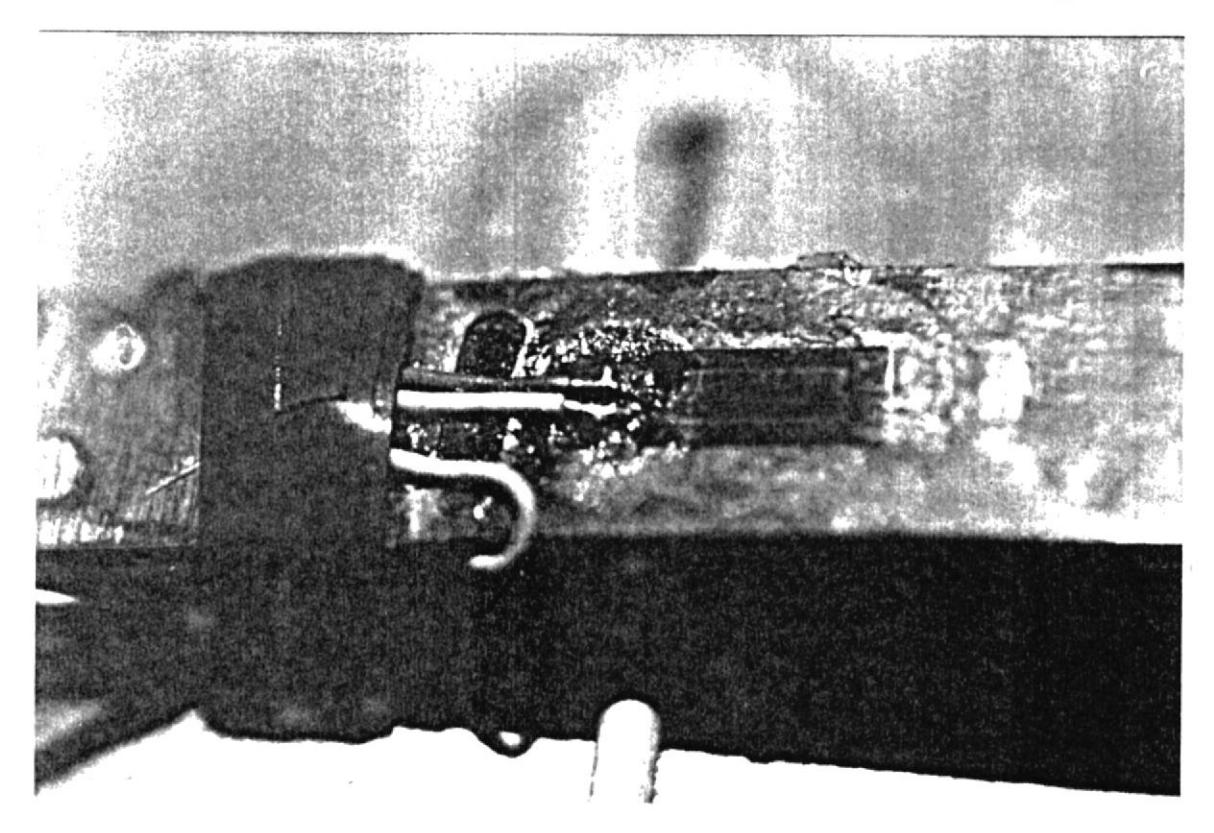

Figura 3.1 Fotografia macroscópica de una galga Extensométrica.

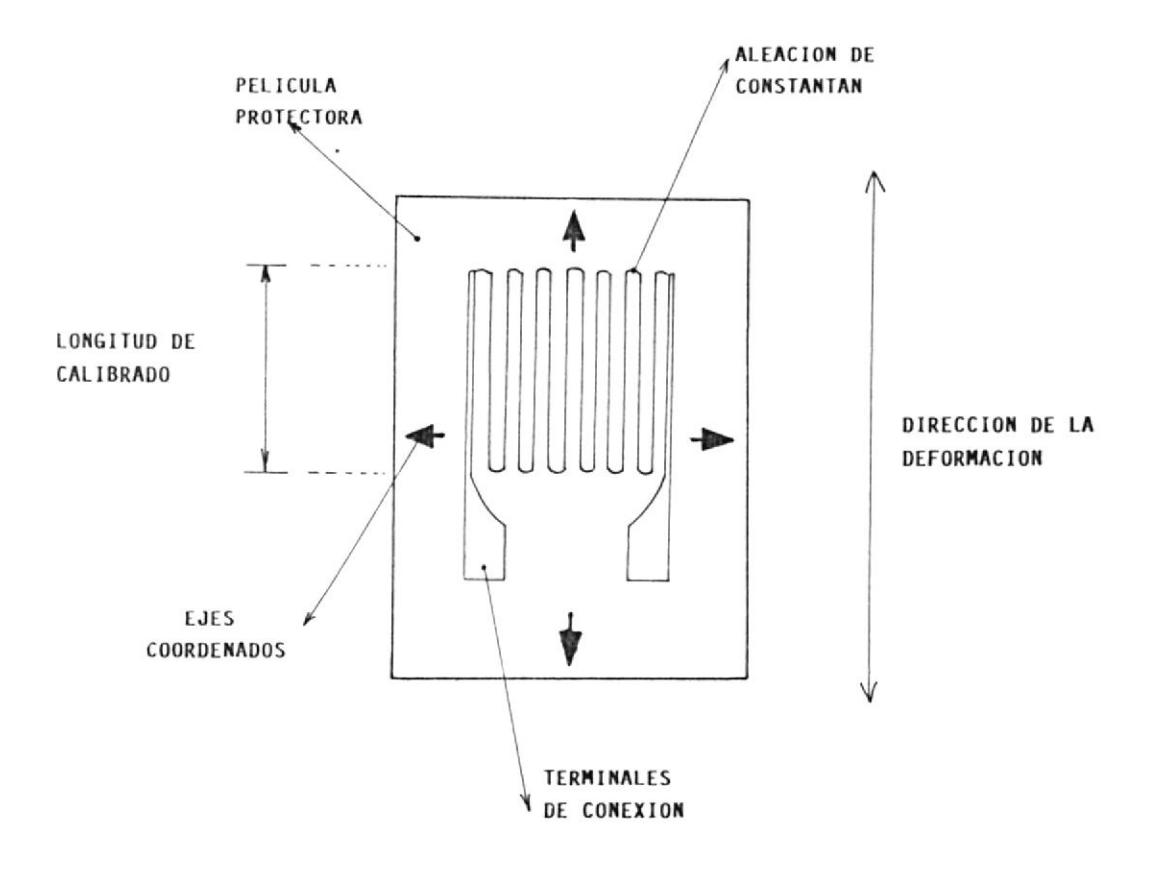

FIGURA 3.2 Constitución de una Galga Extensométrica

de e1Ias, de aleación de constantanio, construida en una película protectora de polimida, con termina-1es dispuestos para su soldadura y una resistencia de  $120 \pm 0.3$  Ohmios.

Considerando la siguiente fórmula:

$$
\sigma \cdot L
$$
 A= Area  
\n
$$
\sigma = \frac{\sigma}{\sigma} \cdot \frac{L}{\sigma} = \frac{L}{\sigma} \cdot \frac{L}{\sigma}
$$

Se nota que para un mismo material sé L aumenta y A disminuye la resistencia se incrementará, nuestro transductor es largo y estrecho, pero a causa de su disposición en Zig-Zag tiene una considerable longitud, permitiendo obtener una resistencia razonablemente elevada, tal como se muestra en la figura 3.2.

mente desde 1.9 hasta 2.2 a la  $-$ temperatura de  $-$  25  $^{\circ}$  C E1 factor de galga es 1a relación deI porcentaje de cambio de resistencia de Ia galga a su porcentaje de cambio en 1a longitud, tal como 1o indica 1a siguiente fórmuIa: Los fabricantes especifican un dato muy importante llamado factor de galqa (G.F) <sup>y</sup> puede oscilar normal-

> 6R/R G.F <sup>=</sup>

> > 6L/L

Es muy importante saber que Ia galga extensométrica originará cambio de resistencia cuando 1a deformación se produce en sentido longitudinal con respecto a Ia placa nedidora. Sin embargo, cuando se está seguro que la deformación de la placa donde se coLoca Ia gaLga produce variaciones según un solo eje, es decir cuando se puede despreciar Ias deformaciones laterales es posible utilizar una galga ancha. En nuestro caso es mejor usar una galga extensométrica pequeña dado que Ia placa donde vá colocada es de longitud limitada.

#### 3.2 cálculo de la montura del transductor

Las galgas extensométricas beden ir montadas sobre una placa medidora que es la encargada de transmitir la deformación apropiada, esta deformación originará un cambio de resistencia en e1 transductor.

Diferente a otros campos de medición, las señales mecánicas estan siempre caracterizadas por La presencia de transientes y modos vibratorios. Los transientes son generados durante eI encendido, eI apagado <sup>o</sup> vibraciones bruscas. La naturaleza vibratoria es debida. en parte, a Ia manera mecánica de como se desarrolla su potencia. De acuerdo a lo dicho se debe procurar conseguir un material acerado que tenga 1a mayor elasticidad posibLe. es decir que si sufre una deformación grande, se recupere y regrese a su posición original, esto se 10 logra si se consigue cuerda de reloj de pared . Por 10 tanto no hubo necesidad de hacer grandes cá1culos en 1a construcción de esta pieza.

E1 cálculo mas bien consistió en determinar su longitud exacta, Ia manera de empotramiento y 1a forma de minimizar el rozamiento con el pistón deslizante con inclinación de 2 grados. La figura 3.3 da una idea de 1a placa medidora. Adicionalmente se hizo necesario colocar un pequeño rodamiento para contrarestar <sup>e</sup> 1 rozamiento de 1a placa medidora con eI pistón -4';

#### 3.3 Montaje del elemento transductor

Para colocar Las galgas extensométricas en 1a pIaca medidora, 1o más importante es mantener aI elemento transductor libre de grasas. En definitiva el elemento transductor deberá parecer que forna parte de 1a superficie misma de Ia placa medidora. E1 proceso de montaje se Io puede resumir de 1a siguiente manera:

- Primero se lija Ia superficie de Ia placa medidora con lija fina es decir 400 y luego lija 500. - Después se limpia esta superficie con un ácido limpiador de superficie. que elimina 1os restos de grasa dejados por eI proceso de lijado.

68

i'

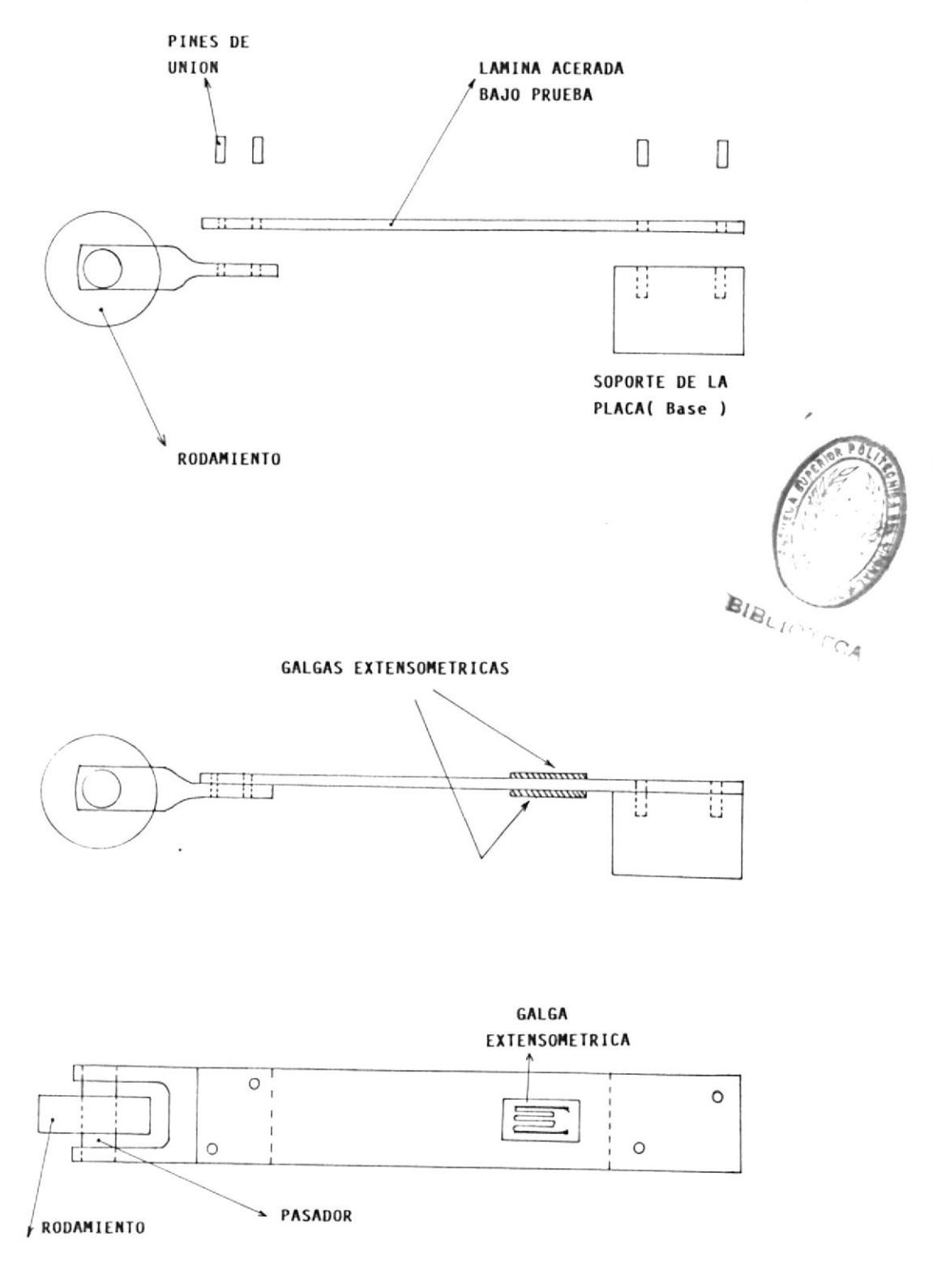

FIGURA 3.3 Placa medidora de Esfuerzos

- Luego se trazan ejes coordenados en la placa medidora con lápiz, estos ejes deberán de estar en la placa medidora justo en eI lugar donde van a pegarse 1as galgas.

- Posteriormente se usa una cinta transparente y sin tocar aI elemento transductor se debe Iograr adherir la cinta con el lado conductor de la galga.

- Si hay un catalizador de goma, usarlo para hacer un pegado mas rápido, de otro modo conseguir una goma de rápido pegado.

- Depositar la goma sobre Ia superficie de 1a placa justo en eI centro donde será colocada la galga extensométrica.

- Llevar la galga extensométrica montada sobre la cinta transparente y dirigirla sobre los ejes antes marcados, una vez seguro de esto juntar Ia galga y pegarla con la placa medidora.

- Es preciso ayudar a1 pegado poniendo e1 dedo sobre 1a cinta donde esta 1a qalga extensométrica, presionar moderadamente por 5 minutos y retirar la cinta sin llevarse consigo Ia galga.

- Por ultimo soldar con cautín de 20 vatios y punta fina los terminales de La galga, usando para esto so1 dadura 60/40 y un conductor fino.

No es prudente usar 1os terminales propíos de la galga, sino usar otros terminales mas resistentes, para ello es preciso colocar estos terminales lo mas cerca de 1os terminales de la galga y hacer 1as uniones con cables mas resistentes para formar el puente de Wheatstone. El esquema terminado, junto con la galga representado en La figura 3.4 **f** 

Es necesario que la galga esté pegada lo más/Berca posible aI lado de empotraniento de la placa y es debido a que en ese punto se logra mayor deformación deL elemento transductor. Además se notará que hay dos galgas extensométricas; una arriba y otra abajo, la de arriba produce incrementos positivos respecto de su valor inicial; nientras que Ia de abajo registra disninución de su valor inicial y son éstas variaciones Ias que se aprovechan para amplificarse, Ias variaciones que se alcanzan son deL orden de 0.12 ohmios

### 3.4 Acoplamiento al sistema de máquinas HAMPDEM

E1 elemento que transmite e1 movimiento lineal del torqulmetro es un resorte. en vista de su capacidad de recuperación cuando cesan las fuerzas que actúan sobre é1. E1 diseño además esta provisto de un tope máximo por Ia posible eventualidad de mal uso o abuso, de taI manera que si se desea colocar mas carga de la debida, eI tope 1o impedirá. EI resorte fue seleccionado aproximando 1as siguientes fórmulas:

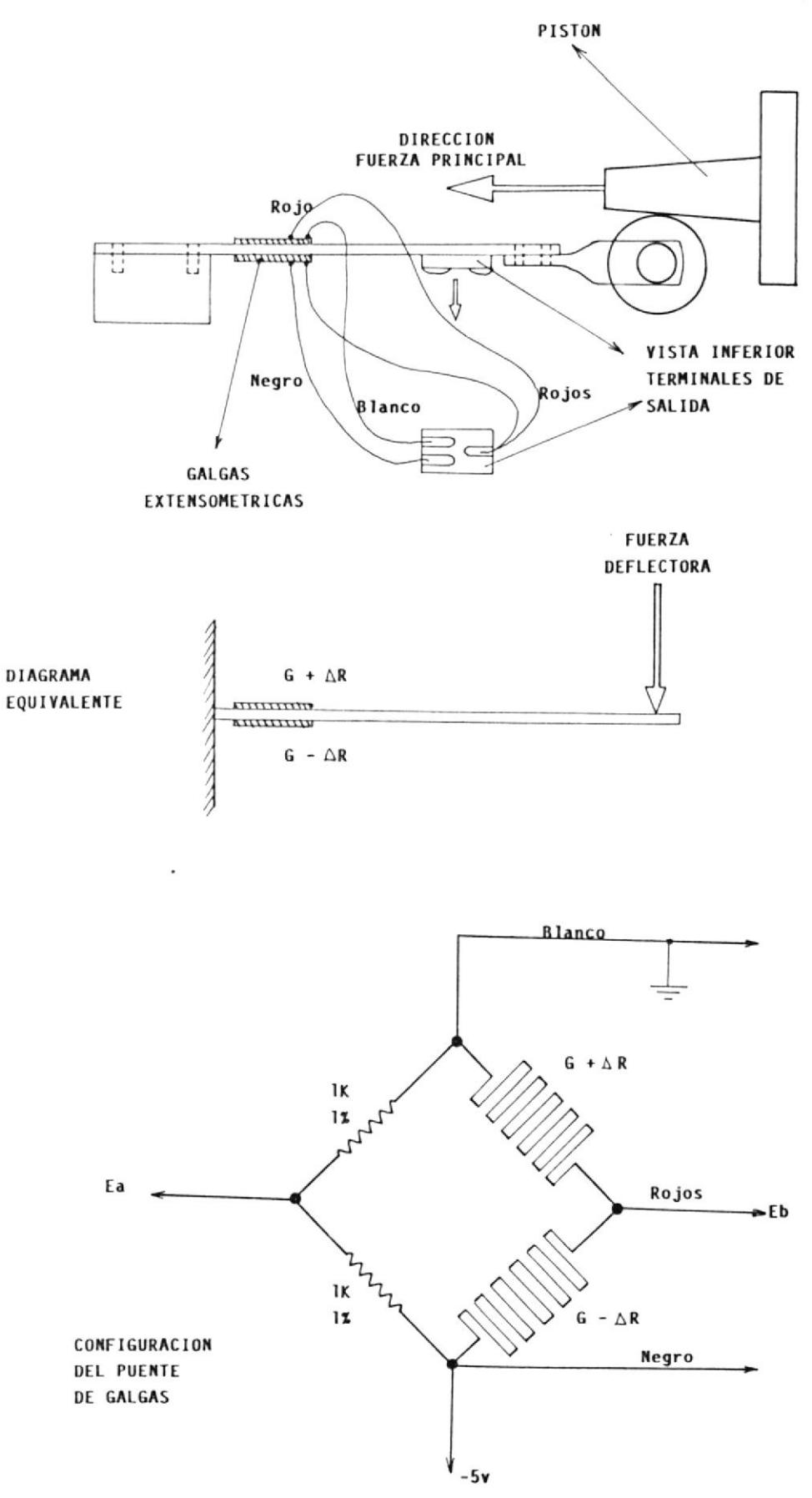

FIGURA 3.4 Acoplamiento de las Galgas Extensométricas a los Sistemas Mecánicos y Eléctricos

 $\sim$
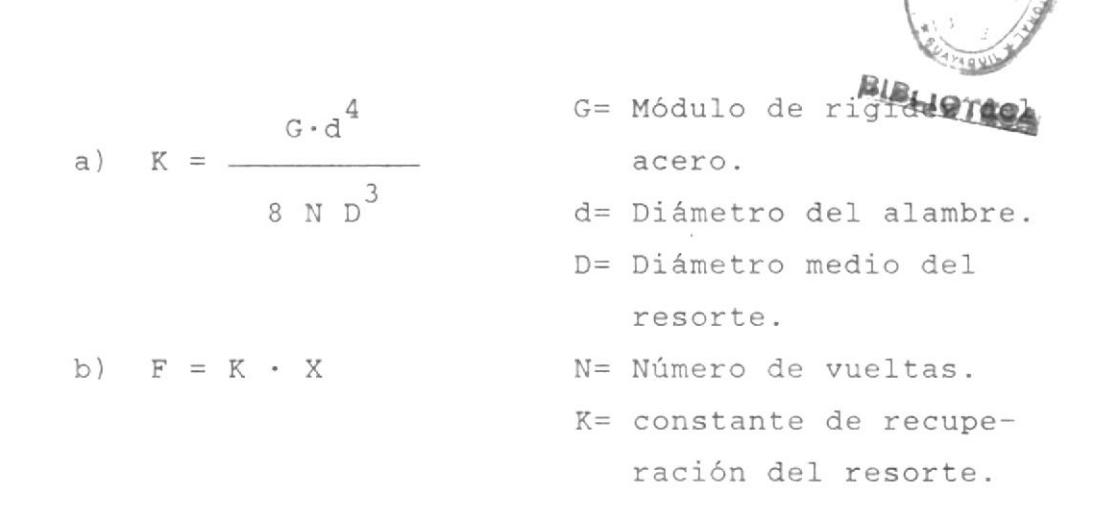

El valor de G para el acero es aproximadamente de  $11.5$  X  $10^6$  Lb/pulg<sup>2</sup>. De esta manera se mandó hacer  $3$ resortes de los cuales se escogió el más indicado, tal como se aprecia en 1a figura 3.5a.

Además se tuvo que acoplar a la parte inferior del dinamómetro un tornillo en forma de arqolla dado que el tamaño del torgulmetro excede al de Ia balanza mecánica; tal como se aprecia en Ia figura 3.5b, Pero eI acoplamiento más fructífero que se debe lograr, es colocar una precarga de 7 libras y que e1 instrumento indique cero Iibras, es decir que con esta precarga y el sistema en reposo se debe lograr ajustar el sistema mecánico y electrónico a a1 vez.

## 3.5 Ajuste del sistema

El primer ajuste que debe ser hecho en el sistema será colocar un tope en el eje de fuerzas, para lograr que el conjunto no gire, luego se coloca el resorte,

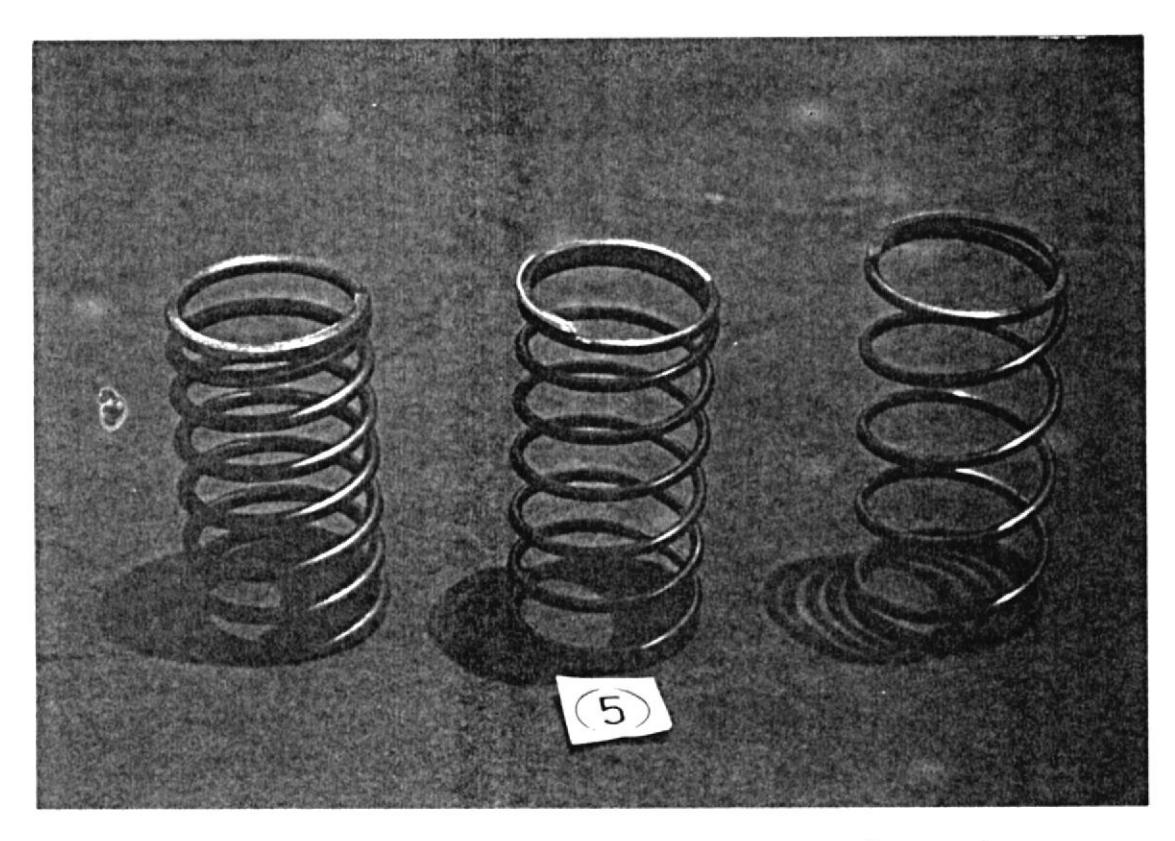

Figura 3.5a Fotografía del resorte seleccionado (centro)

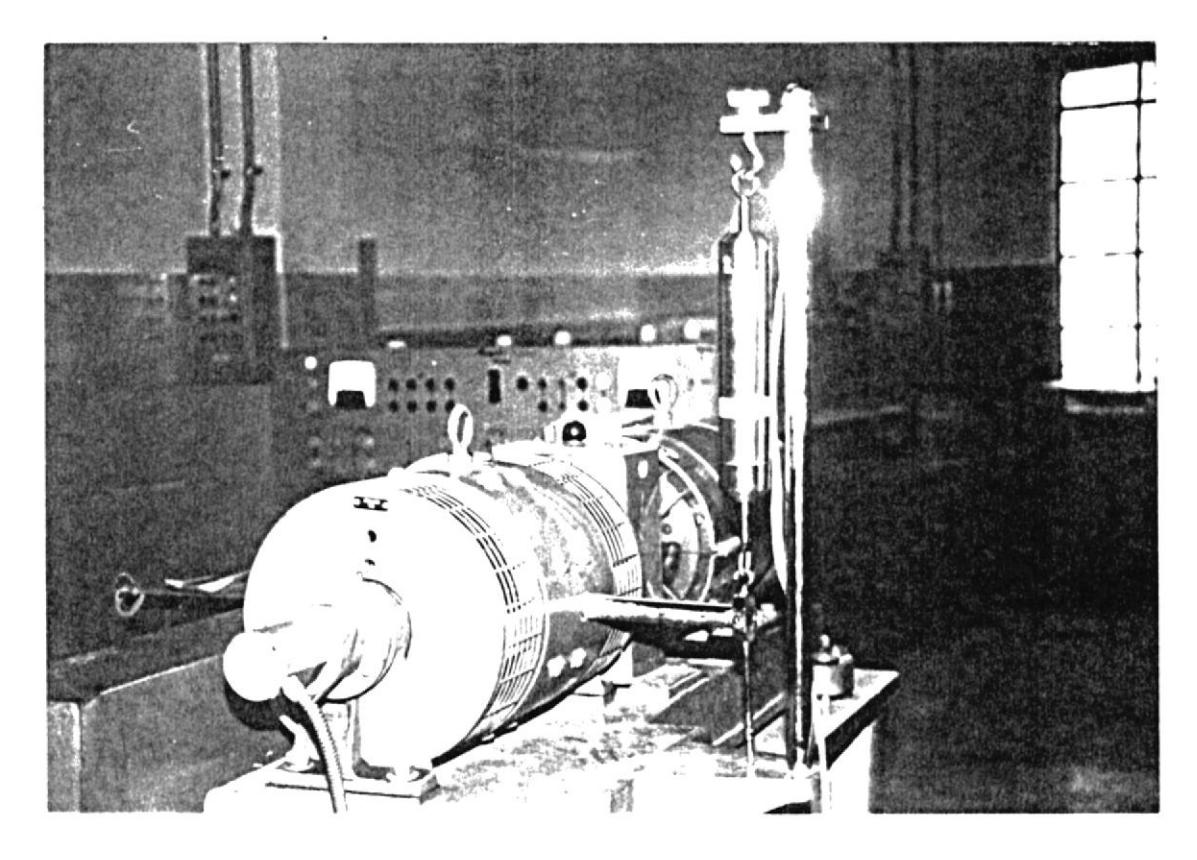

Figura 3.5b Montaje del Torquimetro en la máquina HAMPDEM

se enrosca el pistón, con el eje de fuerzas para lograr que se unan a1 máximo, después se debe ajustar Ia placa medidora con un prisionero a una distancia ta1 que cuando baje Ia distancia linea1 dada por La precarga, eI rodamiento de Ia placa toque apenas con e1 pistón; después colocar e1 eje cillndrico y las cubiertas finales.

El sistema en su fase de arrnada se 1o aprecia en Ias figuras 3.5a y 3.5b. Los detalles del ajuste e1éctrico están dados en eI capitulo II. Mas detalles se encuentran en e1 apéndice B.

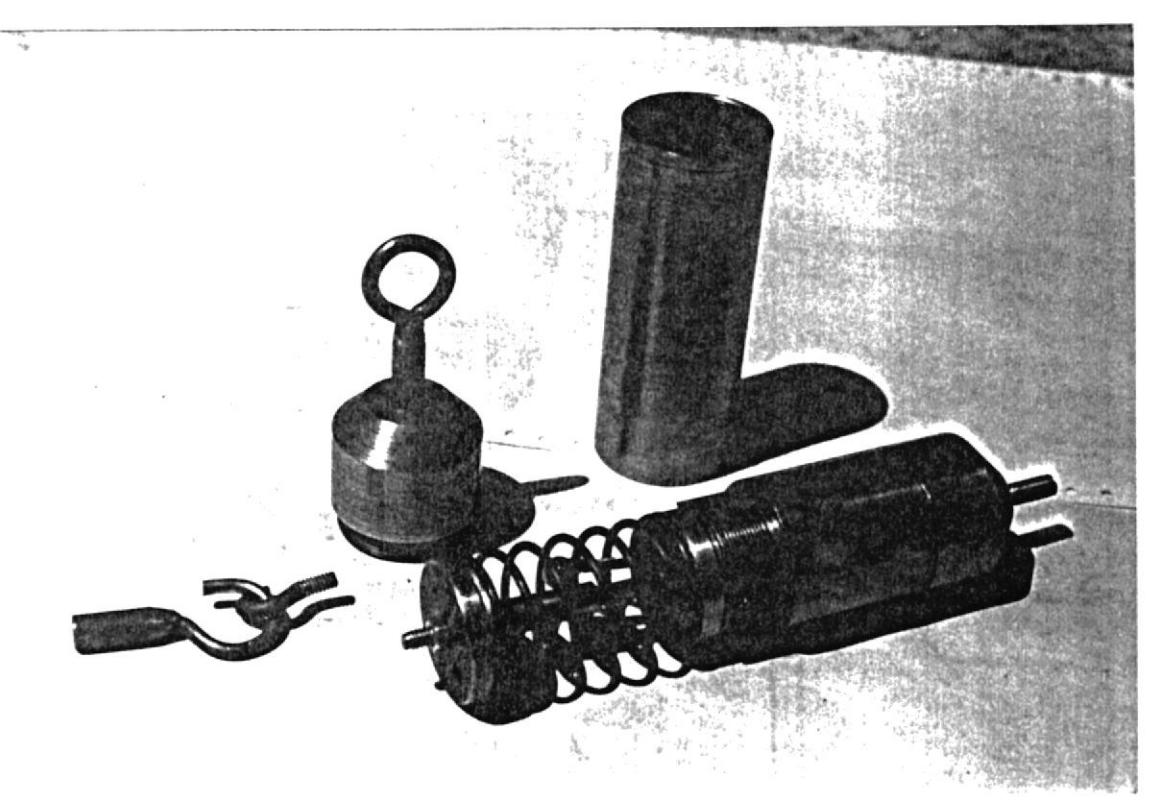

Figura 3.6a Primeras fases de armada del Torquímetro

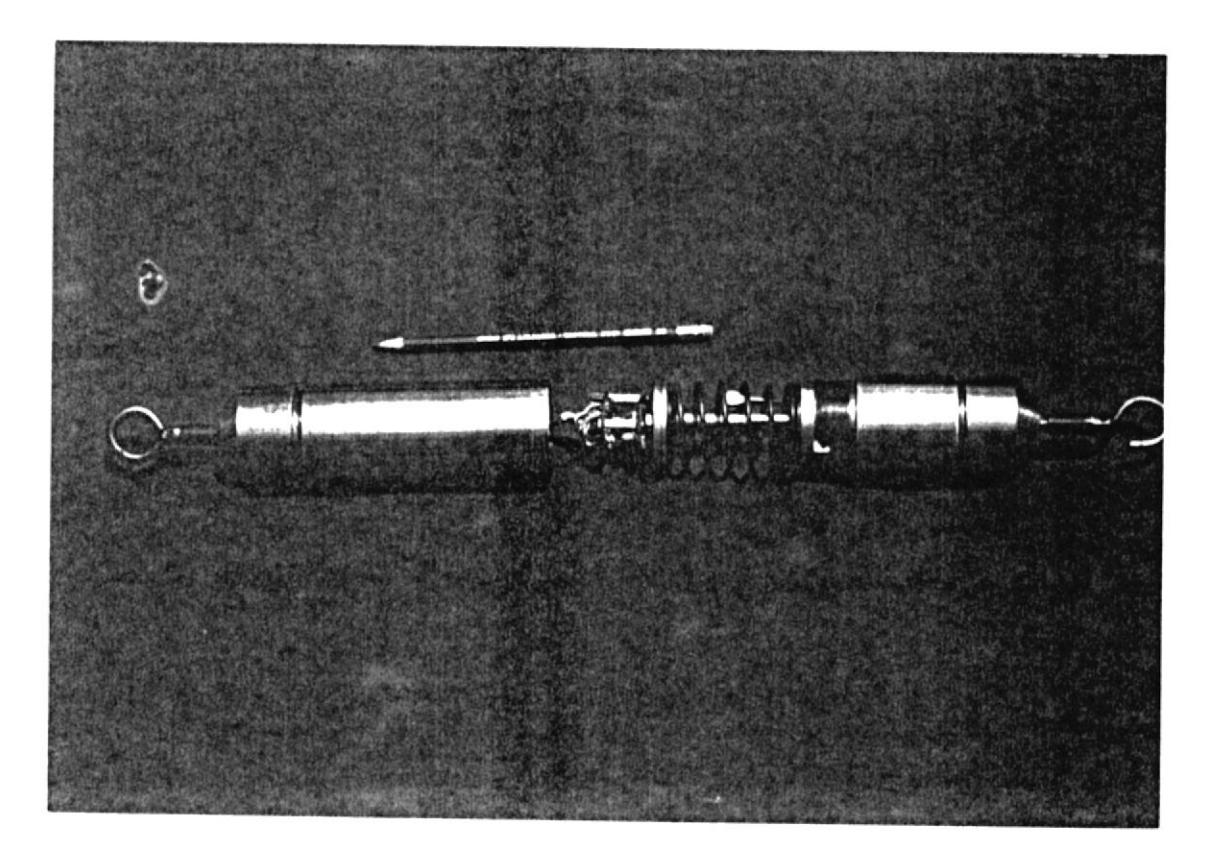

Figura 3.6b Fase final de armada del medidor de Fuerzas

### CAPITULO IV

## CONSTRUCCION DEL SISTEMA EN GENERAL

### 4.1 Lista de equipos y materiales utilizados

Los equipos que se usaron para el desarrollo de esta tesis son:

- Máquina eIéctrica Hanpdem con conector # <sup>3</sup>
- Osci loscopio
- Fuente de voltaje variable (2 v 25 v)
- Voltimetro D.C.
- Amperímetro A.C. y D.C.
- Módulo electrónico de entrenamiento con tarjetas y torqulnetro (Dispositivos de tesis )

Los materiales utilizados serán cuantificados. Si se desea mayor información del detalle referirse a cada circuito en particular, donde se ha especificado su configuración con mayor precisión. Entre 1os elementos más importantes tenemos:

### CIRCUITOS INTEGRADOS

- $1 CD4011$
- $-1$  CD4020
- $1 CD4046$
- $1$  CD4584
- $-1$  NE555
- $1 74LS247$
- $-1$  LM301N
- $-1$  LM308N
- $-1$  LM310N
- $-1$  LM348N
- $-1$  LM556N
- $-1$  LM725CN
- $2$  TL074CN
- $-1$  CA3162E
- $-17217IJI$
- $-27805T$
- $-17815T$
- $-17905T$
- $-17915T$
- $-1$  LM337T
- $-1$  LM317T

## PANTALLAS DIGITALES

- 1 DL3130 C.A. 3 Digitos Multiplexados - 1 NSB5922 C.A. 4 Digitos Multiplexados

### POTENCIOMETROS

- $-$  1 POT 1M $\Omega$ , 10 Vueltas
- 2 POT 1KQ, 10 Vueltas
- $-$  2 POT 2KQ, 10 Vueltas
- $-$  1 POT 100KQ, 10 Vueltas

1 POT 20 KO, Pastilla

2 POT 10 K0, Pastilla

1 POT 100KO, Pastilla

### **RESISTENCIAS**

Se ha usado 116 resistencias en total. Los valores en ohmios aparecen en cada figura. Una aclaración muy importante: Todas 1as resistencias serán de l/4 de Vatio (5t) a menos se especifique 10 contrario.

#### CAPACITORES

Son un total de 63 Capacitores usados en este trabajo. A los capacitores electrolíticos se los diferencia si se indica su polaridad, caso contrario son sin polaridad.

### DIODO§

Todos los diodos usados en los circuitos de control pueden ser 1N4001 ó 1N914. Se usó un total de 37 diodos. Los diodos de potencia usados son del tipo BBC4 116 943 y fueron usados dos diodos para el puente rectificador semicontrolado.

#### **TRANS ITORES**

- $1 2N3055$
- $-9$  ECG128
- 5 2N2222
- $-6$  ECG159

#### ACCESORIOS Y MATERIALES DE SOPORTE

- 1 Conmutador 2 Po1os, 10A 250V
- Conectores DB9 Macho Y Enbra
- Regletas para conexiones
- 1 Ventilador
- Disipadores de calor
- Bases de circuitos integrados de 8,14,16 y 28 pines
- Conectores para tarjetas de 15/30 y l8/36 posiciones
- 7 Placas de cobre para circuitos impreso
- Transformadores de fuerza y pulso

# 4.2 Consideraciones sobre 1a construcción deI sistema

Desde eI principio se prefirió reducir 1a circuiterla, simplificando 1os diseños aI máximo, esto 1levó también a desarrollar módu1os de tarjetas de circuito impreso. Se usa un total de 6 tarjetas montadas sobre conectores de 15/30 y 18/36 posiciones todas colocadas en Ia parte superior de un solo módulo como se muestra en Ia fiqura 4.1.

Para lograr la polarización de los circuitos de control se usan fuentes Ias mismas que son alimentadas con un transformador de múltiples salidas cono <sup>10</sup> muestra 1a tigura 4.2; el diseño necánico también es minimizado llevando incluso en su interior una pequeña tarjeta de amplificación de Ia sefia1 de 1as galgas

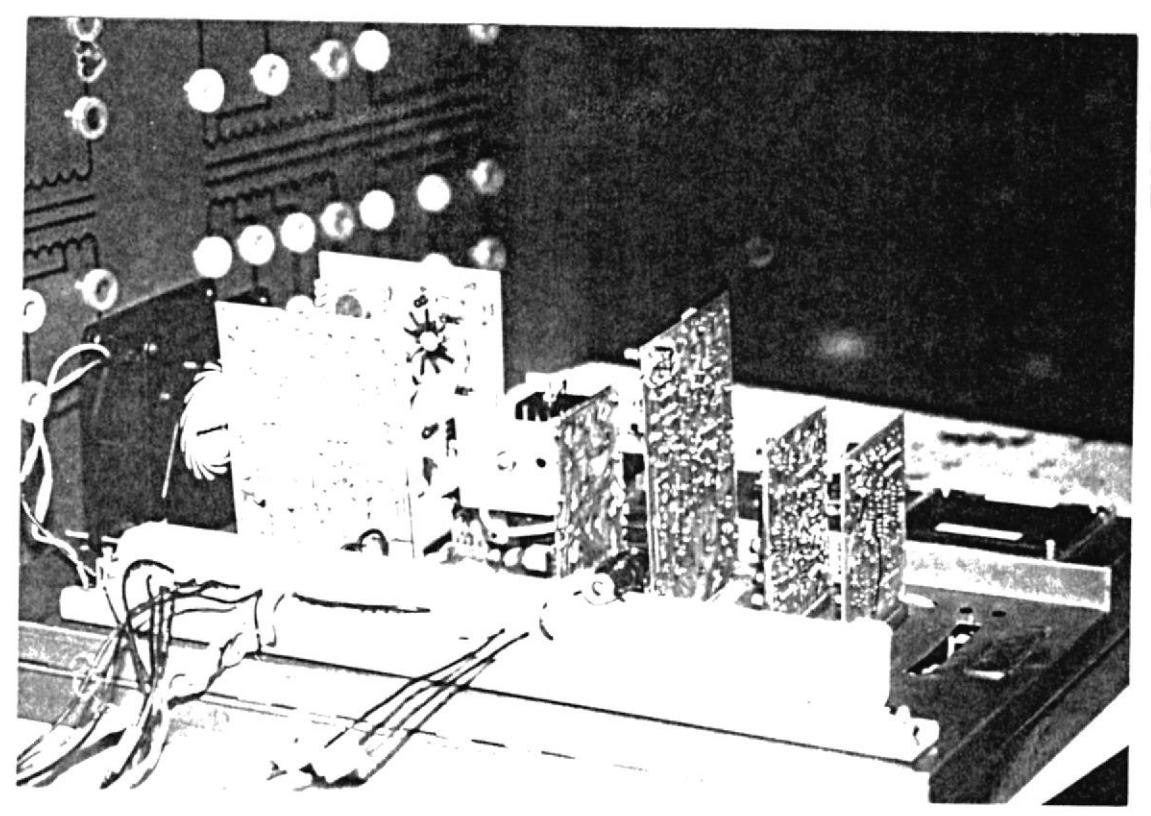

Figura 4.1 Fotagrafía mostrando las tarjetas Electrónicas<br>usadas.

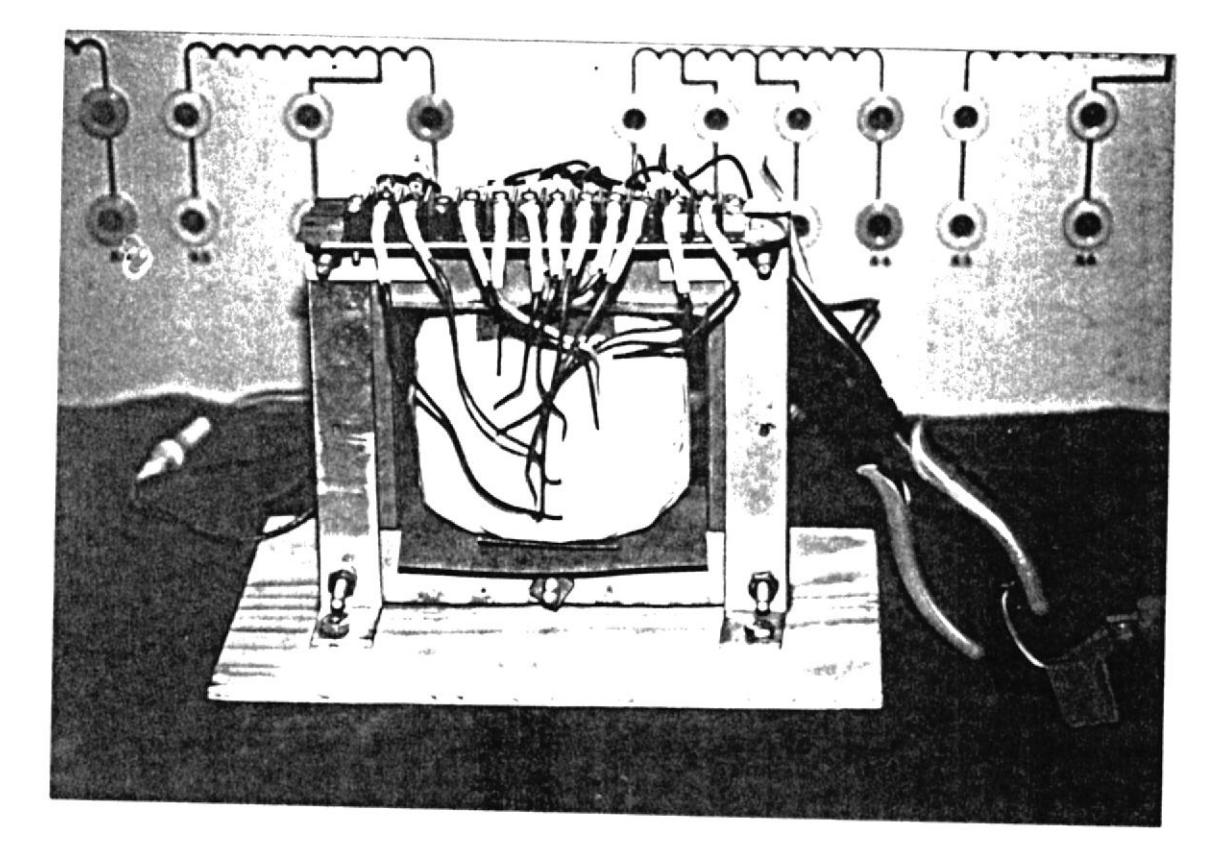

Figura 4.2 Transformador de aislamiento

extensométricas. Las partes constitutivas de1 torqulmetro son mostradas en la tigura 4.3 y armado en su totalidad es mostrado en la figura 4.4.

# 4.3 Reconexiones de 1a máquina usada

La máquina universal de pruebas Hampdem fue conectada como un motor trifásico de rotor devanado en tanto e} dinamómetro usado como un generador D.C. Por 10 tanto para lograr facilldad de cableado se usa un conector \*3 (p1ug-3) . Asl 1as conexiones utilizadas están descritas en las figuras 4.5 y 4.6,

## 4-4 Disposición final de los elementos

Los elementos electrónicos como se dijo antes fueron colocados en tarjetas de circuito impreso y estas tarjetas a su vez nontadas en un solo móduIo. Las tarjetas aparecen en las figuras 4.7, 4.8, 4.9, 4.10, 4.11 y 4.12; los números que en ellas aparece corresponde a la siguiente descripción:

1) Fuente de  $+15v$ ,  $+5v$ ,  $+Var(1.5v-13v)$  [todas a 300mA]

- 2) Fuente de +5v f800nAl
- 3) Circuito de fuerza
- 4) Circuito controlador de torque
- 5) circuito medidor de torque
- 6) Circuito de1 tacómetro

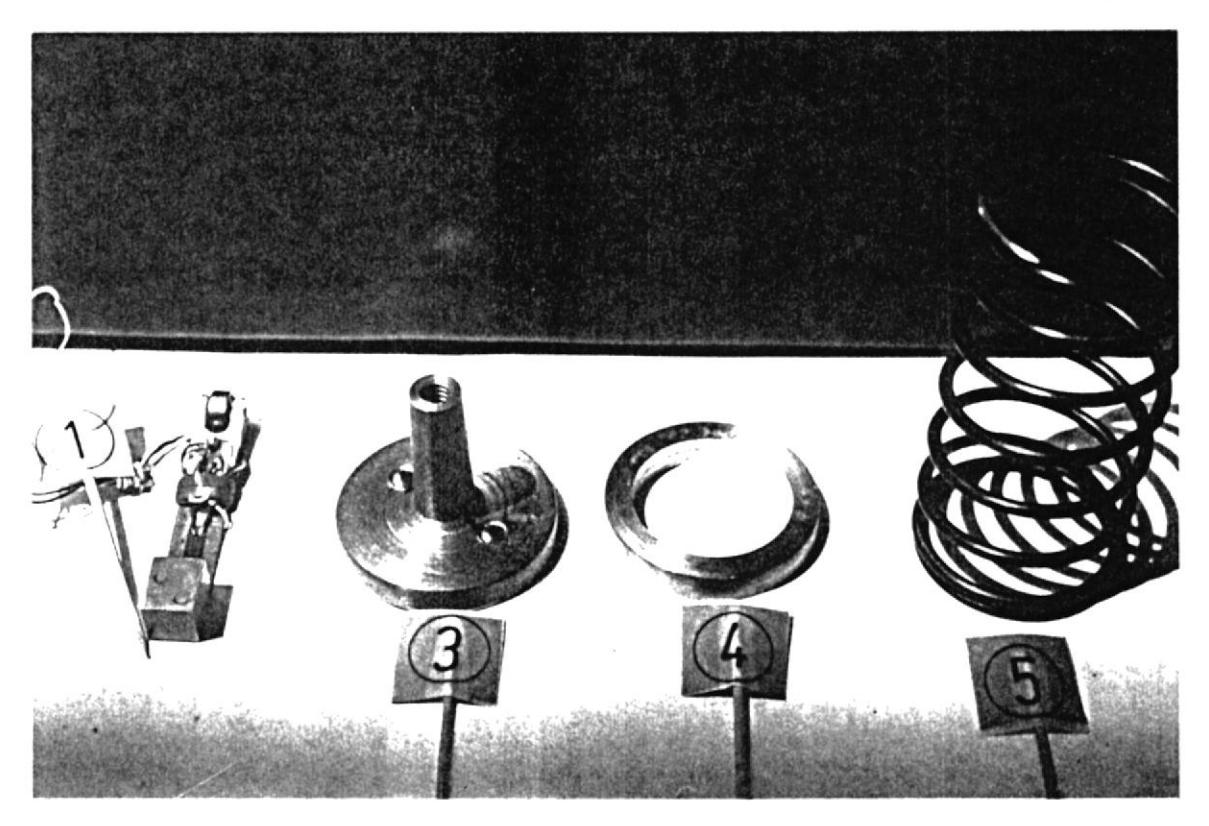

Figura 4.3 Partes constitutivas del Torquímetro

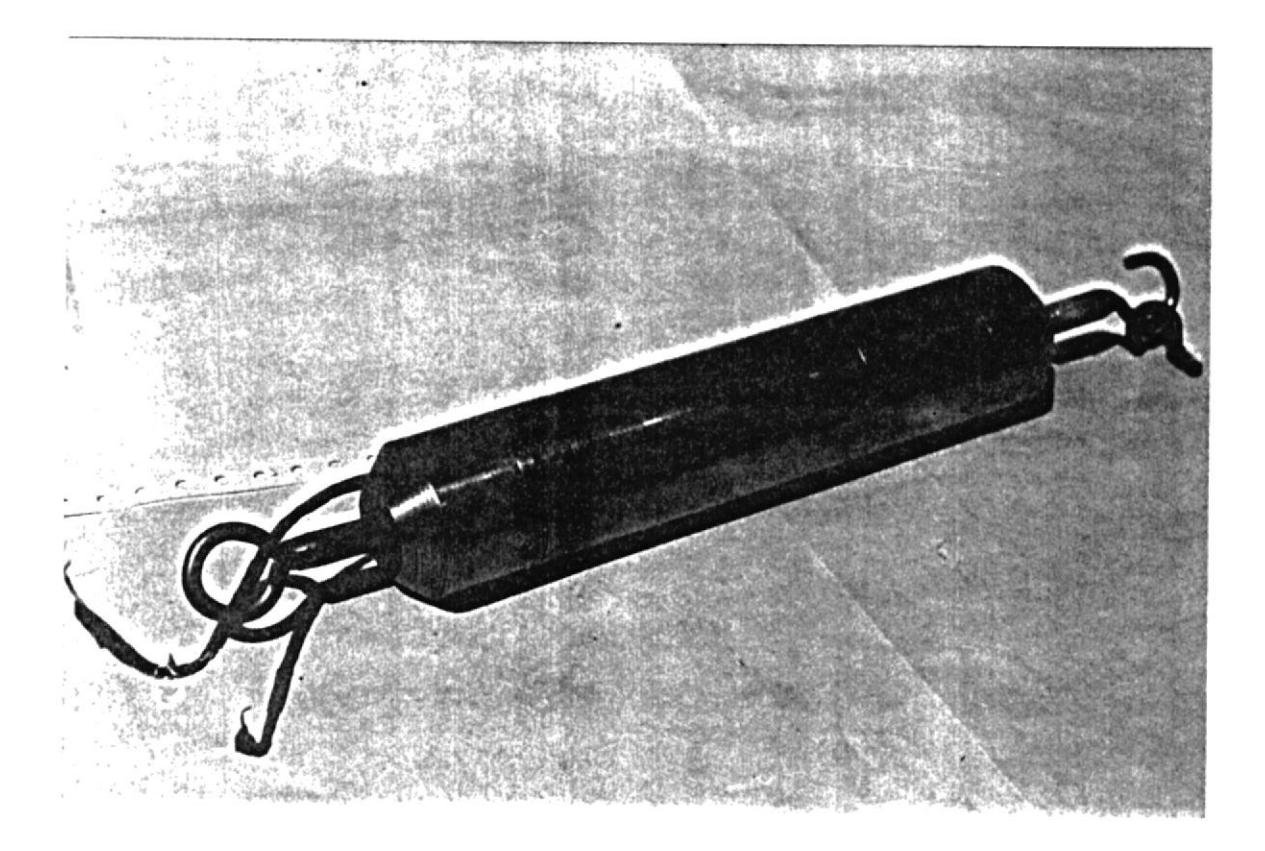

Figura 4.4 Torquímetro armado en su totalidad

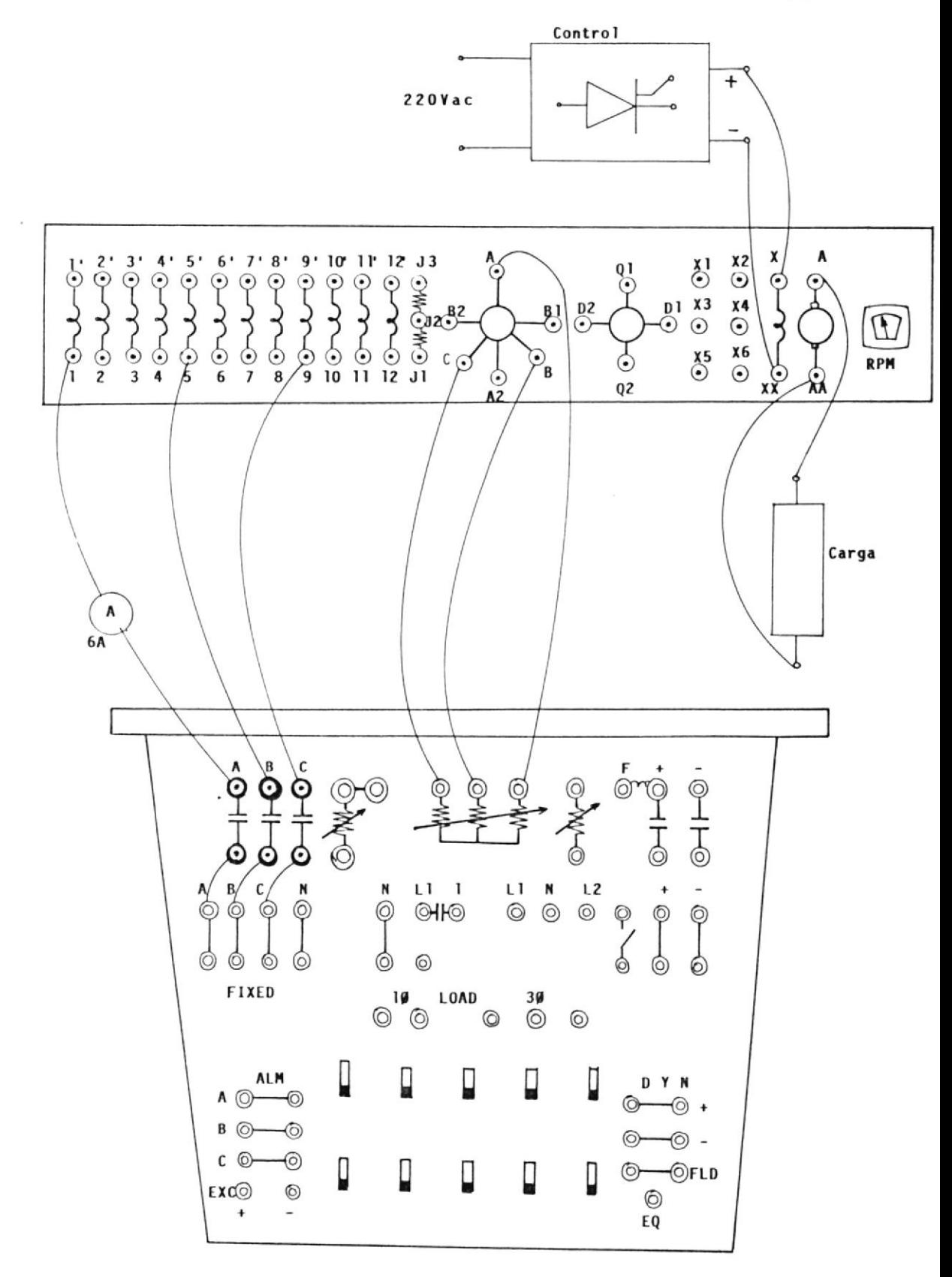

FIGURA 4.5 Reconexiones de la Máquina Hampdem

 $\sim$ 

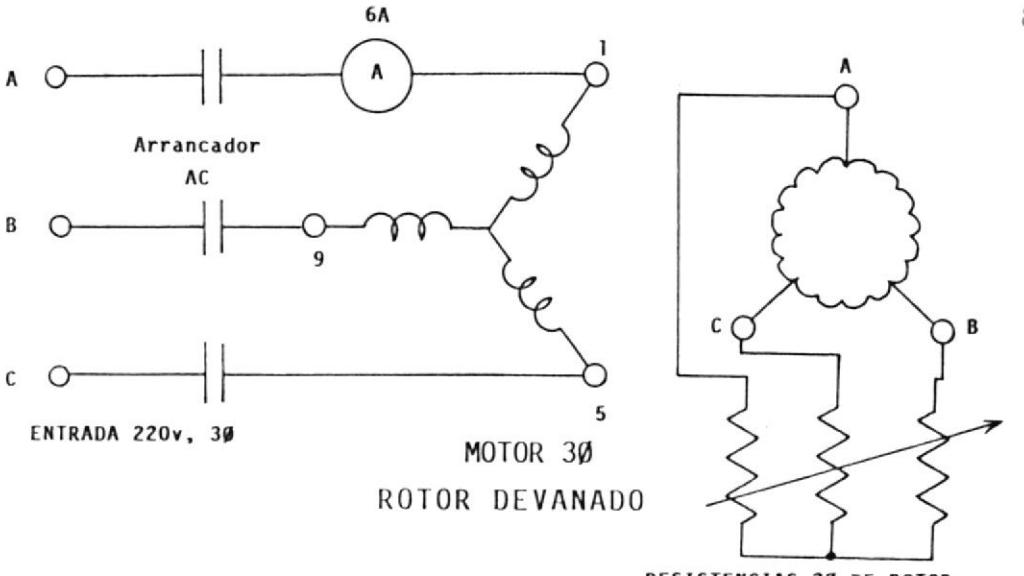

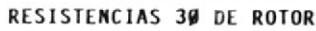

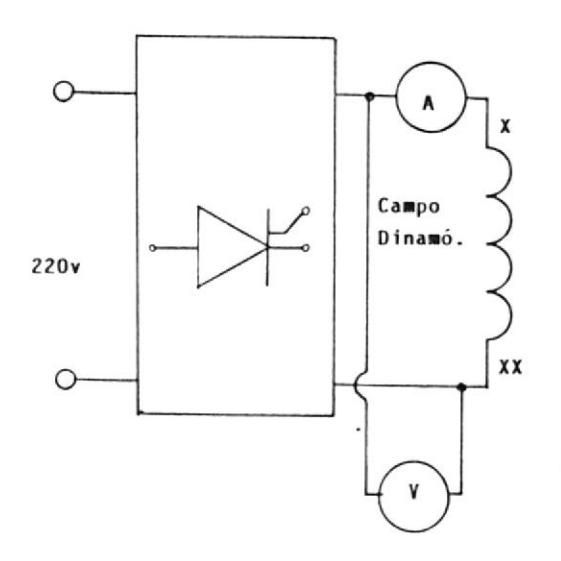

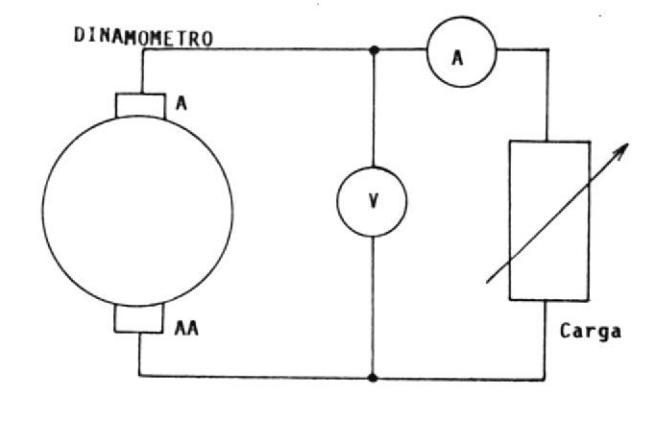

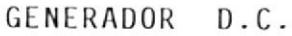

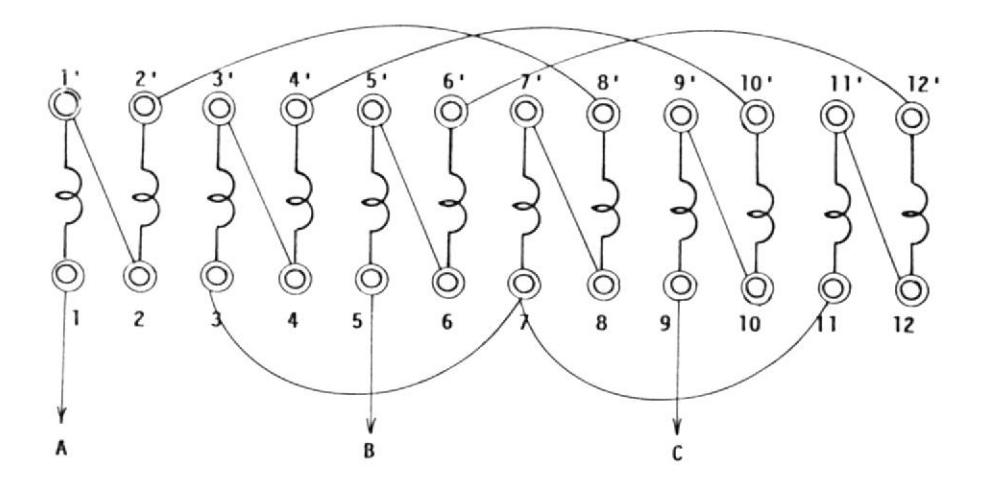

CONEXIONES DEL ESTATOR: USAR PLUG 3 ó HACER LAS CONEXIONES DE LAS BOBINAS COMO SE INDICA ARRIBA

FIGURA 4.6 Diagramas Eléctricos de la Máquina usada

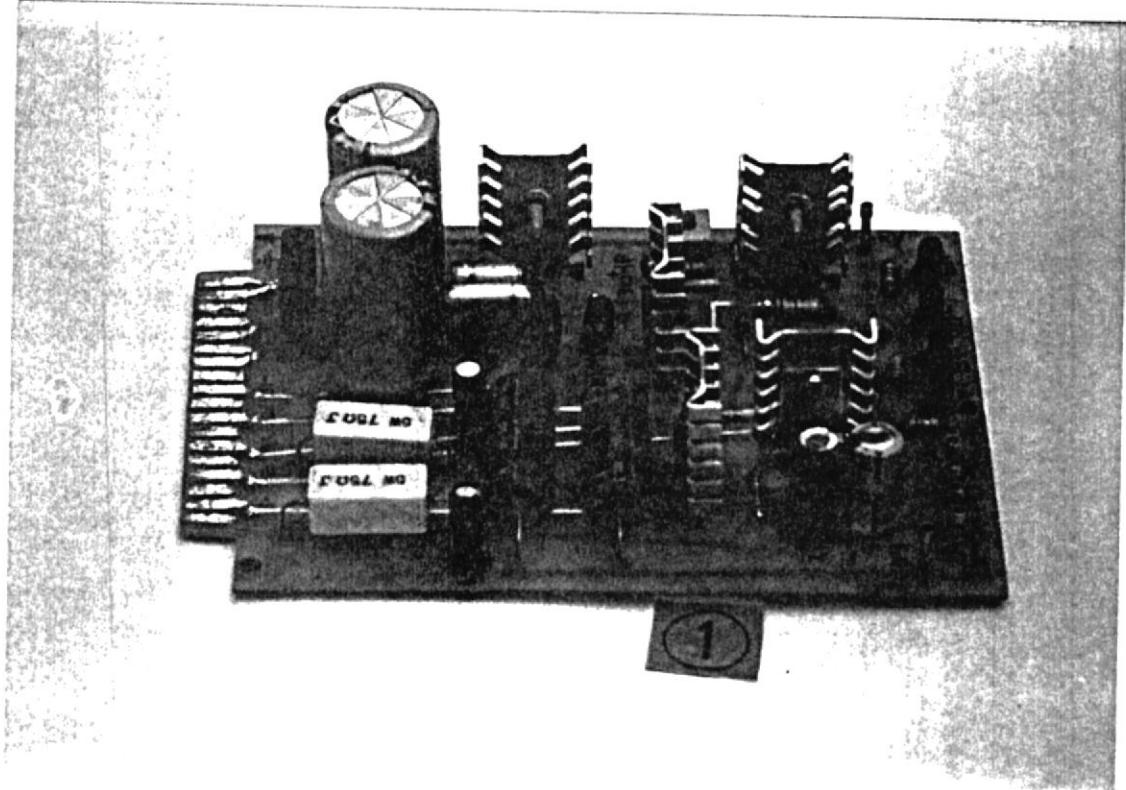

Figura 4.7 Fuente de  $\pm 15v$ ,  $\pm 5v$ ,  $\pm 7v$ ,  $\pm 7v$ ) a 300mA

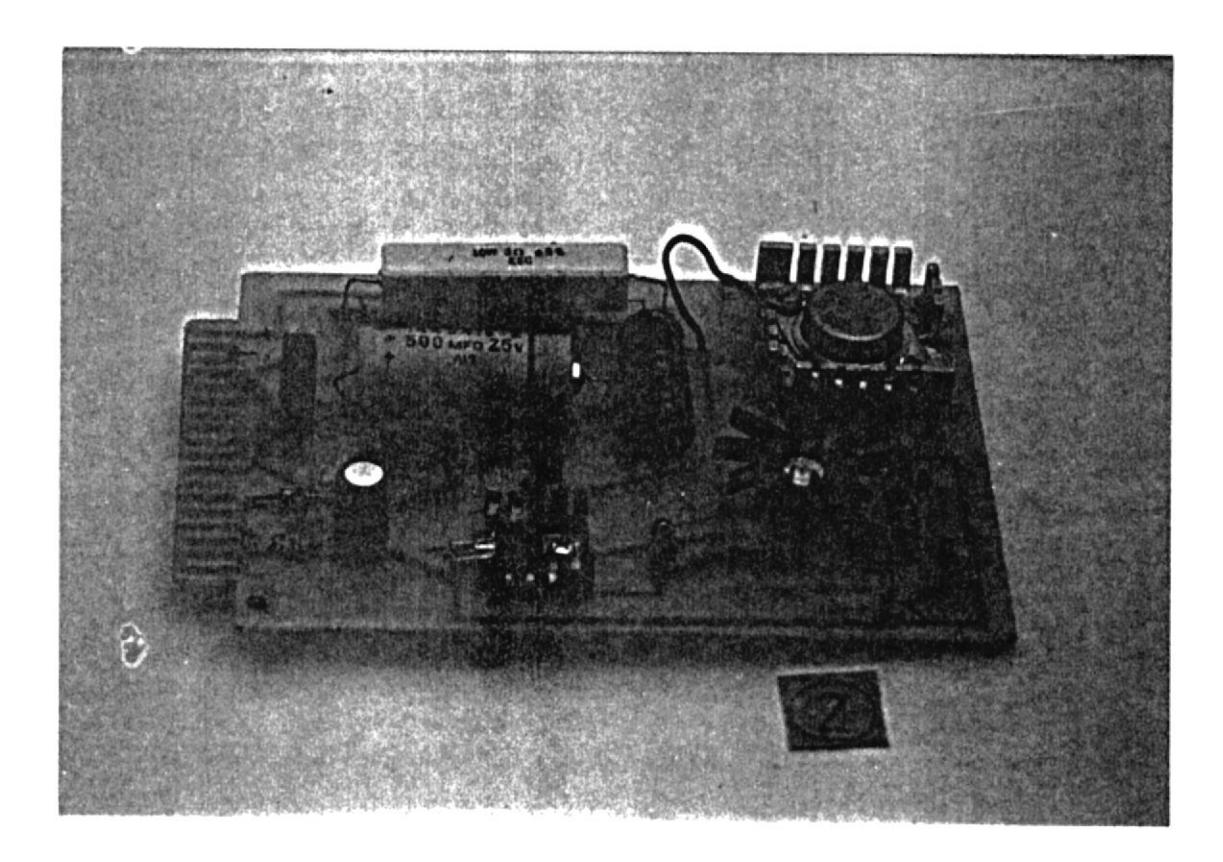

Figura 4.8 Fuente +5v, 800mA

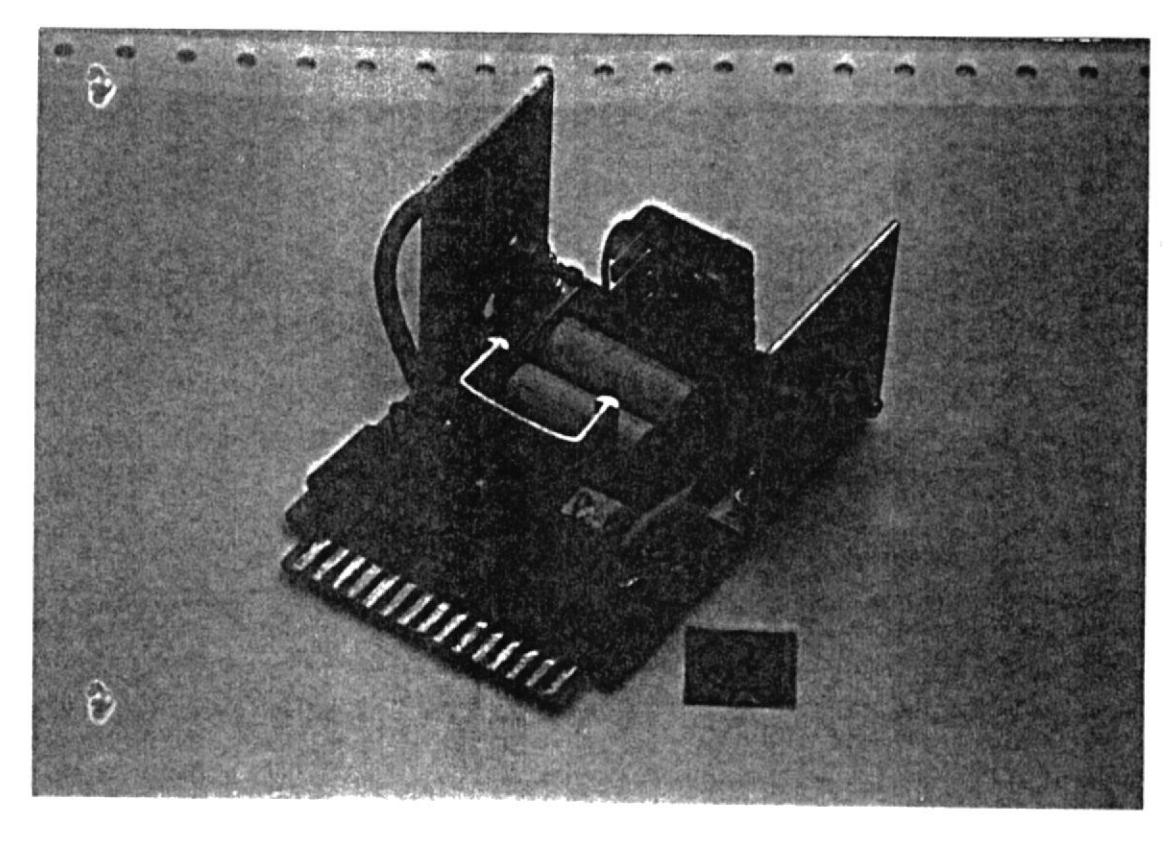

Figura 4.9 Circuito de Fuerza

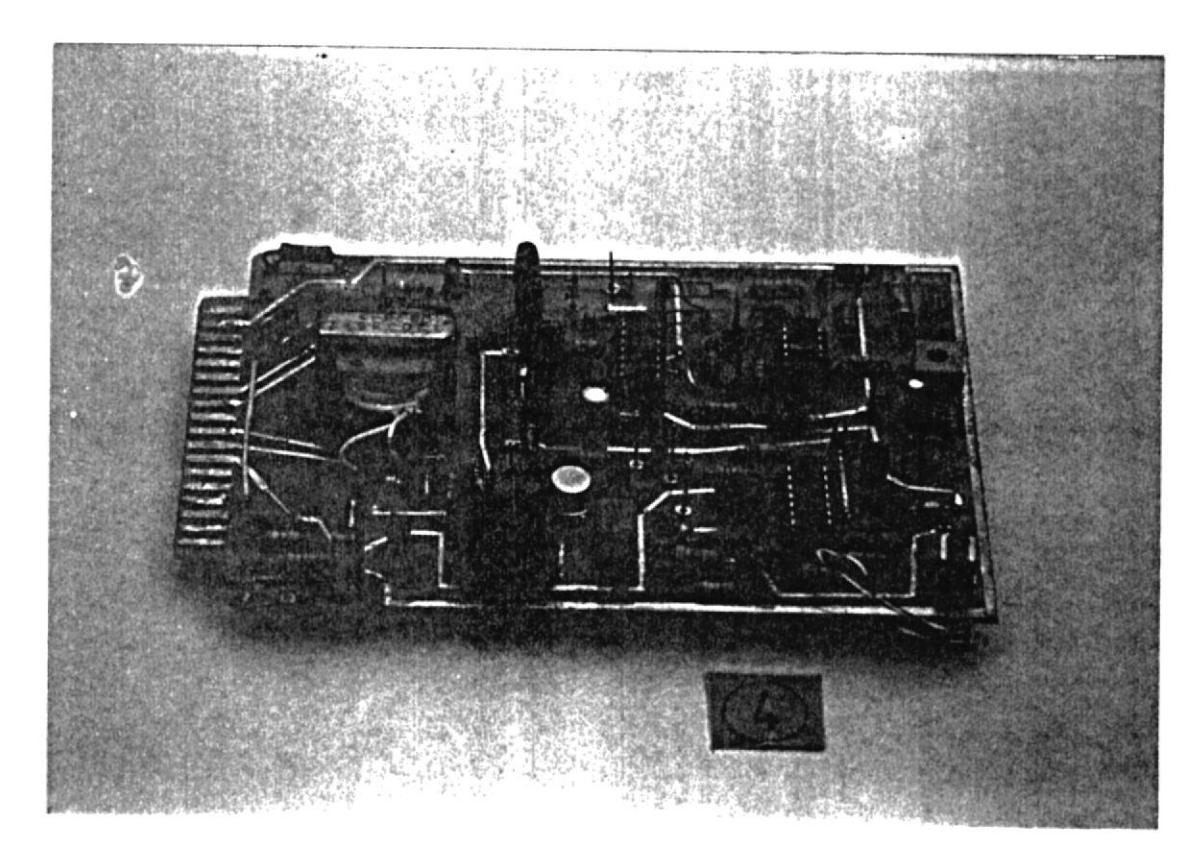

Figura 4.10 Circuito de control de torque

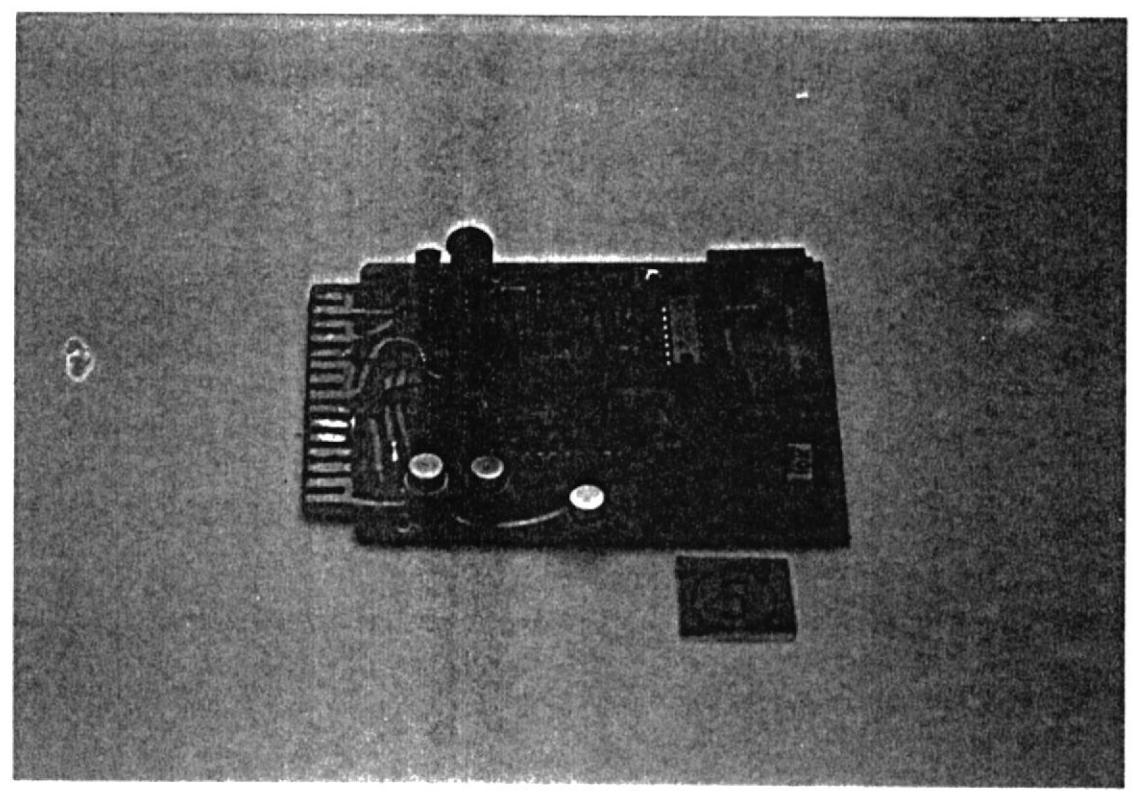

Figura 4.11 Circuito medidor de torque

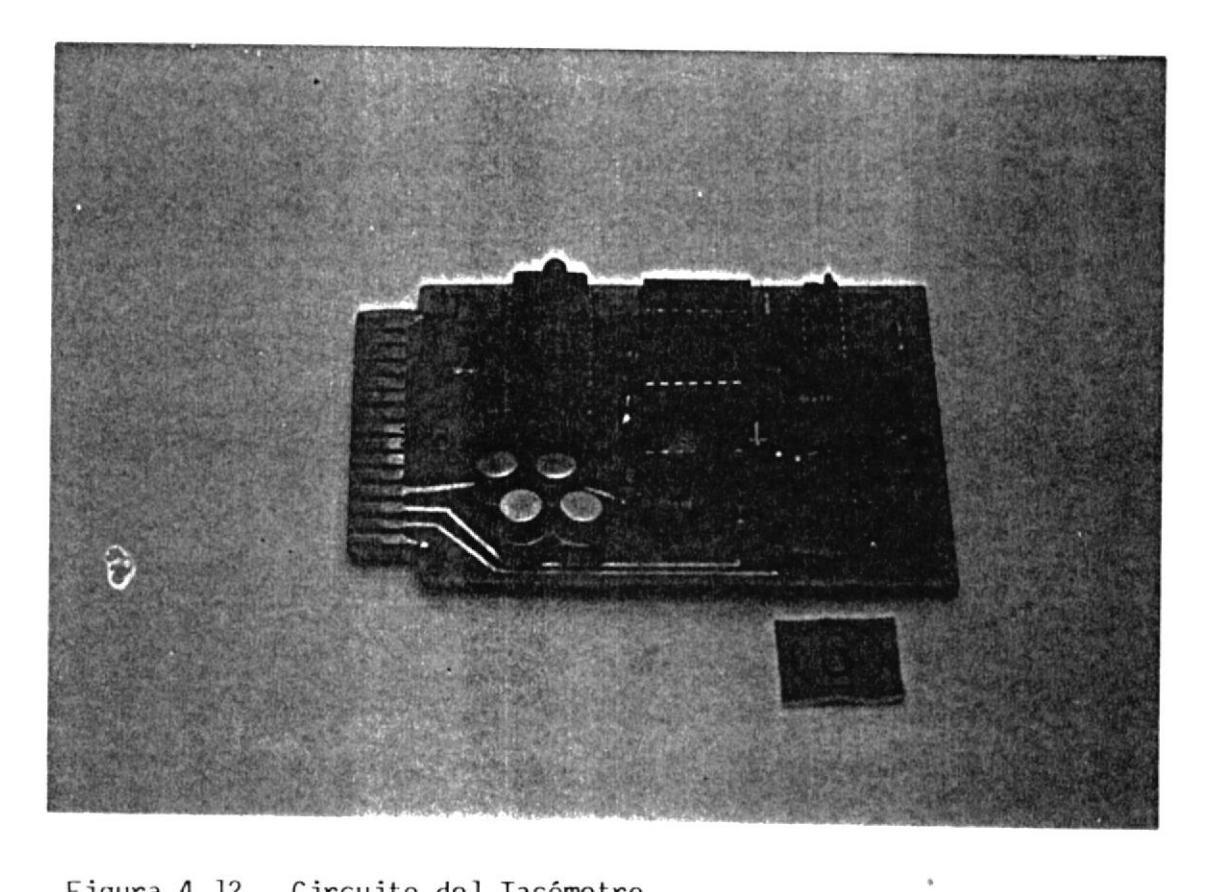

Figura 4.12 Circuito del Tacómetro

Además se muestra la disposición de las tarjetas en la figura 4.13 y 4.14. Es de notar que la dirección de las tarjetas está indicada en la caja metá lica y no debe colocarse éstas en sentido contrario para evitar posibles daños.

Una indicación adicional de cómo se debe armar todo el sistema está descrita en el apéndice C.

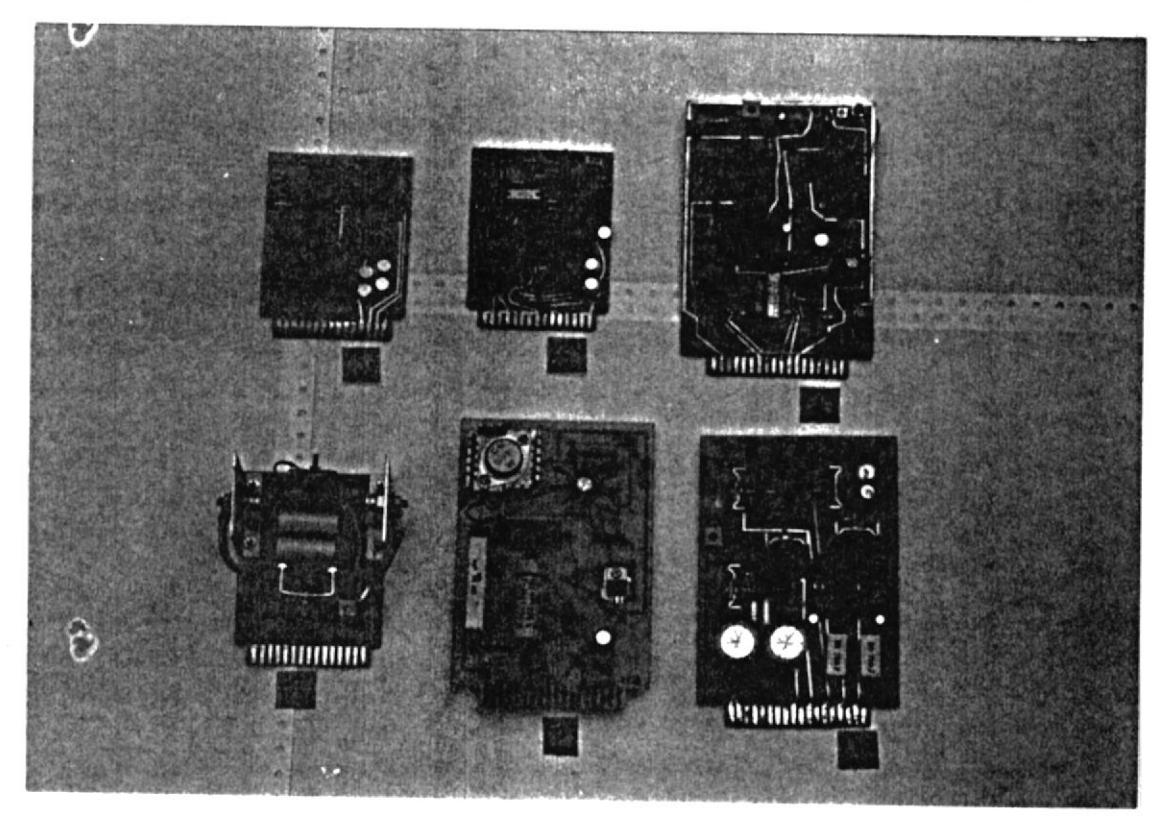

Figura 4.13 Vista superior de las Tarjetas Electrónicas

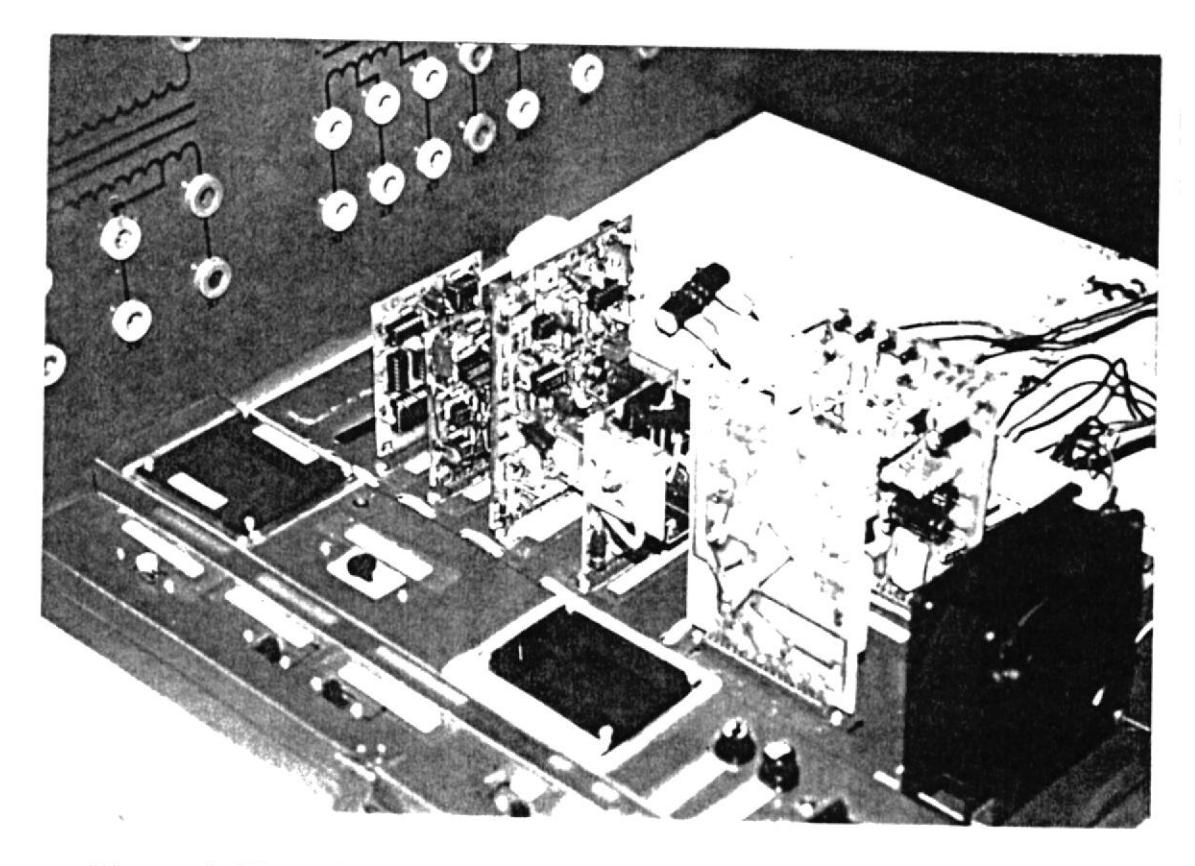

Figura 4.14 Disposición de las Tarjetas en el módulo<br>Electrónico

#### CAPITULO V

### PRUEBAS Y RESULTADOS

Las pruebas se resumen en su mayoría a variaciones de1 sistema para un determinado valor de torque fijo, manteniendo un valor de carga constante y haciendo variar solamente eI valor de La velocidad de1 motor a través de la variación de resistencias en el rotor.

Los resultados obtenidos son mostrados en las tablas I, II, III, IV; y la demostración gráfica de estas tablas está dada en la figura 5.1.

También se hizo pruebas a1 sistema controlador con diferentes formas de variaciones como por ejemplo: - Variaciones de1 sistema provocados por una señaI escalón en Ia referencia de torque.

- Variaciones del sistema provocados por un escalón de carga.

Finalnente se obtuvieron fornas de ondas en los diferentes puntos de pruebas dados en cada una de las tarjetas de circuito impreso. Estas formas de ondas están dadas en las figuras 5.2, 5.3, 5.4, 5.5, 5.6, 5.7. Se dan además fotografías de las respuestas del sistema controlador para condiciones antes y después de ocurrida las variaciónes antes dichas.

| Iam<br>$(\text{Amp})$ | Iag<br>$(\text{Amp})$ | г<br>$(Lb-P)$ | W<br>(RPM) | Ιf<br>(mA) | Vf<br>(v) | Vg<br>(v) |
|-----------------------|-----------------------|---------------|------------|------------|-----------|-----------|
| 3.5                   | 6.0                   | 0.7           | 3480       | 90         | 13        | 33        |
| 3.4                   | 5.8                   | 0.7           | 3360       | 106        | 15        | 32        |
| 3.4                   | 5.7                   | 0.7           | 3150       | 110        | 16        | 31        |
| 3.3                   | 5.6                   | 0.7           | 3030       | 116        | 17        | 30        |
| 3.3                   | 5.5                   | 0.7           | 2880       | 118        | 18        | 30        |
| 3.2                   | 5.0                   | 0.6           | 2340       | 122        | 20        | 28        |
| 3.0                   | 4.5                   | 0.6           | 2030       | 129        | 23        | 26        |
| 3.0                   | 4.4                   | 0.6           | 1520       | 132        | 25        | 25        |
|                       |                       |               |            |            |           |           |

TABLA I Torque constante ( f = 0.7 Lb-Pie )

TABLA II Torque constante ( $\Gamma = 1.0$  Lb-Pie)

| Iam<br>$(\text{Amp})$ | Iag<br>$(\text{Amp})$ | r<br>$(Lb-P)$ | W<br>(RPM) | Ιf<br>(mA) | Vf<br>(v) | Vg<br>(v) |  |  |
|-----------------------|-----------------------|---------------|------------|------------|-----------|-----------|--|--|
| 4.0                   | 7.5                   | 1.0           | 3460       | 128        | 18        | 44        |  |  |
| 3.8                   | 7.5                   | 1.0           | 3240       | 137        | 20        | 43        |  |  |
| 3.8                   | 7.0                   | 1.0           | 3000       | 140        | 18        | 39        |  |  |
| 3.7                   | 7.0                   | 1.0           | 2860       | 140        | 20        | 38        |  |  |
| 3.7                   | 6.5                   | 1.0           | 2700       | 150        | 22        | 37        |  |  |
| 3.6                   | $6.0$                 | 0.9           | 2240       | 152        | 24        | 35        |  |  |
| 3.4                   | 4.5                   | 0.9           | 2030       | 169        | 27        | 32        |  |  |
| 3.3                   | 4.0                   | 0.8           | 1720       | 172        | 29        | 30        |  |  |

 $\sim$   $\sim$ 

I

| Iam<br>$(\text{Amp})$ | Iag<br>$(\text{Amp})$ | $(Lb-P)$ | W<br>(RPM) | Ιf<br>(mA) | Vf<br>(v) | Vg<br>(v) |
|-----------------------|-----------------------|----------|------------|------------|-----------|-----------|
| 5.2                   | 10.5                  | 2.0      | 3400       | 186        | 26        | 58        |
| 5.1                   | 10.3                  | 2.0      | 3200       | 196        | 28        | 58        |
| 4.9                   | 10.0                  | 2.0      | 2970       | 206        | 30        | 56        |
| 4.8                   | 9.0                   | 2.0      | 2600       | 207        | 31        | 52        |
| 4.7                   | 8.5                   | 1.9      | 2450       | 218        | 32        | 49        |
| 4.7                   | 8.3                   | 1.9      | 2240       | 242        | 33        | 46        |
| 4.7                   | 8.0                   | 1.8      | 2100       | 256        | 37        | 44        |
| 4.6                   | 7.5                   | 1.8      | 1720       | 262        | 39        | 44        |

TABLA III Torque constante (  $\Gamma = 2.0$  Lb-Pie )

TABLA IV Torque constante (  $\Gamma = 3.0$  Lb-Pie )

| Iam<br>$(\text{Amp})$ | Iag<br>$(\text{Amp})$ | Г<br>$(Lb-P)$ | W<br>(RPM) | Ιf<br>(mA) | Vf<br>(v) | Vg<br>(v) |  |
|-----------------------|-----------------------|---------------|------------|------------|-----------|-----------|--|
| 6.2                   | 13.5                  | 3.0           | 3330       | 263        | 38        | 75        |  |
| $6.0$                 | 13.0                  | 3.0           | 3220       | 273        | 39        | 73        |  |
| 5.9                   | 12.5                  | 3.0           | 3000       | 272        | 38        | 68        |  |
| 5.8                   | 12.0                  | 2.9           | 2770       | 274        | 39        | 65        |  |
| 5.7                   | 10.5                  | 2.9           | 2460       | 286        | 41        | 60        |  |
| 5.4                   | 9.5                   | 2.8           | 2170       | 290        | 41        | 53        |  |
| 5.2                   | 8.5                   | 2.7           | 1900       | 292        | 42        | 46        |  |
| 5.1                   | 7.4                   | 2.6           | 1720       | 293        | 43        | 38        |  |

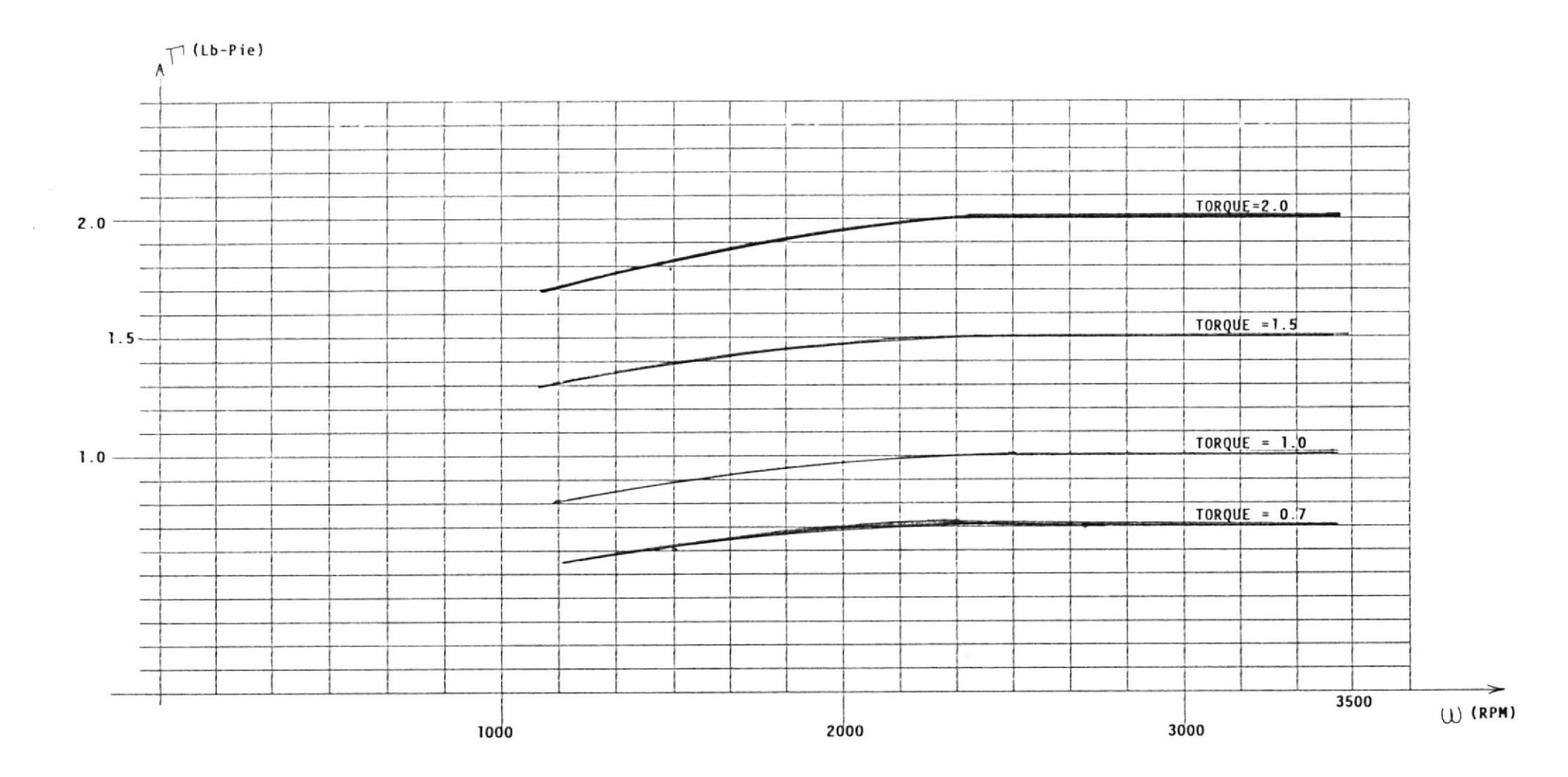

 $\sim$ 

 $\label{eq:1.1} \alpha = -\frac{1}{\alpha}$ 

Figura 5.1 Resultados Obtenidos [(Torque) vs. W(Velocidad)

 $46$ 

FIGURA 5.2 Ç MAGNITUD: 2V/Div. TIEMPO: 0.5Seg/Div.

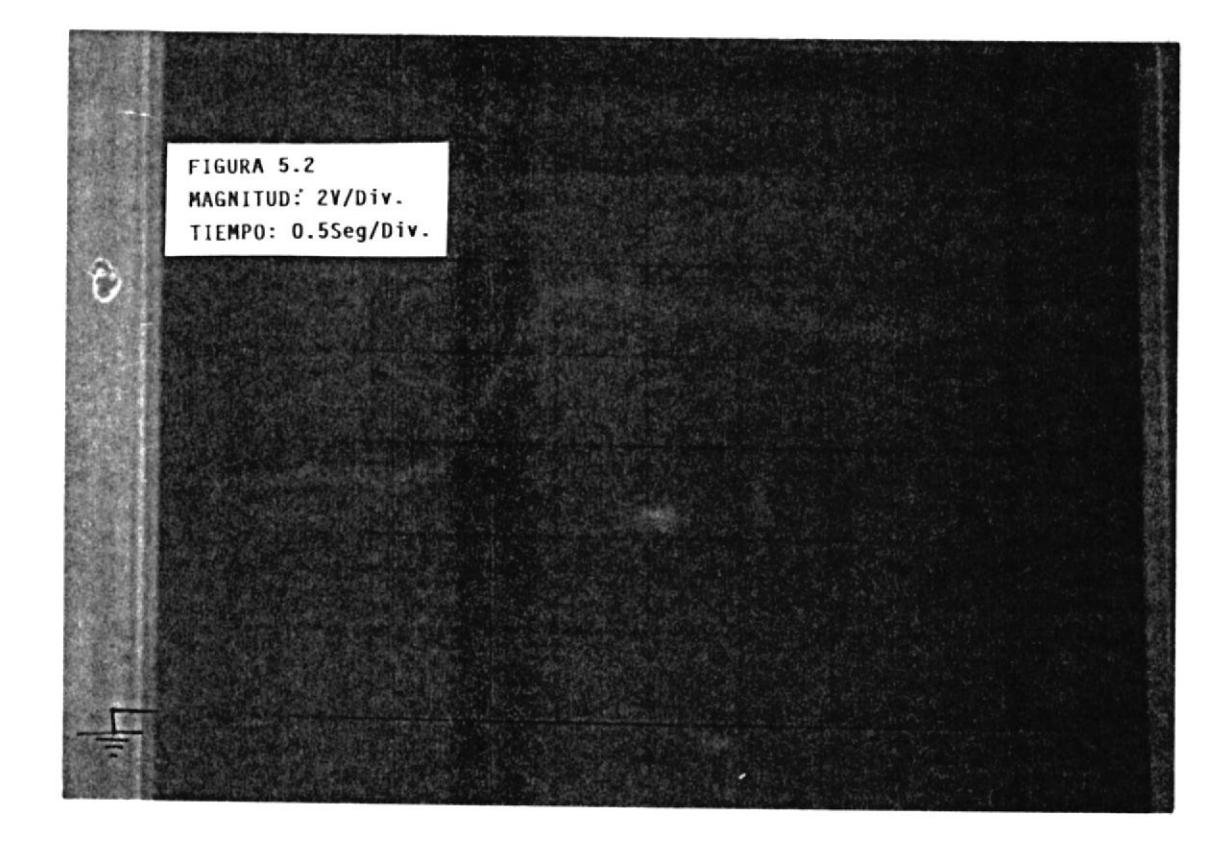

FIGIRA 5.2 ARRIBA: Respuesta del controlador a una perturbación de entrada de carga.<br>ABAJO : Respuesta del torquímetro a una perturbación<br>en la entrada de torqué(Referencia)

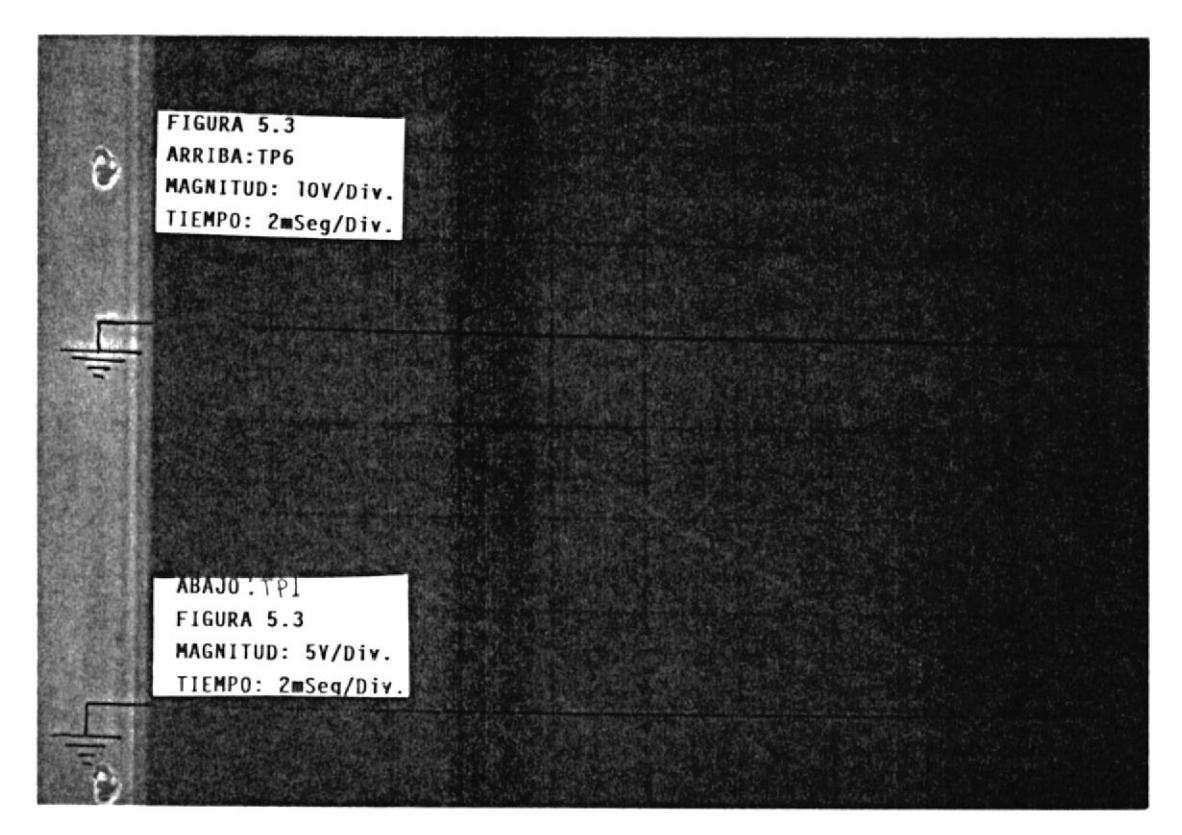

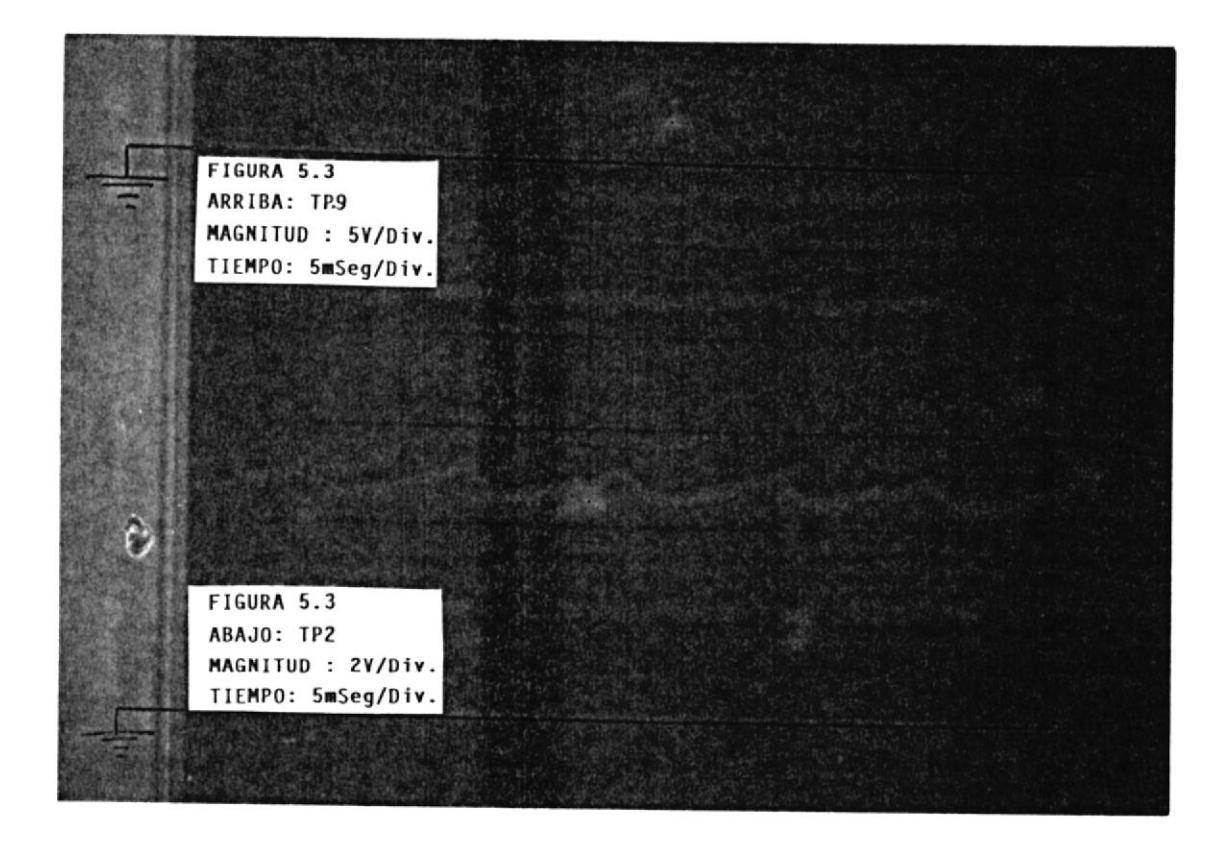

FIGURA 5.3 ARRIBA: Forma de onda en tarjeta control de Torque Puntos: TP6 y TP1. ABAJO : Forma de onda en tarjeta control de Toque Puntos: TP9 y TP2

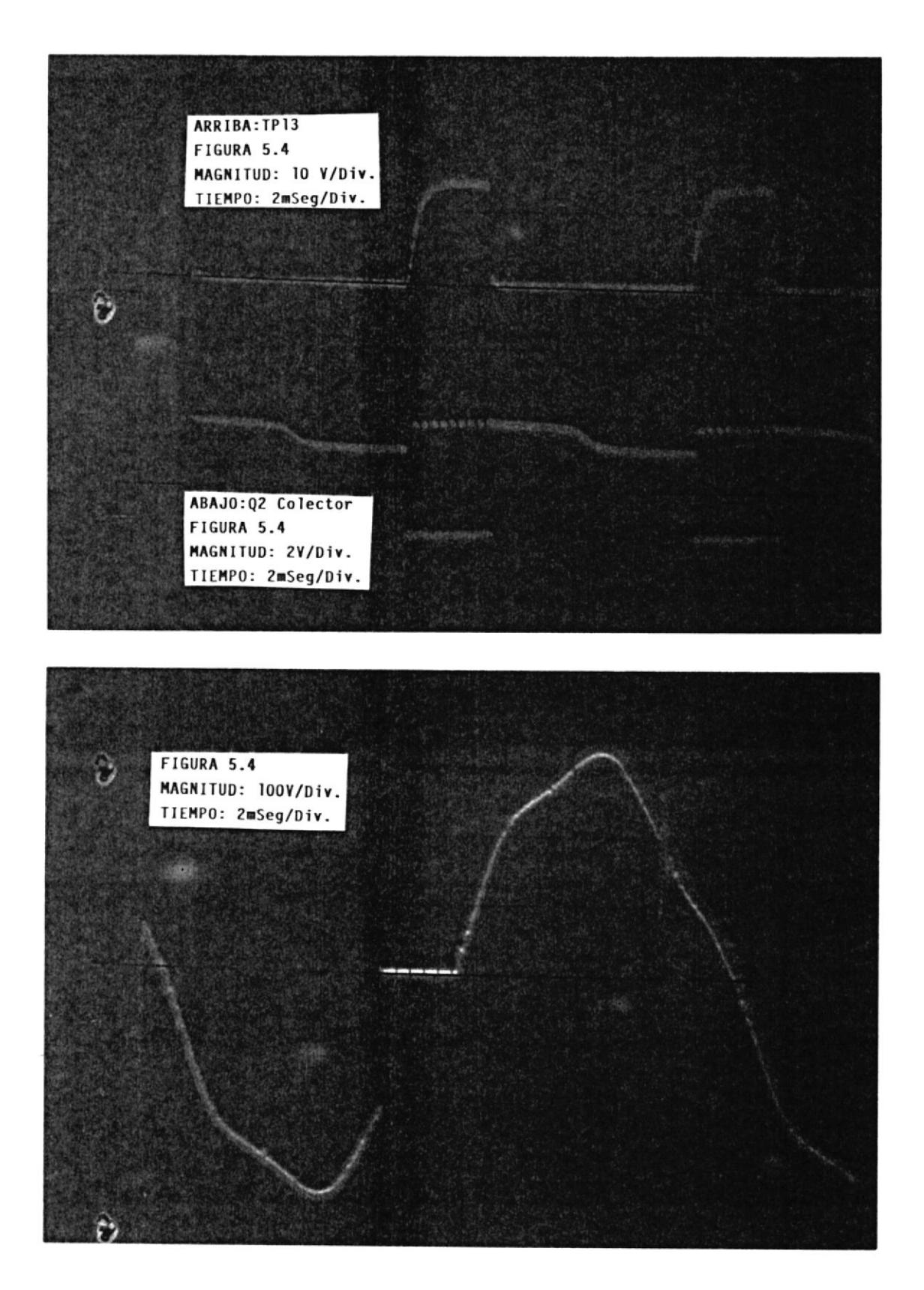

FIGURA 5.4 ARRIBA : Forma de onda en tarjeta control de Torque<br>Puntos : TPl3 y Colector de Q2 ABAJO : Forma de onda del voltaje anodo-cátodo SCRl

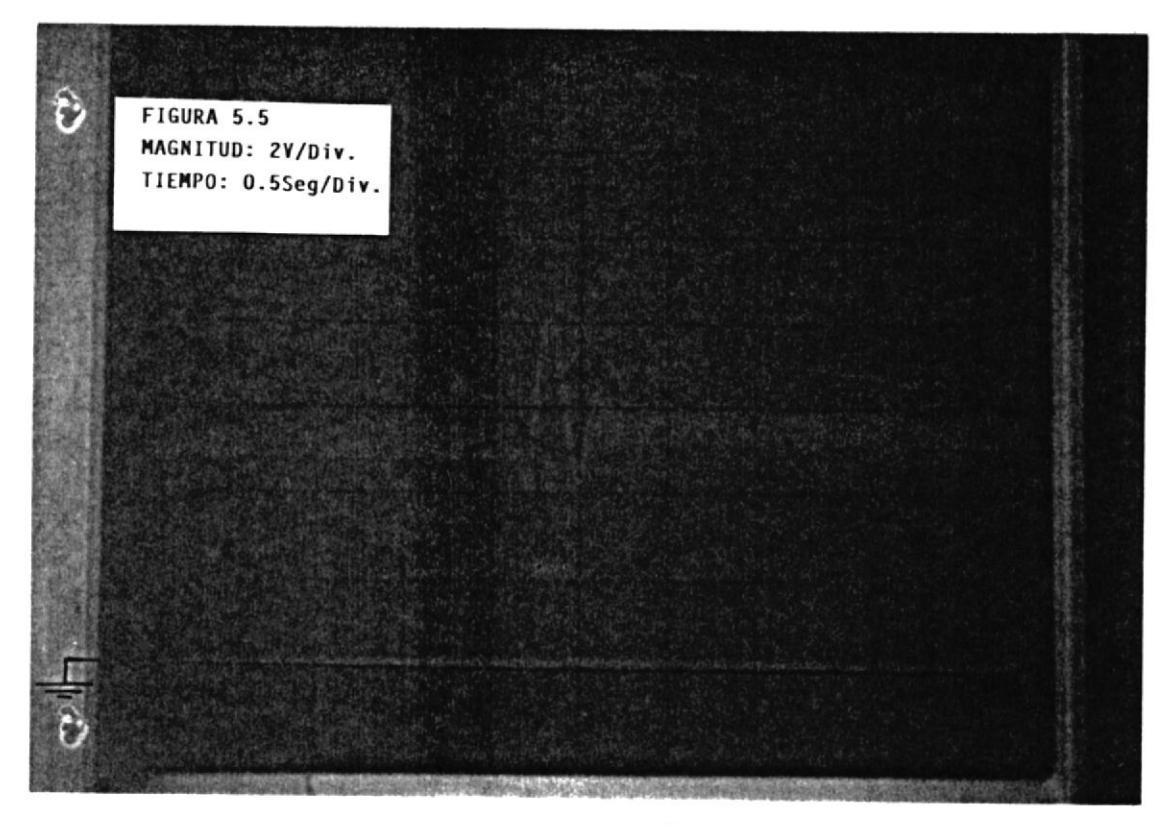

Figura 5.5 Respuesta del controlador provocado por una señal escalón en la referencia de Torque

SENAL DE ENTRADA:

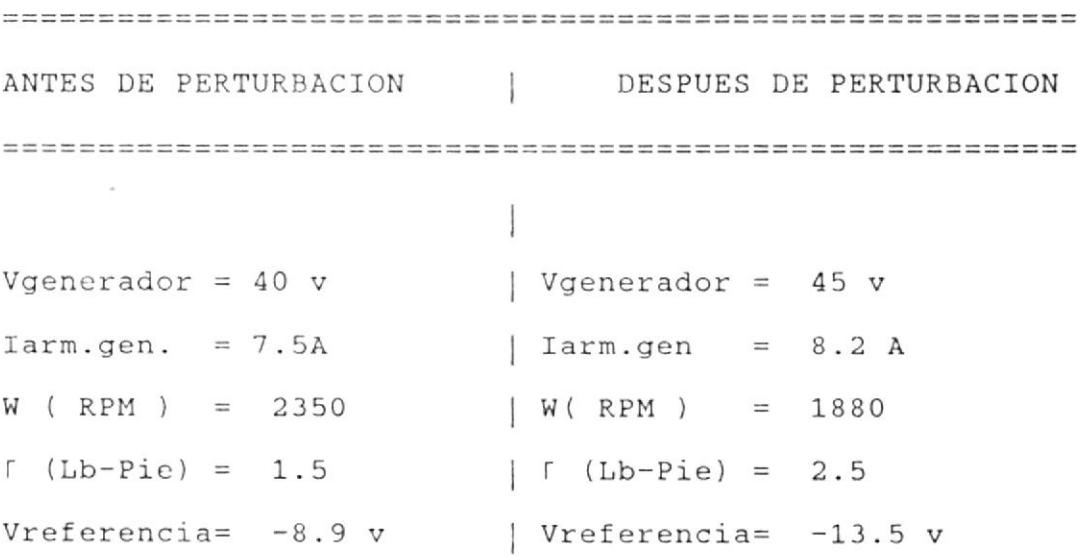

 $\alpha$ 

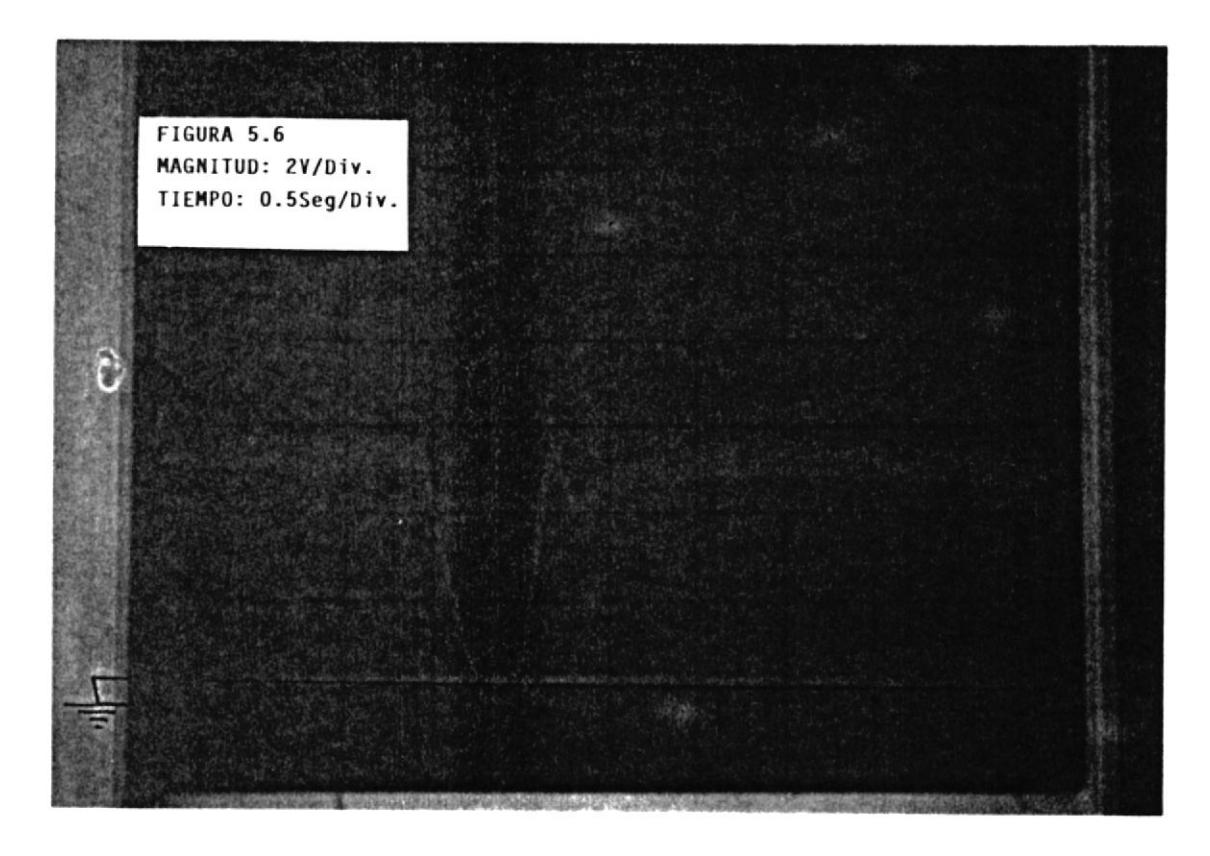

Figura 5.6 Respuesta del controlador provocado por una señal escalón en la referencia de Torque

' SEÑAL DE ENTRADA:

ANTES DE PERTURBACION | DESPUES DE PERTURBACION | Vgenerador =  $57$  v Vgenerador =  $68$  v  $Iarm.gen. = 12.5A$  $\arctan$ .gen = 10 A  $W (RPM) = 3350$  $|W(RPM) = 3400$  $(Lb-Pie) = 2.7$  $\vert$   $\vert$  (Lb-Pie) = 1.9 Vreferencia=  $-13.2 \text{ v}$  | Vreferencia= - 9.8 v

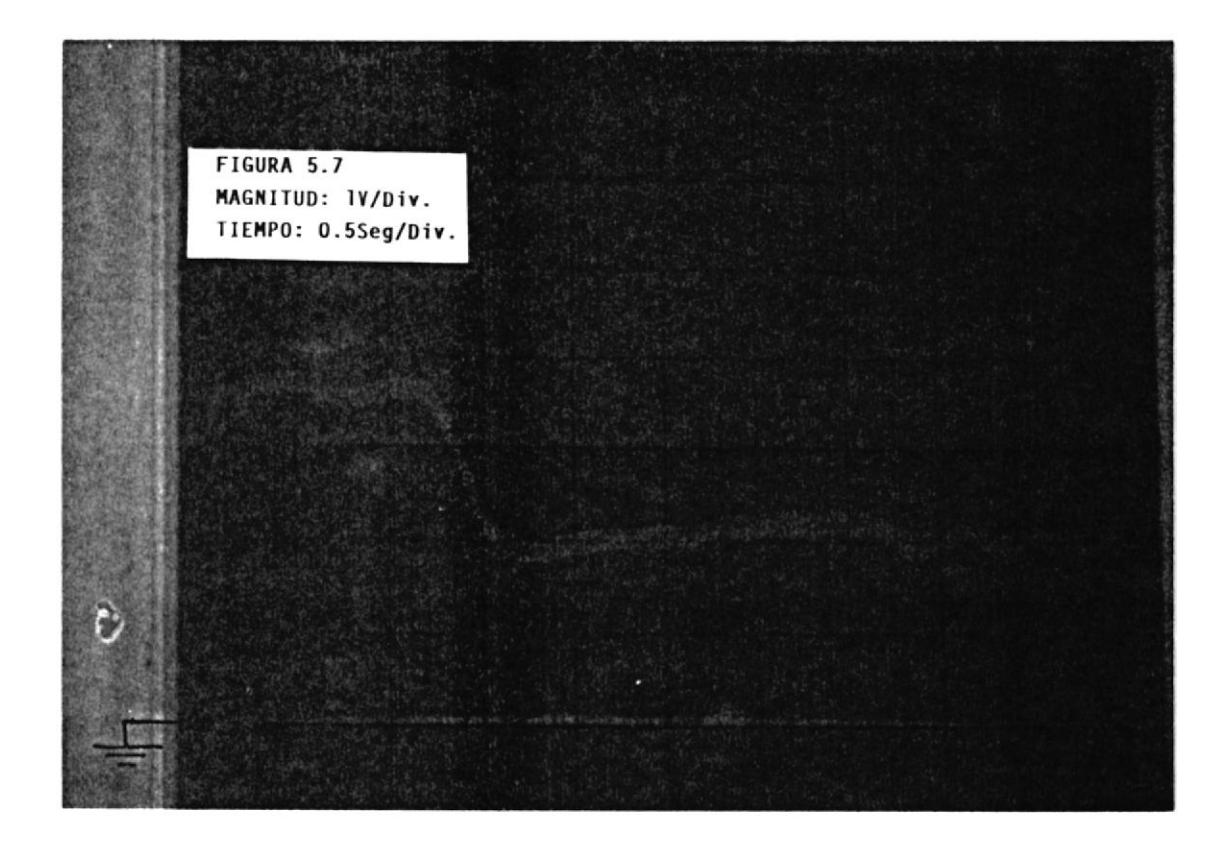

Figura 5.7 Respuesta del Torquímetro provocado por una señal escalón en la referencia de Torque

SEÑAL DE ENTRADA:

```
ANTES DE PERTURBACION | DESPUES DE PERTURBACION
Vgenerador = 44 v
               \sqrt{q} Vgenerador = 32 v
Iarm.gen. = 7.5 A\vert Iarm.gen = 6 A
W (RPM) = 2180 | W (RPM) = 2730\lceil (Lb-Pie) = 1.8 | \lceil (Lb-Pie) = 1.0
Vreferencia= -10.5 v | Vreferencia= - 6.0 v
```
#### CONCLUSIONES Y RECOMENDACIONES

 $\frac{B_{IR_{L10}}}{B_{IR}}$ 

#### CONCLUS IONES

- Se logra demostrar que es posible controlar el torque de un motor, si se controla el campo de un generador DC acoplado a su eje, CAPITULO II.

- La medición del torque y la señal de realimentación se ffeva a cabo con 1a construcción de un prototipo mecánico que usa galgas extensonétricas para eI muestreo de una deflexión lineal, que es proporcional al desplazamiento angular de un dinamómetro o generador DC.

con una sola muestra de pulso tomada directamente deI eje de un notor usando elementos optoacopladores Reflectivos. - Mediciones de velocidad de un motor pueden ser hechas

- Se puede usar el Tacómetro para medir la velocidad de cualquier motor si se acopla en su eje un material reflectivo y se acerca un mínimo de 0.5 Cm el elemento reflecti vo.

- Si se desea, es posible obtener mediciones del torque en otras unidades como por ejemplo Newton-Metros u otra deseada; para eIIo basta hacer las calibraciones en e1 circuito de medición de torque, previo el factor constante de conversión.

#### R ECOMENDAC I ONE <sup>S</sup>

- La reconendación mas importante radica en ver si se desean mediciones de torque mayores a 7 Lb-pie. Para ello se debe selecionar un nuevo resorte tonando en cuenta que el desplazamiento lineal del instrumento ( denominado Torquímetro ) no exeda 3 Cm lineales y que el contrapeso inicial debe ser de 7 Lb.

- Debe tenerse cuidado con la colocación exacta de las tarjetas de circuito impreso. Se debe guiar con una flecha pintada en Ia que la dirección de 1a mí sma indica Ia correcta posición, dado que un error puede deteriorar a una de ellas.

Las uniones de los conectores debe de realizarse con cuidado especialmente Ios colores del conector del elenento óptico, además si es preciso, conseguirse una llave Allen de 3 nm para ajustar eI conector del transformador de entrada y un destornillador fino para las demas conexiones.

- Cuando se desee usar e1 banco de pruebas para observar las respuestas del sistema a un escalón de torque, es preciso recordar que esta señal de voltaje debe ser negativa y para lograr simular la señal escalón basta con desplazar un interruptor localizado en frente deI banco de esta manera se logra un correcto funcionamiento.

#### APENDTCES

Esta sección describirá algunas ayudas para 1os diseñós antes dados. Los apéndices indicarán de una manera simplificada detalles de las características propias de 1os elementos eLectrónicos y mecánicos de mayor importancia usados en esta tesis. De nanera general se indica <sup>a</sup> continuación e1 contenido de cada apéndice:

- APENDICE A : Circuitos Integrados
- APENDICE B : Diseño deI Torqufmetro
- APENDICE C : Conexiones eIéctricas del m6du1o electrónico
- APENDICE D : Diseño del transformador de Fuerza

### APENDICE A

Este apéndice dá información de los principales circuitos integrados que forman parte de los diseños de medición de torque y medición de velocidad. Se dá la información más relevante que se cree conveniente. Los circuitos integrados más importantes son:

- $-$  LM725CN
- $-$  LM310N
- $-$  CD4046
- $TLO74CN$
- $-CA3162E$
- $-7217IJJ$
- oPB709

- LM725CN (Operacional de Instrumentación)

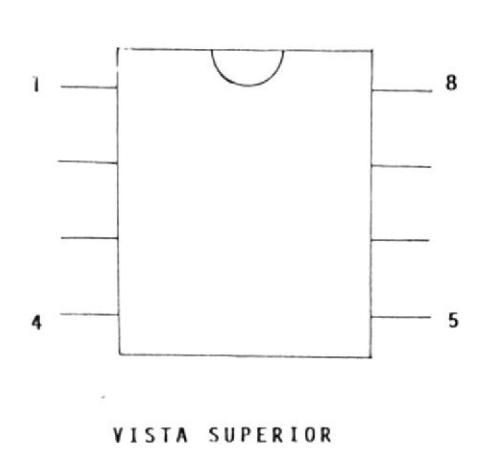

Descripción de los pines

- 1) Balance
- 2) Entrada inversora
- 3) Entrada no inversora
- 4) Polarización negativa
- 5) Compensación
- 6) Salida
- 7) Polarización positiva
- 8) Balance

CARACTERISTICAS

 $\bar{z}$ 

 $\sim 10^{-1}$ 

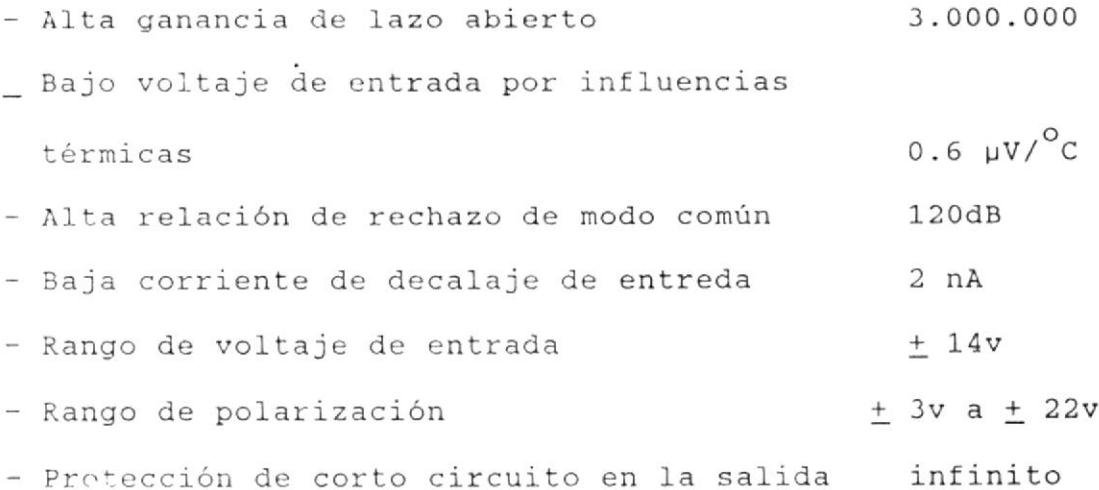

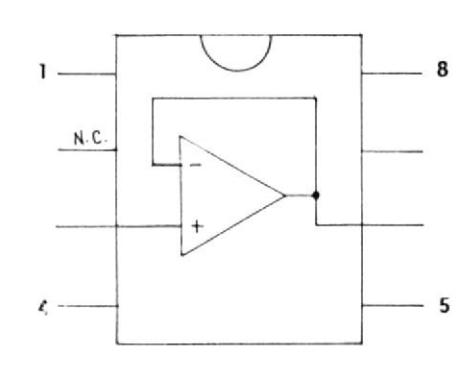

VISTA SUPERIOR

Descripción de los pines

- 1) Balance
- 2) no usada
- 3) Entrada
- 4) Polarización negativa
- 5) Compensación
- 6) Salida
- 7) Polarización positiva
- 8) Balance

# CARACTERISTICAS

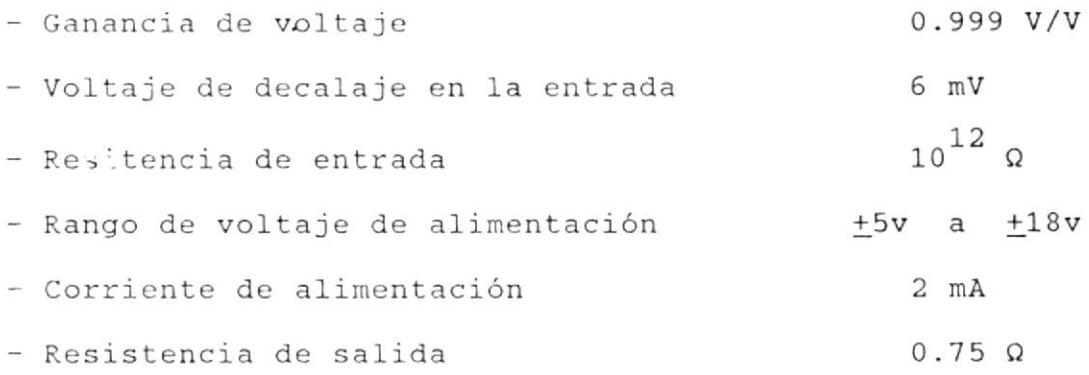

 $\mathbf{a}$ 

VISTA. SUPERIOR

Descripción de los pines

- 1) Pulsos de fase
- 2) Salida comparador I
- 3) Entrada comparador de Fase
- 4) Salida VCO
- 5) Habilitador
- 6) Capacitor
- 7) Capacitor
- 8) Tierra
- 9) Entrada del VCO
- 10) Salida del demodulador
- 11) Resistencia a tierra
- 12) Resistencia compensadora.
- 13) Salida comparador II
- 14) Señal de entrada
- 15) Zener
- 16) Polarización V<sub>DD</sub>

### CARACTERISTICAS

- Amplio rango de voltaje de alimentación 3v a 18v
- 1.3 MHz a  $V_{DD} = 10$ - Frecuencia del VCO
- · Baja variación del voltaje de salida  $0.06\%/^{\circ}$ C a  $V_{DD} = 10$ por influencias térmicas
- $1$  % (tipico) - Alta linealidad del VCO
- Usado como convertidor de V a f

TLo74CN (4 circuitos operacionales de entrada J-FET)

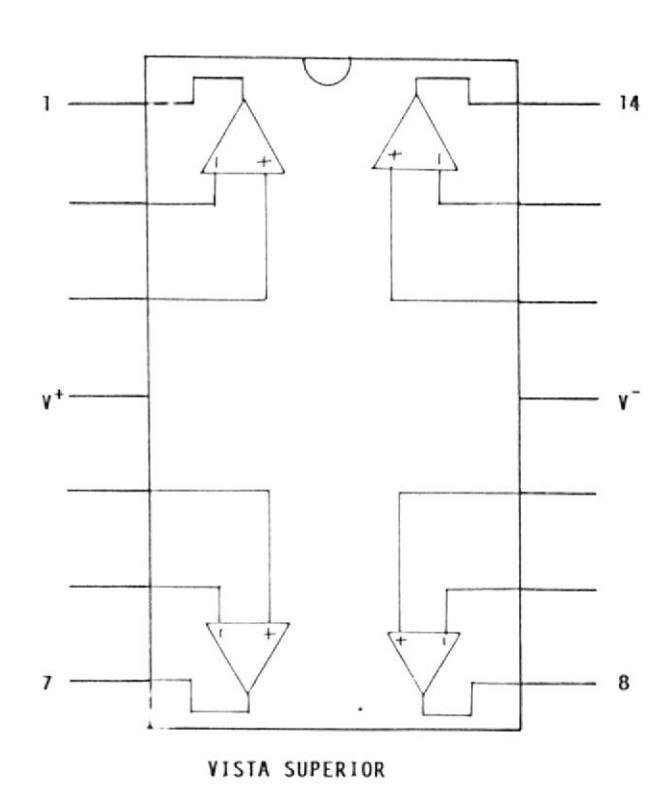

# **CARACTERISTICAS**

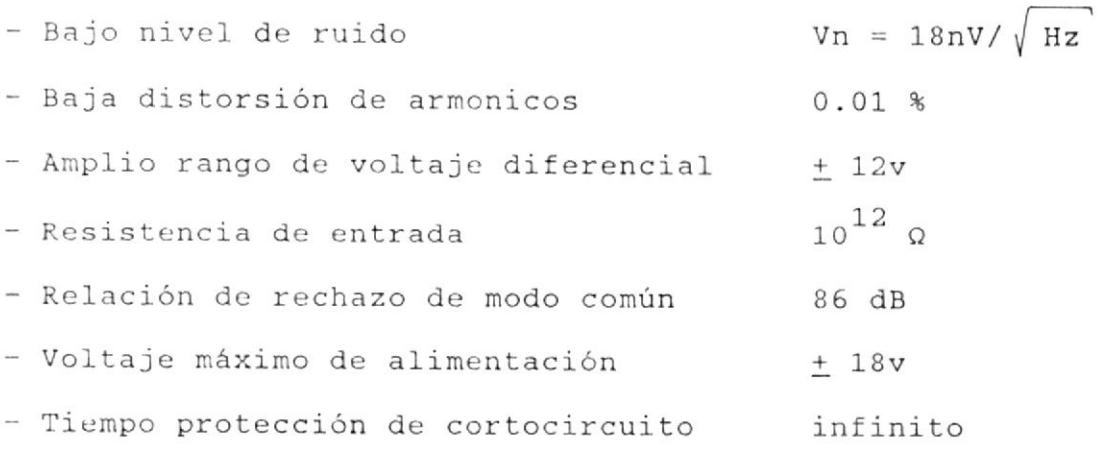

Descripción de los pines

- 1) Salida <sup>1</sup>
- 2\ Entrada inversoral
- 3) Entrada no inversoral
	- 4) Polarización Positiva
	- 5) Entrada no inversora2
- 6) Entrada inversora2
- 7) Salida 2
- 8) SaIida <sup>3</sup>
- 9) Entrada inversora <sup>3</sup>
- 10) Entrada no inversora3
- 11) Polarización Negativa
- 12) Entrada no inversora4
- 13) Entrada inversora4
- 14) Salida <sup>4</sup>

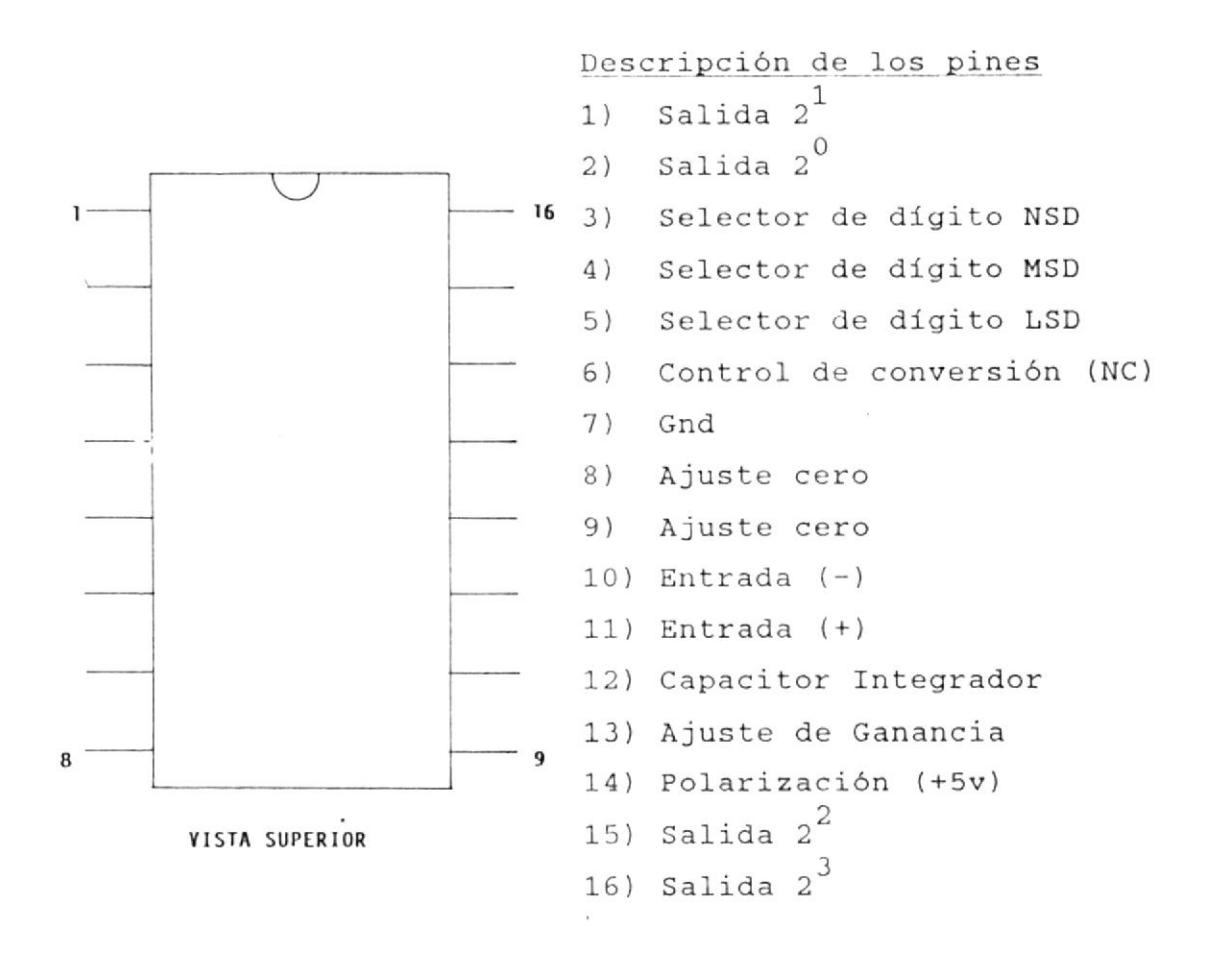

## CARACTERISTICAS

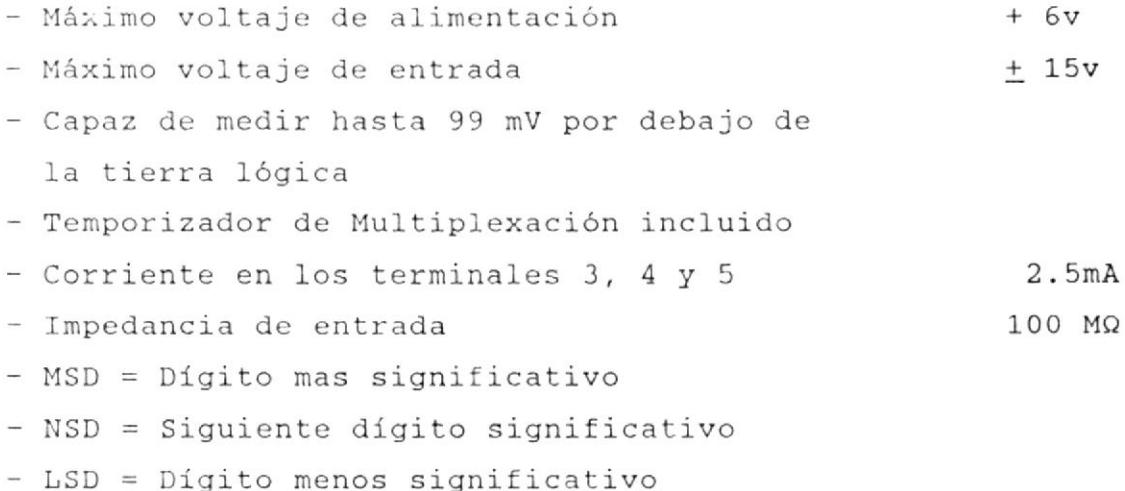
- 7217IJI (Contador CMOS de 4 dígitos, desplegador y manejador de corriente)

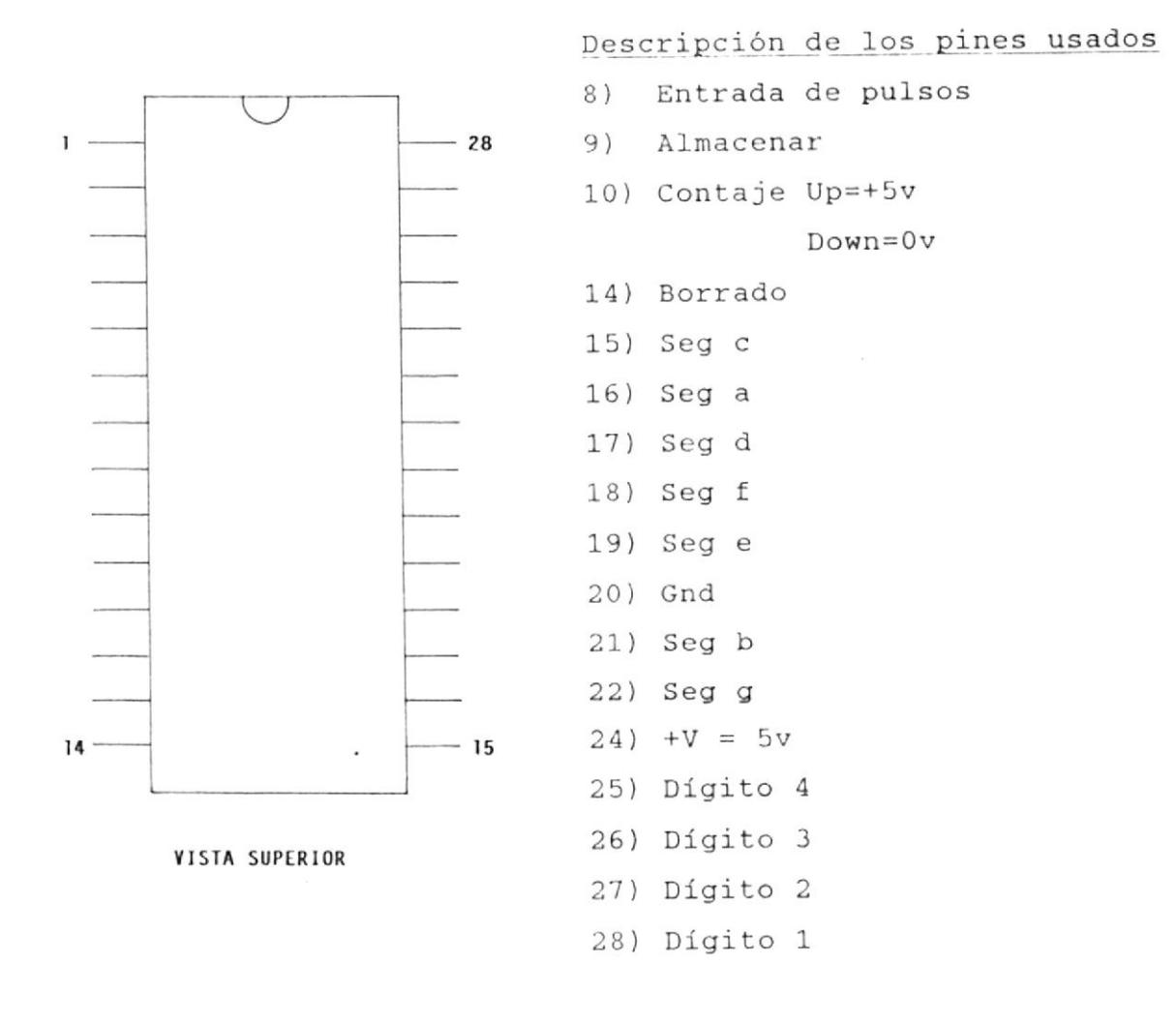

# CARACTERISTICAS

- Fuente de alimentación

 $+5v$ 

- Protegido contra descargas eléctricas
- Control para desplegar blancos incorporado para economía de energía
- Salidas compatibles con TTL
- Schmitt trigger en el contaje de entrada
- Oscilador de Multiplexación incluido

- OPB709 (Opto-acoplador Reflectivo)

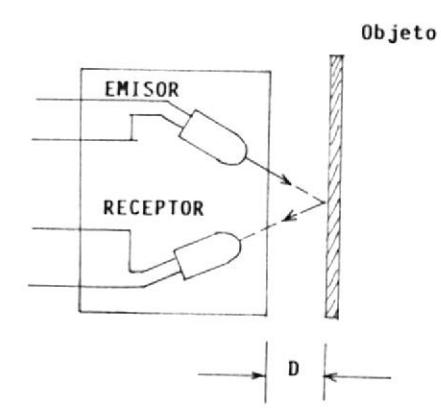

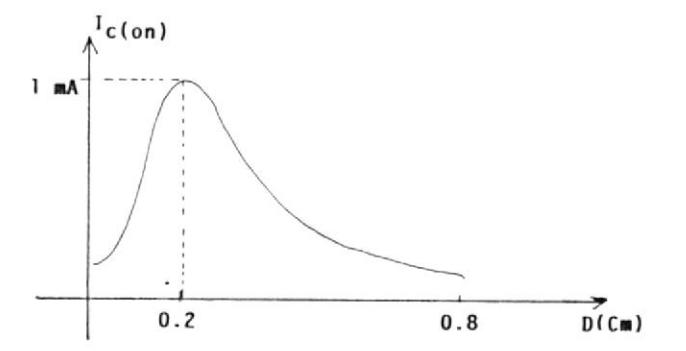

CARACTERISTICAS

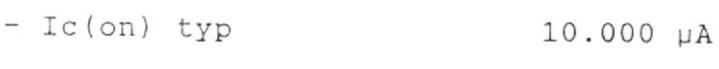

- $-$  Ic(on) min  $8.000 \mu A$
- $-$  Ic(on) Max  $12.000 \mu A$

D = Distancia del elemento óptico al objeto

 $Ic(on)$  = Corriente del Colector del foto-darligton cuando éste está conduciendo

## APENDICE B

Este apéndice dá a conocer con mayor detalle las partes constitutivas del torquímetro. Las diferentes piezas que aparecen dibujadas fueron diseñadas con valores en milímetros exactos; a continuación se dará el listado de los componentes mecánicos mas importantes:

## GALGA EXTENSOMETRICA

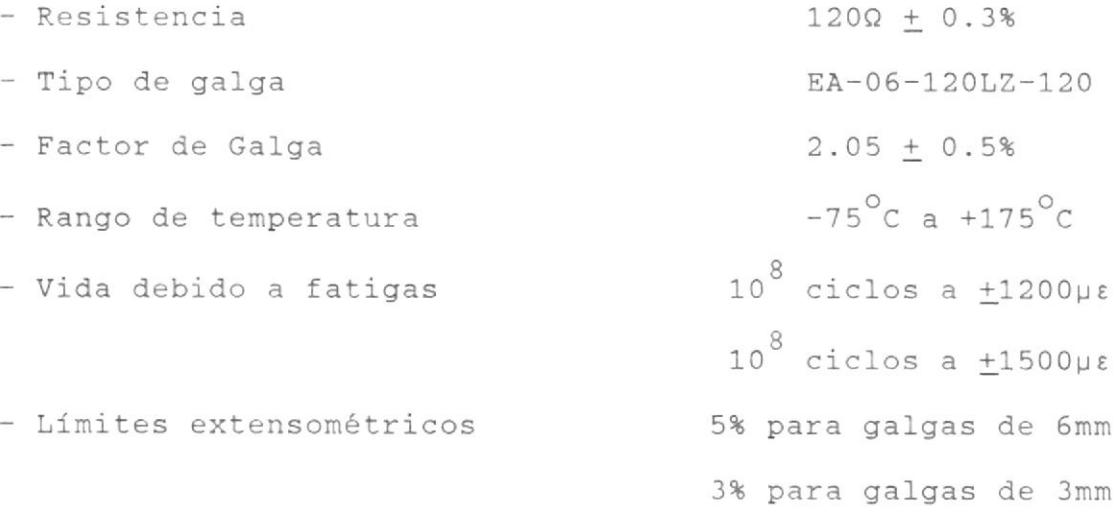

NOTA:  $\mu \epsilon$  = micro-Nw/m<sup>2</sup>

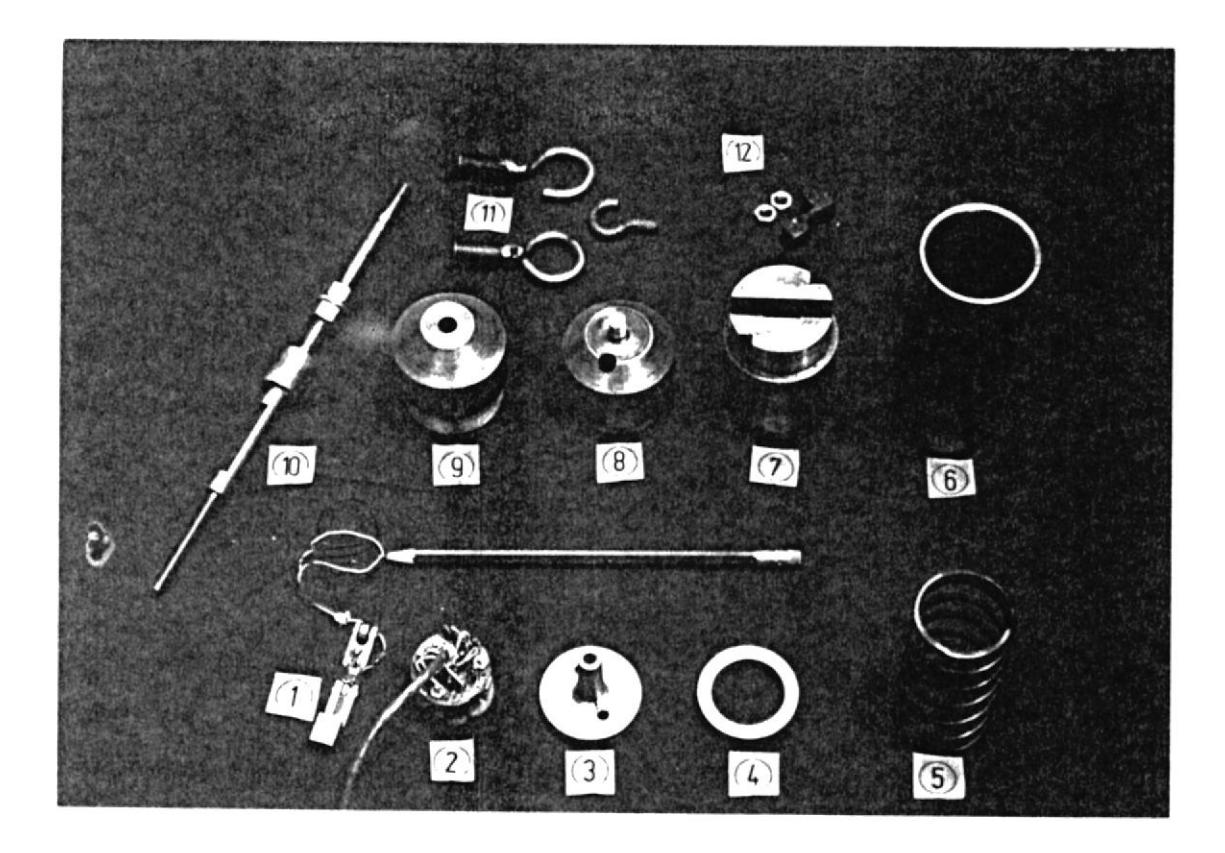

Figura B.1 Total de piezas que conforman el Torquímetro

### DESCRIPCION

- 1) Placa de medición
- 2) Circuito amplificador de instrumentación
- 3) Pistón de Bronce Fosfórico
- 4) Anillo
- 5) Resorte
- 6) Cilindro de desplazamiento
- 7 ) Cabezal
- 8 ) Tapa Superior
- 9) Tapa inferior
- 10) Eje intermedio
- 11) Argollas
- 12) Accesorios de soporte( Sujetador del eje intermedio y tuercas)

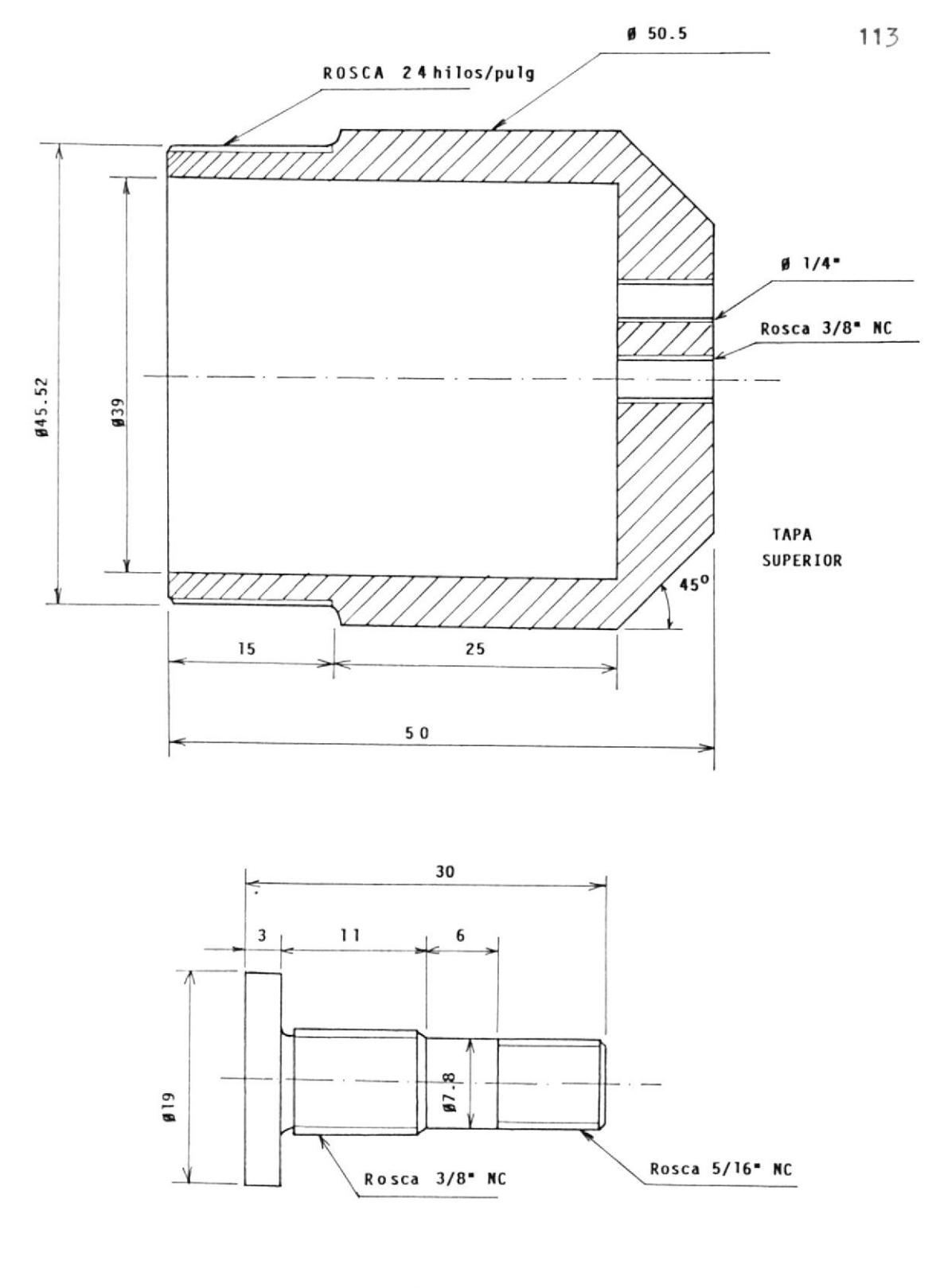

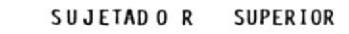

NOTA: Todas las medidas nó indicadas estan en milimetros

Figura B.2 Piezas del Torquímetro:-TAPA SUPERIOR - SUJETADOR SUPERIOR

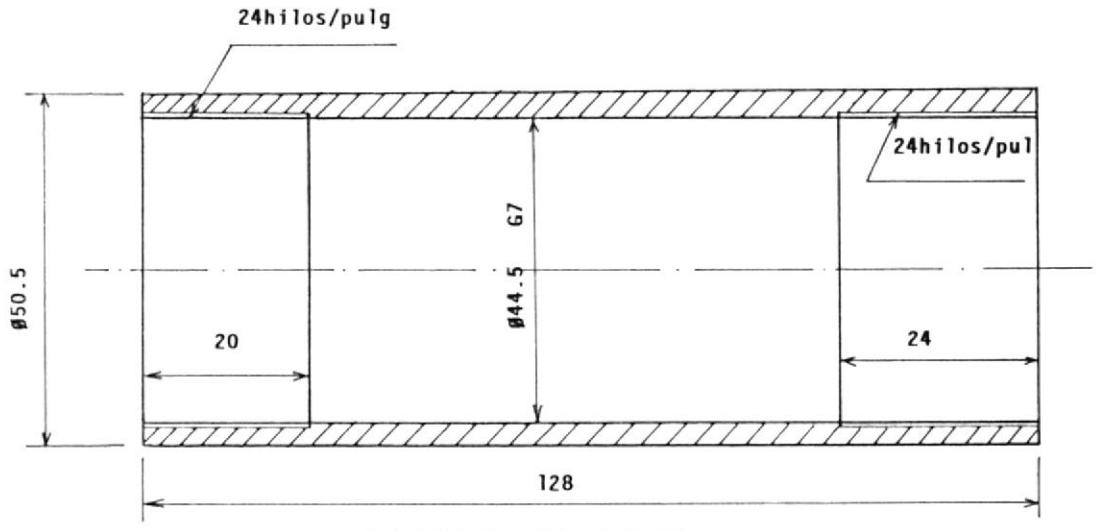

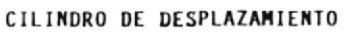

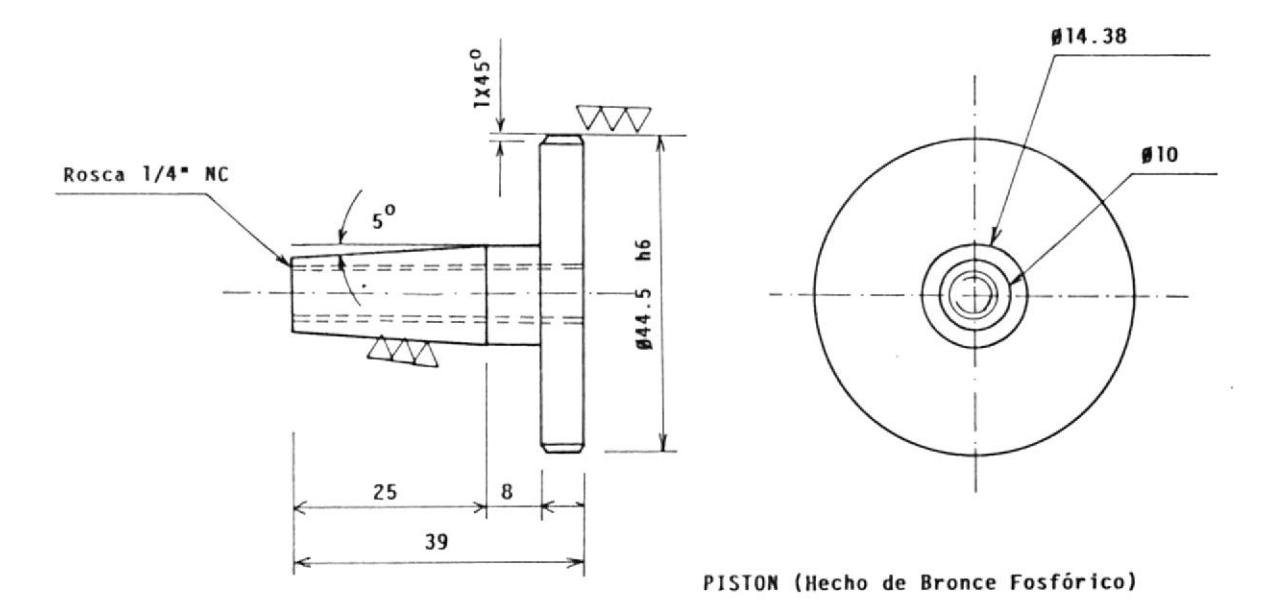

NOTA: Todas las medidas que no estan indicadas son en milimetros

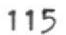

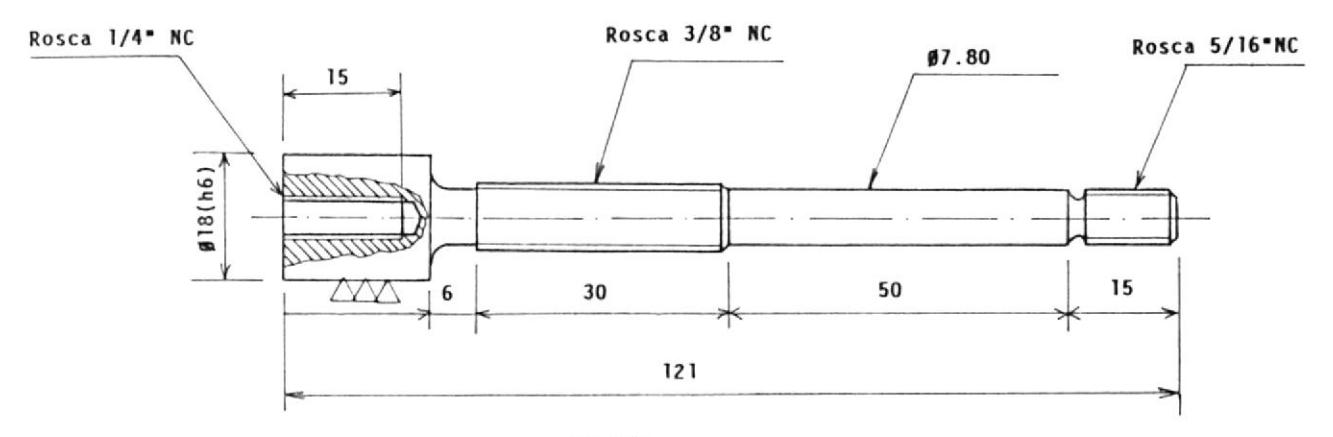

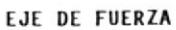

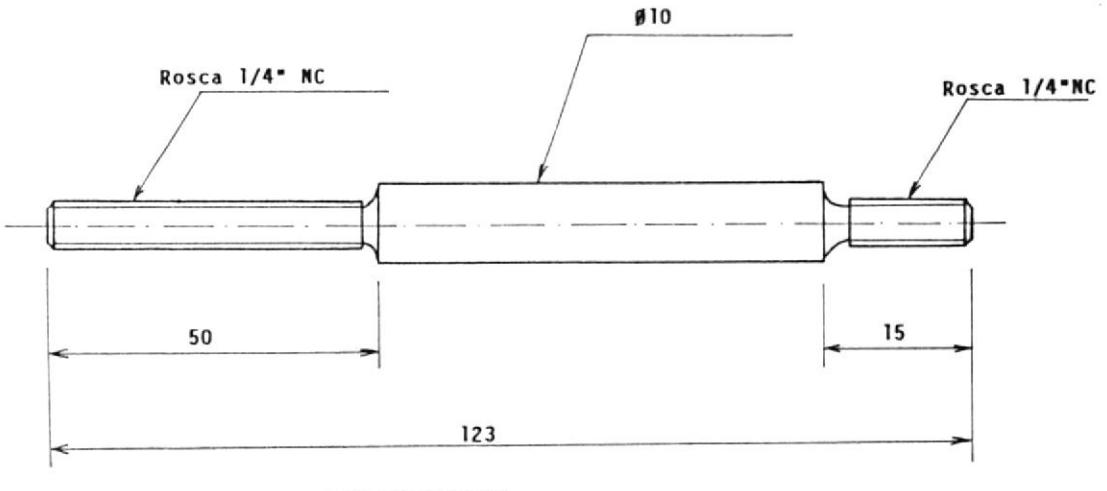

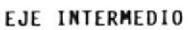

NOTA: Todas las medidas que no estan indicadas son en milimetros

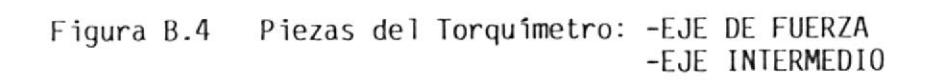

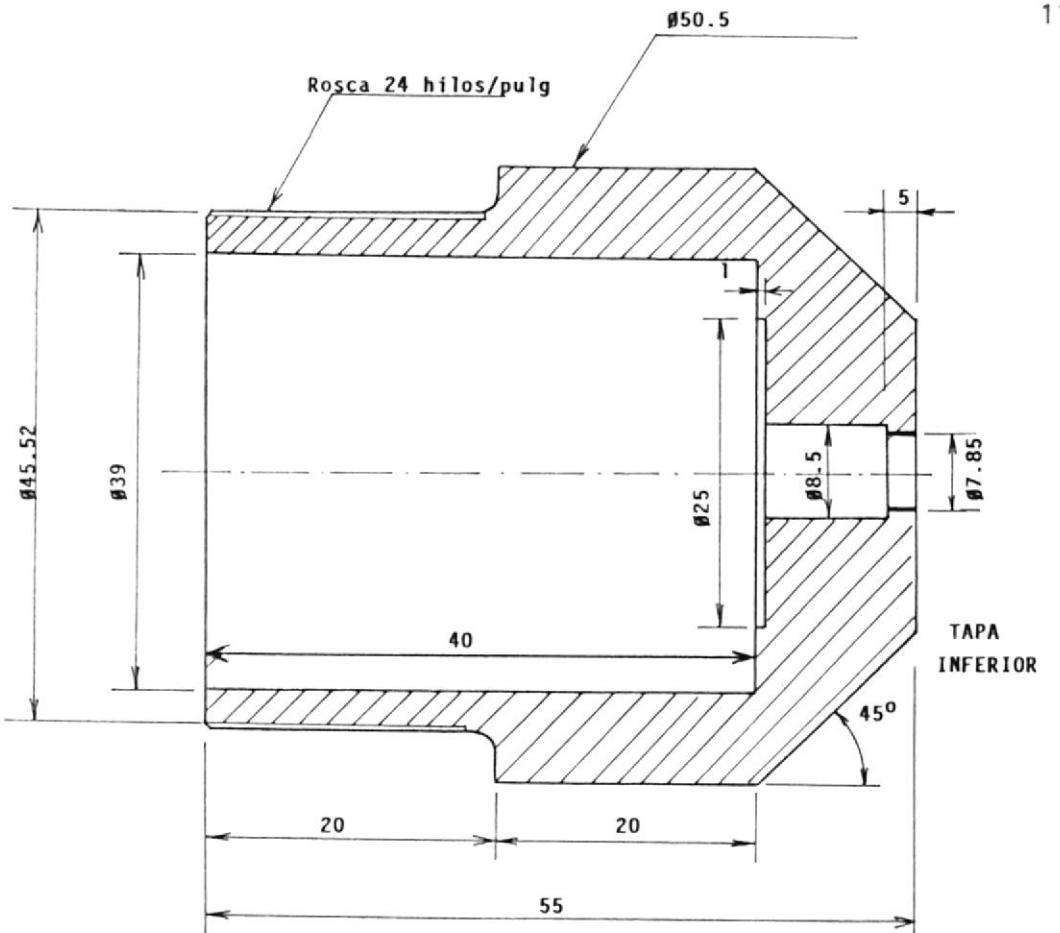

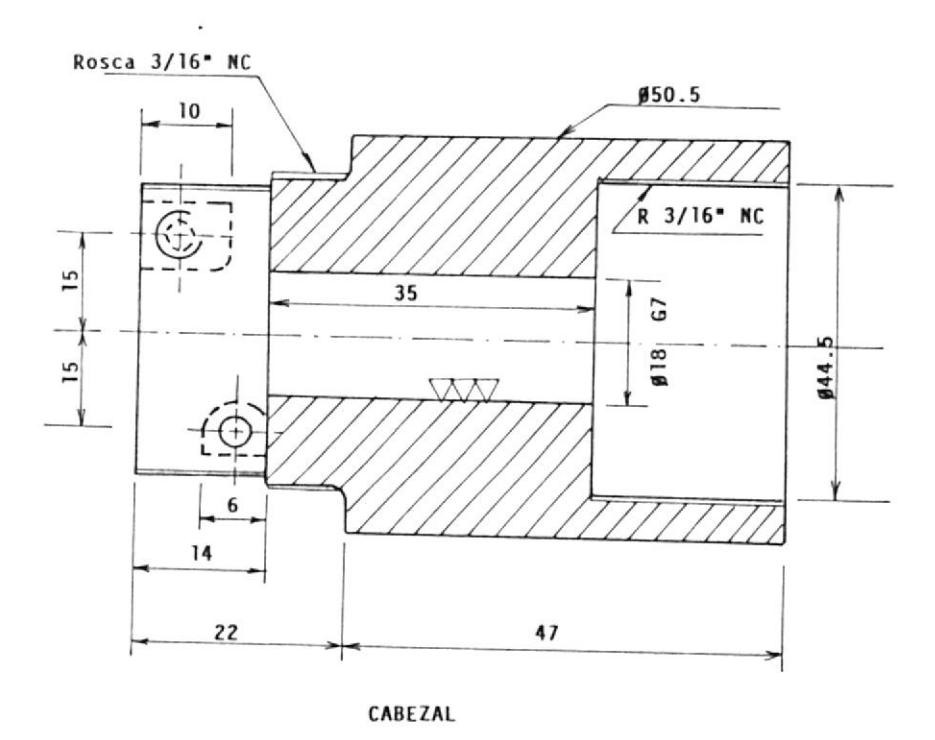

Figura B.5 Piezas del Torquímetro: -TAPA INFERIOR<br>CABEZAL-

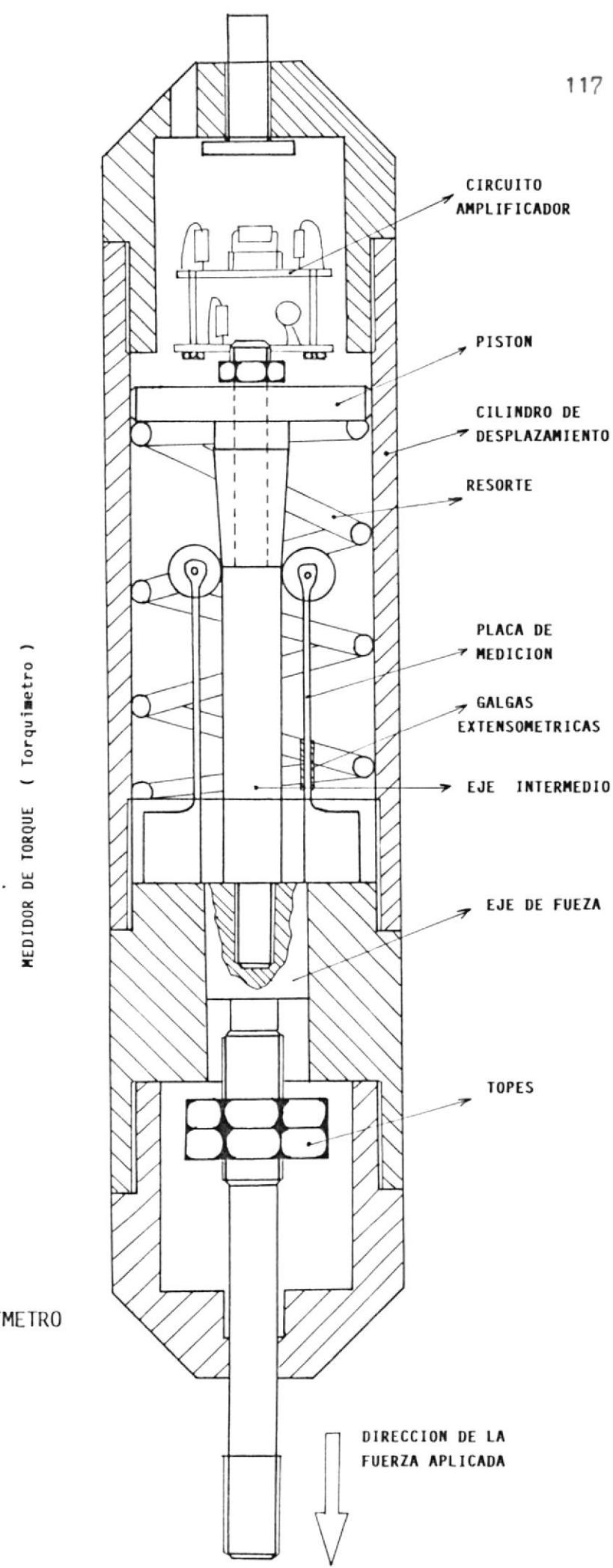

Figura B.6 TORQUIMETRO

#### APENDICE <sup>C</sup>

En ésta sección se dará a conocer las congxione físicas realizadas en las interfases mecánicas y eléctricas. Para armar el sistema se procede como se indica:

 $T\subset$ 

Se verifica las conexiones hechas en la regleta dada en la parte posterior del módulo electrónico y se conectan los cables del caso al campo del generador con la polari dad <sup>a</sup>1If indicada.

nectores; uno de <sup>10</sup> posiciones y e1 otro de <sup>2</sup> posiciones, siendo este ú1timo el encargado de Ia entrada de 220 Vac. Se conecta el transformador de aislamiento con dos co-

conectar eI primario del transformador y el neutro ( A, ByN )

- Montar el Torquímetro como se indica en las figuras de montajes de la máquina HAMPDEM (Figura 3.5b)

- Se conecta al módulo electrónico el conector DB9, teniendo en cuenta de atornillar e1 optoacoplador a una regleta de 3 posiciones con Ios colores como se indica en esta sección (no confundir los colores) .

Armar Ia máquina HAMPDEM como se indica en las figuras

4.5 y <sup>4</sup> .6, usando para esto eI pLug 3 y poner adecuadamente las escobillas, esto es Brushes-4up.

- Al encender el conjunto, esperar 30 segundos aproximadamente hasta lograr una estabilidad térmica en las galgas extensométricas.

- Si al encender el motor se muestra polaridad negativa es decir se enciende el LED XC5491 e<mark>n rojo (ver se</mark>cción apagar el motor e invertir 2 fases en el rotor

Para nayor entendimiento del sistena se dan los dibujos esquemáticos de 1as conexiones e1éctricas realizadas en todas las tarjetas electrónicas.

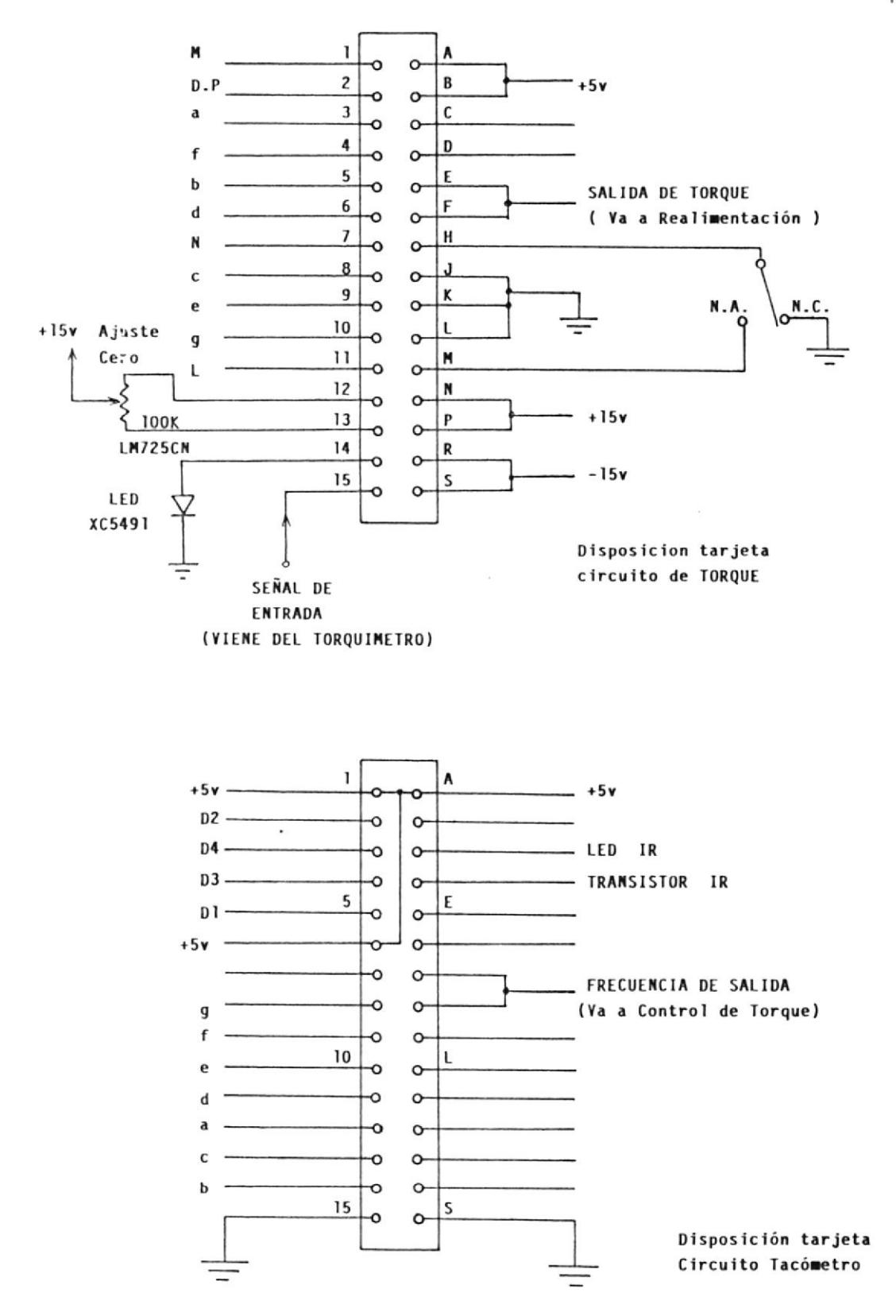

Figura C.1 Conexiones: - Circuito medidor de Torque -Circuito del Tacómetro

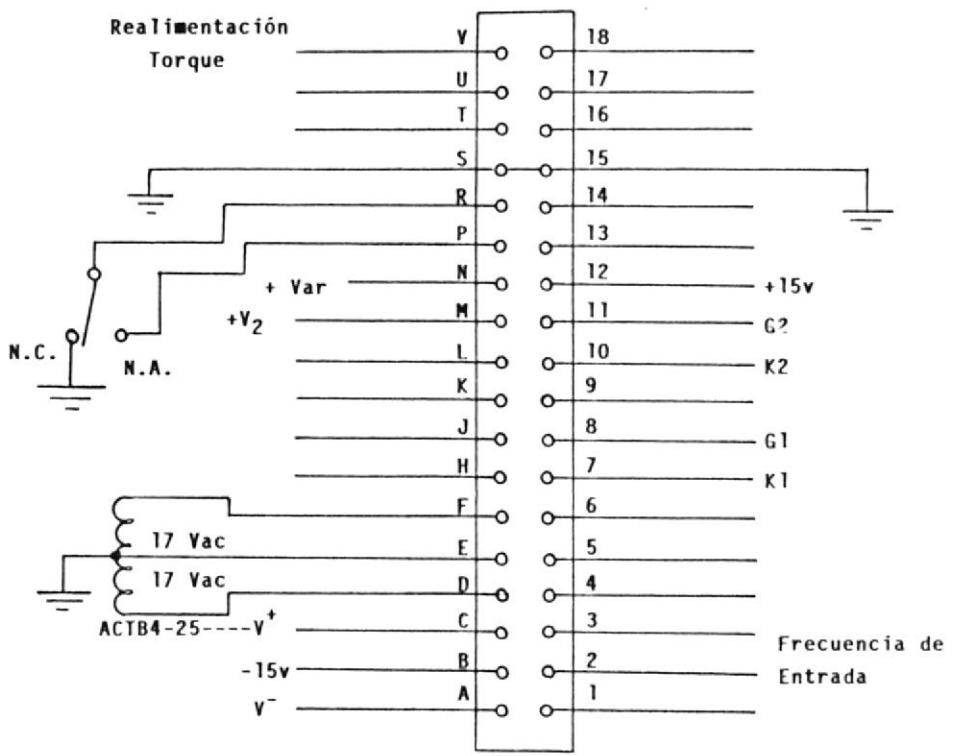

Disposición Tarjeta Circuito Control de Torque

 $\bullet$ 

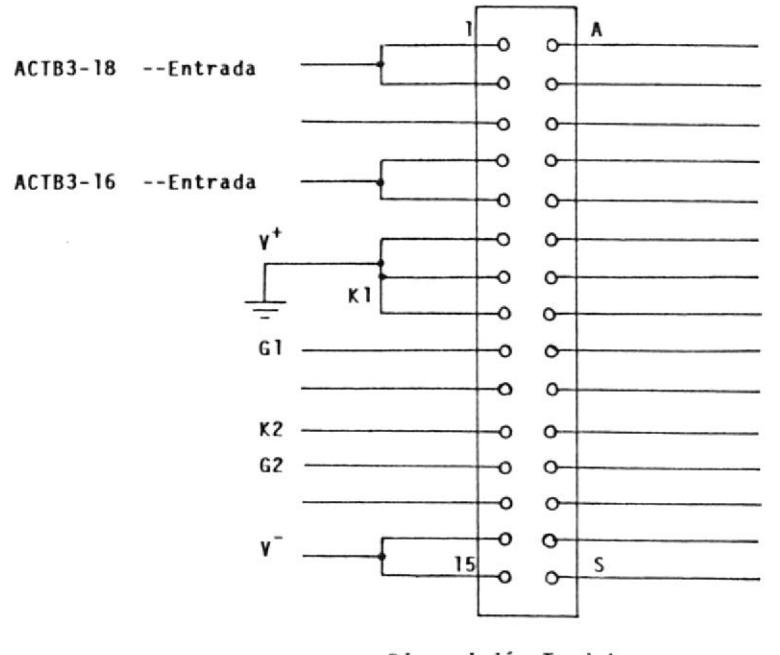

Disposición Tarjeta Circuito de Fuerza

 $\overline{\phantom{a}}$ 

Figura C.2 Conexiones: - Circuito control de Torque -Circuito de Fuerza

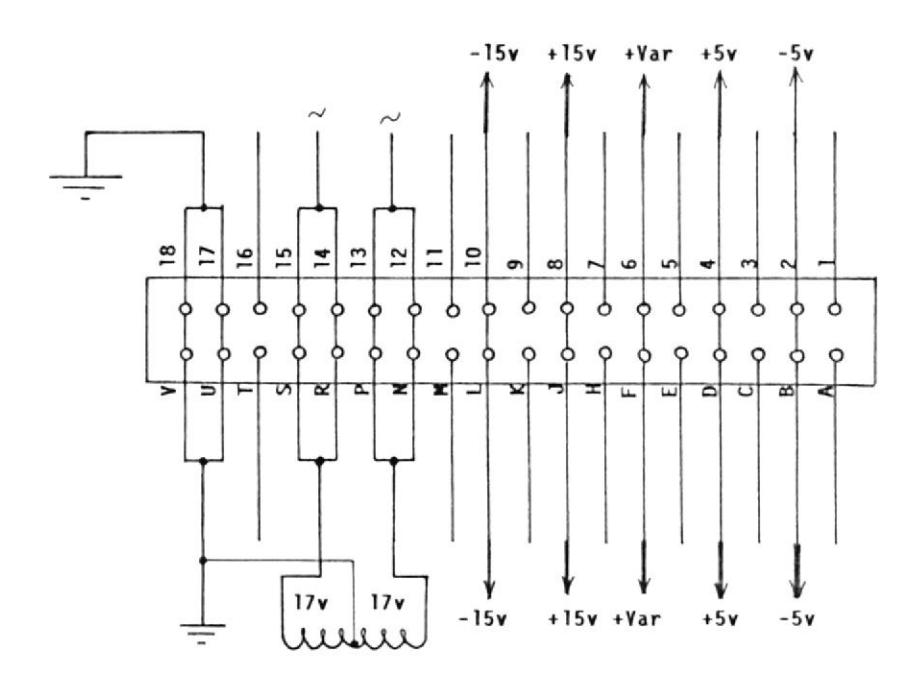

Disposición Tarjeta Fuente +15v, +5v, +Var(1.2-13v)

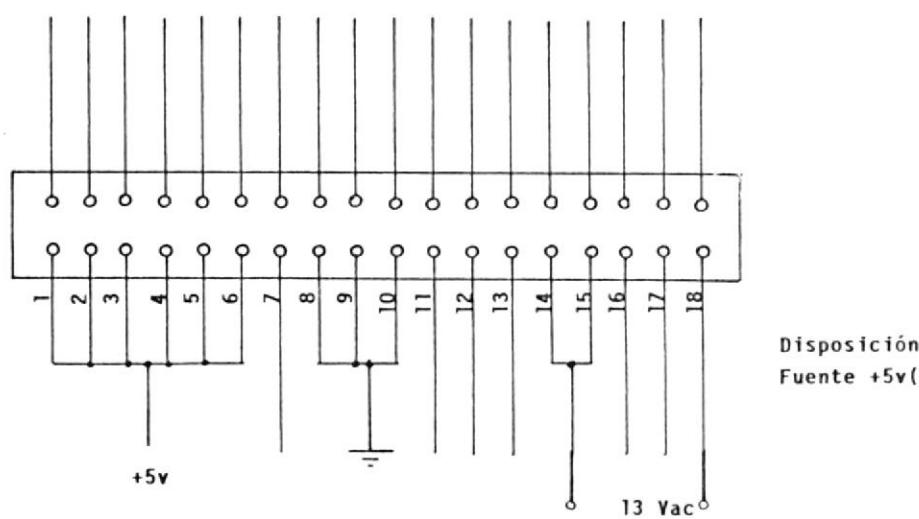

Disposición Tarjeta Fuente +5v(800mA)

Figura C.3 Conexiones: -Fuente +15v,+5v, +Var; todas 300mA -Fuente +5v, 800mA

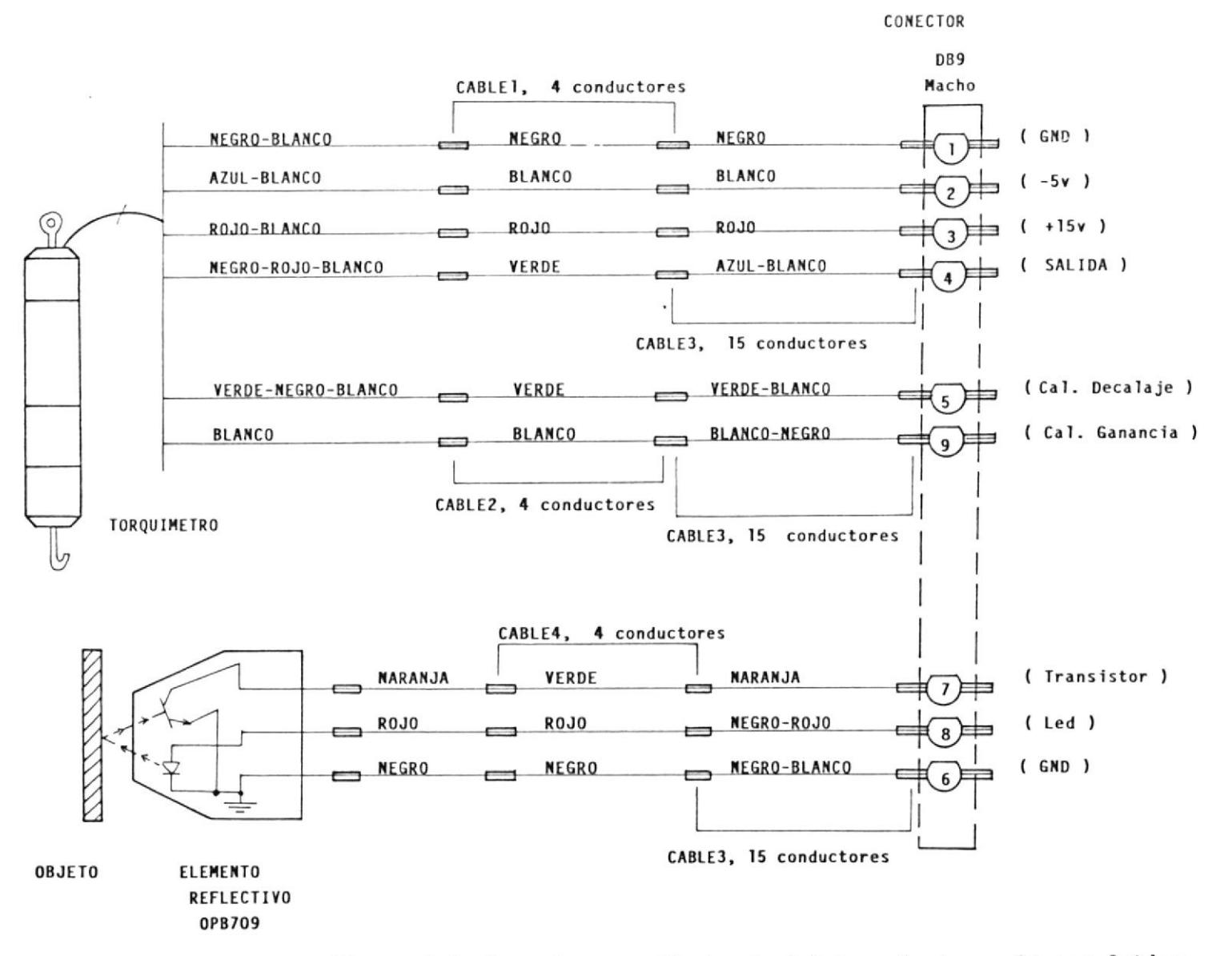

Figura C.4 Conexiones: - Alambrado del Torquímetro y Sensor Optico

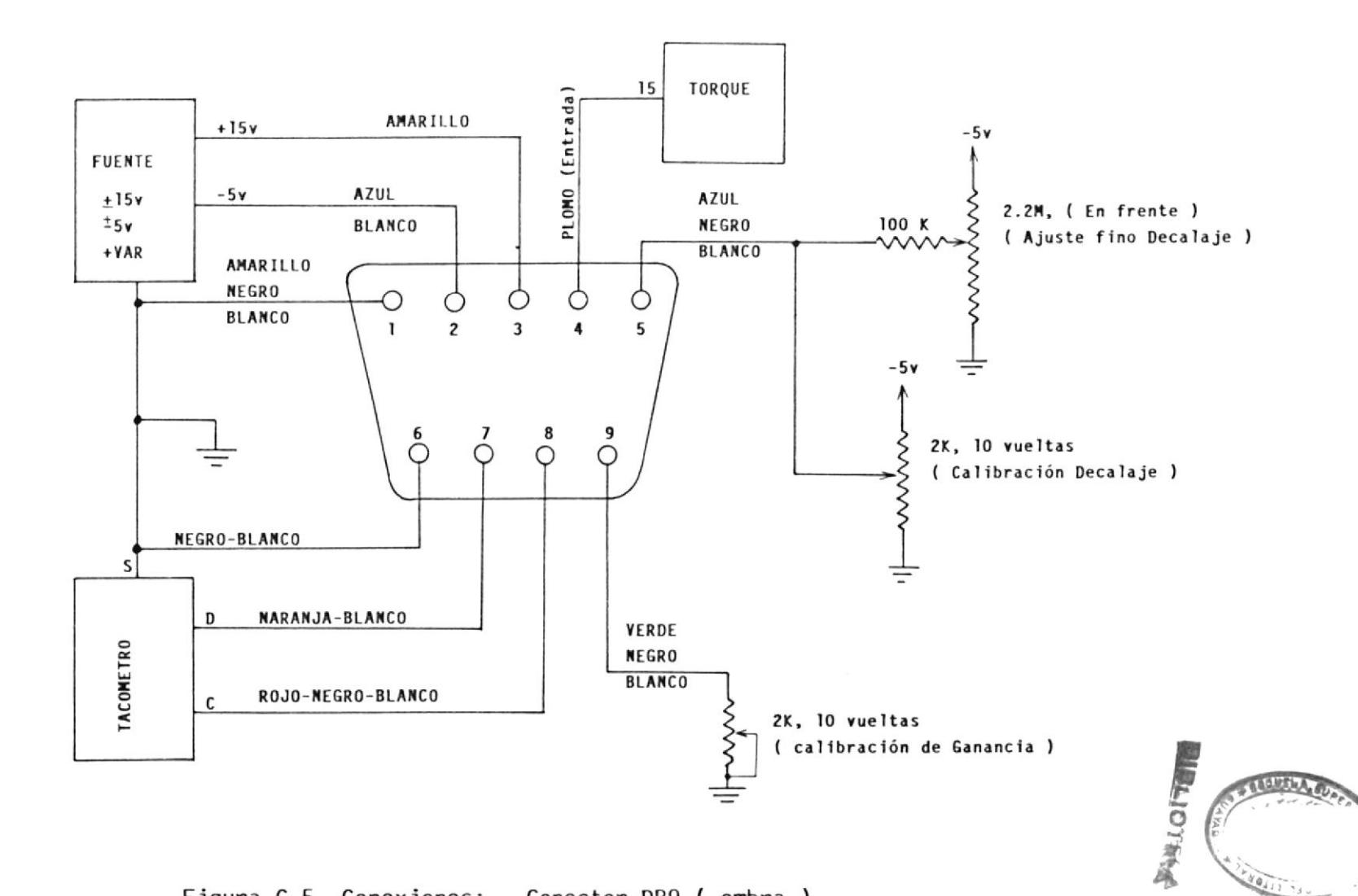

Figura C.5 Conexiones: - Conector DB9 (embra )

 $\lambda$ 

 $\frac{1}{2}$ 

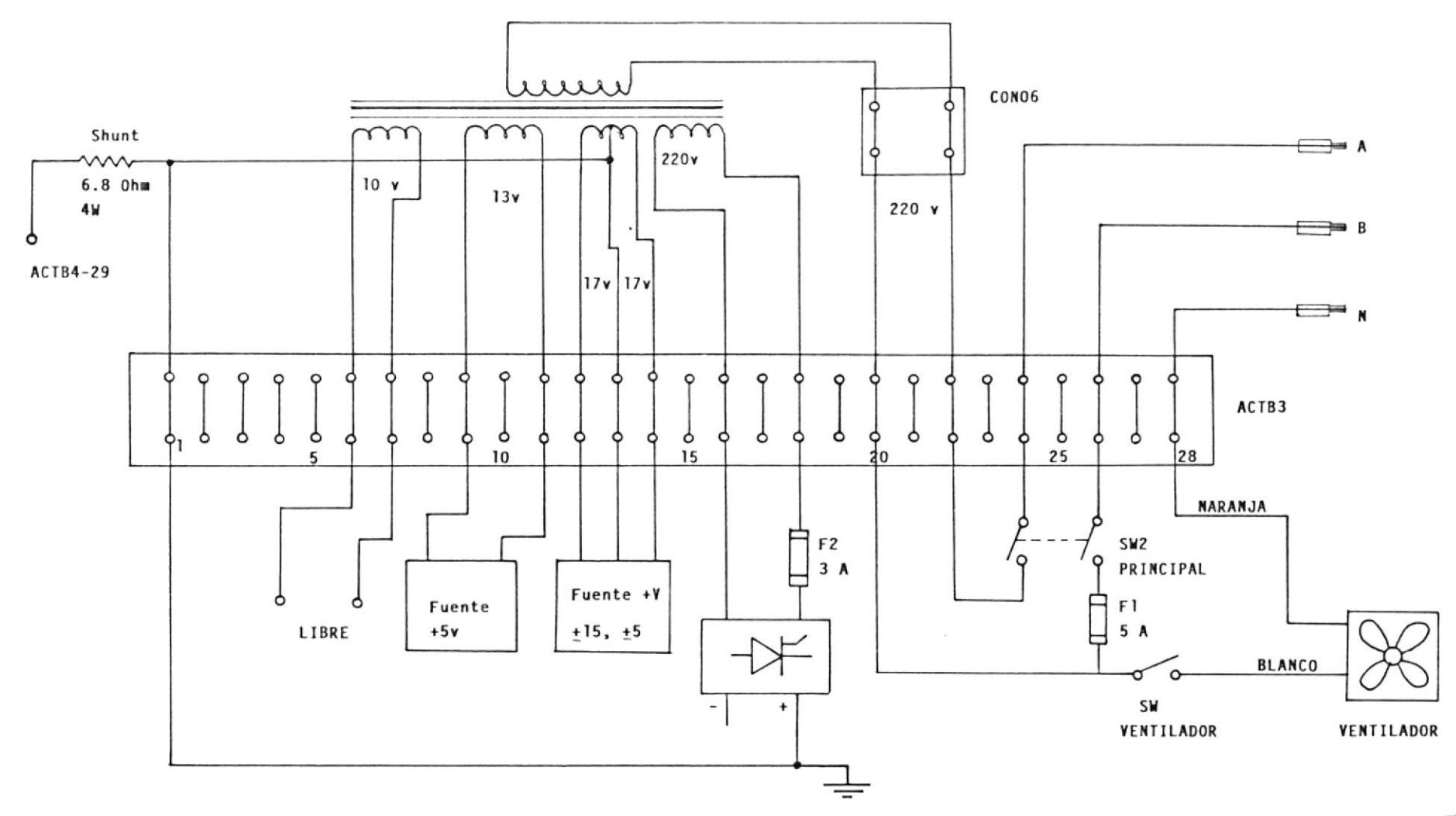

Figura C.6 Conexiones: - Regleta de Fuerza ACTB3

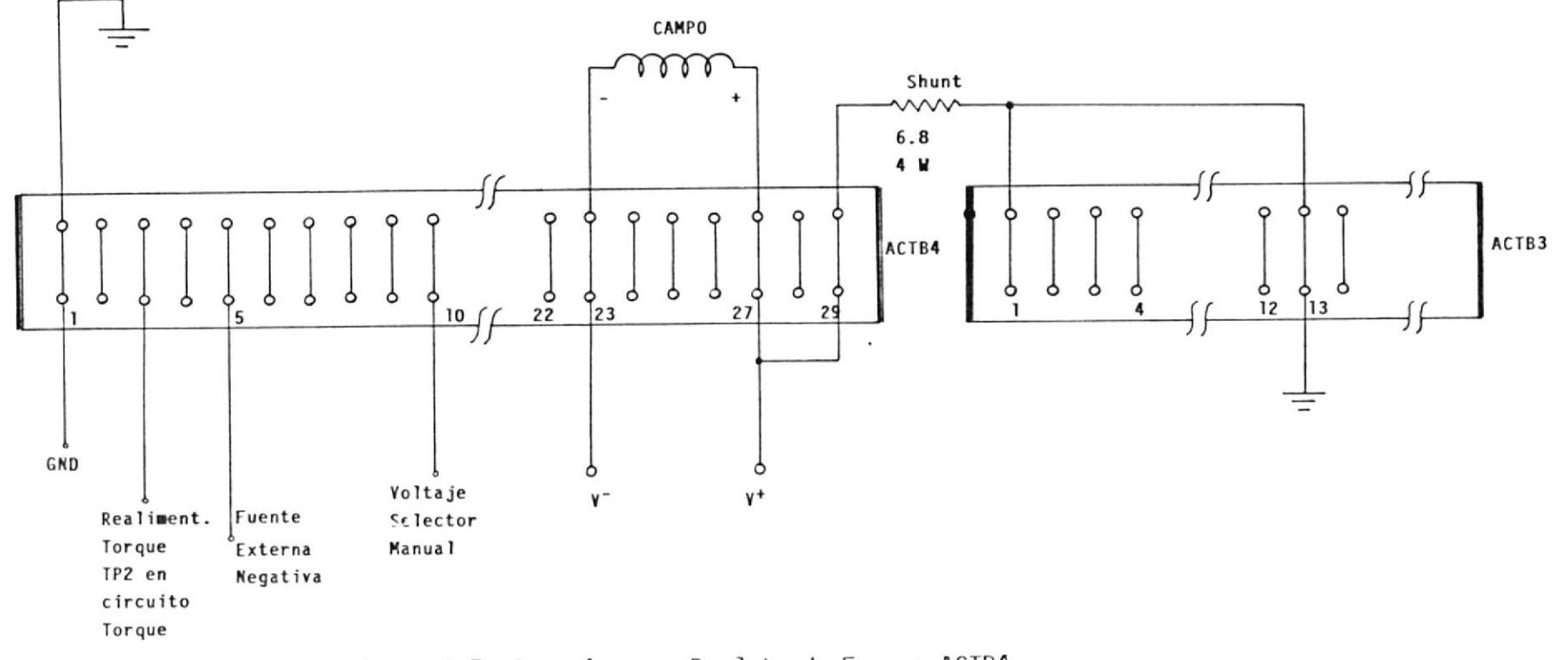

Figura C.7 Conexiones: -Regleta de Fuerza ACTB4

#### APENDICE D

Este apéndice trata sobre el diseño del transformador que aisla el voltaje de entrada del campo del dinamometro, se ha considerado que este campo necesita un voltaje máximo de 130 Vdc y una corriente máxima de 2.5 Amp.

Como el campo vá a ser controlado mediante un puente rectificador semicontrolado se necesita saber el ángulo de disparo necesario para producir un voltaje de 130 Vdc, lo que logramos con la siguente fórmula:

$$
Vdc = \frac{\sqrt{2} v}{\pi} \left\{ 1 + \cos \alpha \right\}
$$

donde v = Voltaje de entrada RMS

 $\alpha$  = Angulo de disparo

Si el voltaje de entrada es 208 Vac y despejando el valor de  $\alpha$ , se tiene :

$$
\alpha = \cos^{-1} \left\{ \frac{\pi}{\sqrt{2} \text{ v}} (\text{ Vdc} - \frac{\sqrt{2} \text{ v}}{\pi}) \right\}
$$
  

$$
\alpha = \cos^{-1} \left\{ 0.3884 \right\}
$$
  

$$
\alpha = 67^{\circ}
$$

Por lo tanto se tiene que el sistema controlador deberá gobernar el ángulo de disparo desde 67<sup>°</sup> hasta 180<sup>°</sup>, para obtener voltajes de 0 Vdc hasta 130 Vdc.

Teniendo los datos anteriores se debe proceder al cálculo de1 siguiente transformador ( ver figura D,1) .

Este transformador exige cuatro secundarios uno de los cuales es con derivación o toma central. Es de notar que la entrada es de 220 Vac, 60 Hz por lo que el circuito de control deberá estar sincronizado con e1 de fuerza.

Para Ia construcción de pequeños transformadores de potencia se debe tomar en cuenta que 1a densidad de corriente ( S ) está por el orden de 500 a 1000 CM/Amp. ( Circular Mils por Amperio ). Para este cálculo se tomará en cuenta un valor constante de 900 CM/Amp. El tipo de núcteo mas comunmente encontrado en transformadores pequeños es de Sillcio-Férrico, y para este material se puede usar una densidad de flujo de 15.000 causs.

Voy a llamar al término ( W.a ) como producto W·a, es un número e1 cual se verá, y es eI valor de 1a sección del núcleo que se lo denota con Ia siguiente fórmula:

$$
W \cdot a = \frac{718, 41 \cdot S \cdot P}{f \cdot B}
$$
 Ecu. D.1

W = Area de la ventana del núcleo en Cm<sup>2</sup> a = Area de la sección transversal en Cm<sup>2</sup>  $\beta$  = Densidad de flujo en Gauss

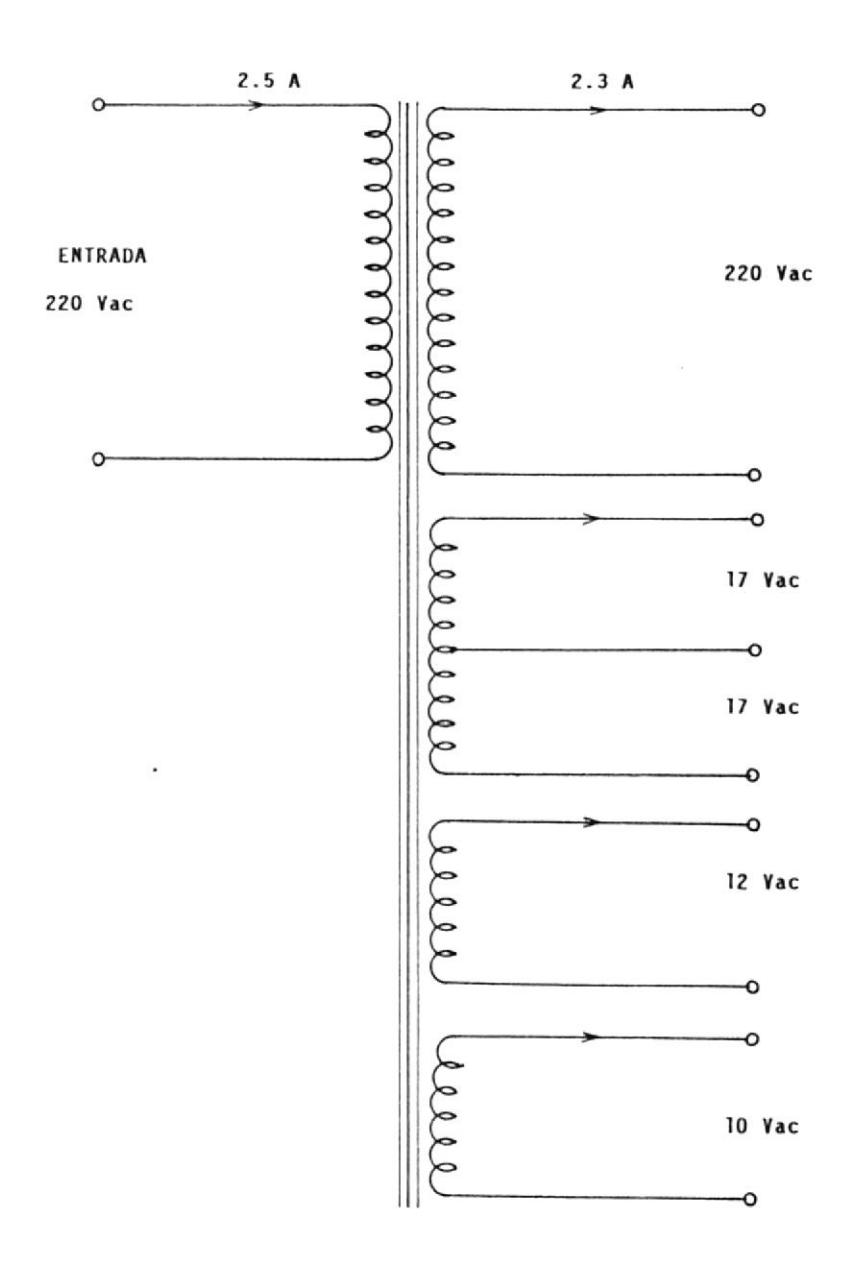

Figura D.1 Transformador de Fuerza a diseñarse

 $\widetilde{\mathcal{L}}$ 

P = Potencia requerida en volts-Anperios (Watts) S = Densidad de corriente en circular Mils por Amp f = Erecuencia en Hz

718,41 (900 CM/Amp) (220 x 2.53 Watts)  

$$
W \cdot a =
$$
 (60Hz) (15.000 Gauss)

 $W \cdot a = 400$  Cm

Pero se tiene a 1a mano algunas 1áminas de núcleos los cuales tienen las medidas dados en la figura D.2. Para esta lámina el área de la ventana es  $W = 3.8x9.5 = 36.1$  Cm<sup>2</sup> Al tener el valor del producto ( $W \cdot a$ ) y el valor de  $\underline{W}$  se puede conocer eI área de Ia sección tranversal esto es:

$$
a = \frac{W \cdot a}{W} = \frac{400 \text{ cm}^4}{36.1 \text{ cm}^2} = 11 \text{ cm}^2 \qquad \text{Ecu. D.2}
$$

El valor del espesor del conjunto de láminas deberá ser entonces el área a dividido para la dimensión  $\varepsilon$ , el cual es de 5.2 Cm.

$$
\sigma = \text{espesor} = \frac{a}{\epsilon} = \frac{11 \text{ cm}^2}{5.2 \text{ cm}} = 2.11 \text{ cm} \text{ Ecu.D.3}
$$

Para exederme un poco de 1os cáIcu1os voy a darle un factor de seguridad del 80% al espesor antes calculado asi el espesor real será:  $2.11/0.80 = 2.67$  Cm

 $\sigma$ ( Espesor real ) = 2.67 Cm

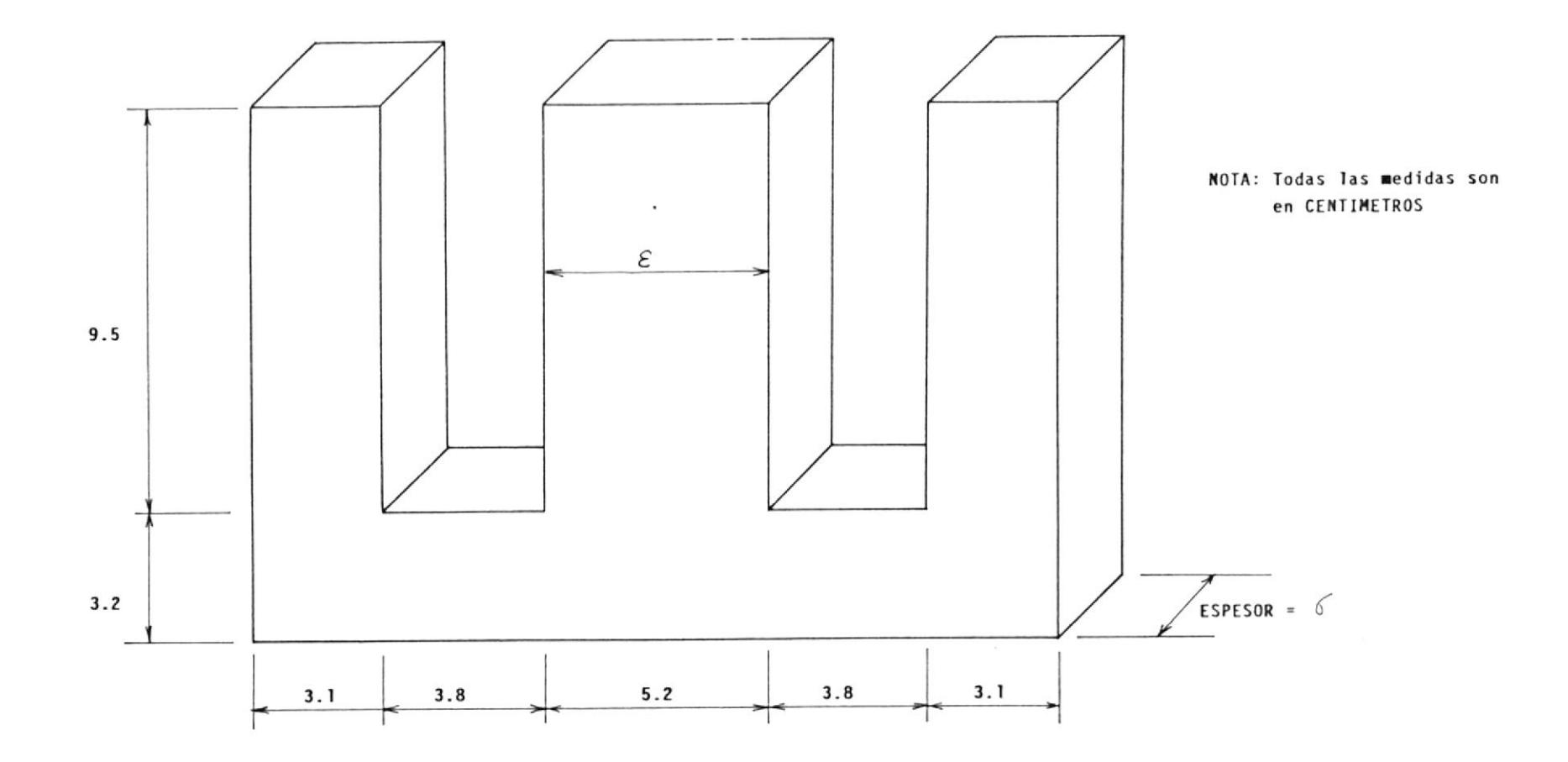

Figura D.2 Dimensiones físicas del nucleo usado

 $\overline{21}$ 

Entonces, con los cálculos ante hechos se hatdetermi nado el valor del espesor real, obteniendose así las dimen-**BIBLIOTECN** siones físicas del núcleo. Ver fig. D.2

Ahora solamente resta conocer el número de vueltas por unidad de voltios necesarios para obtener los voltajes necesarios en las salidas el cual lo calculo con la siguiente ecuación:

$$
\frac{N}{V} = \frac{10^8}{4 \cdot F \cdot f \cdot a \cdot B}
$$
 Ecu. D.4

N = Número de vueltas V = Voltaje en voltios F = Factor de forma de onda  $f$  = Frecuencia en Hz a = Area de la sección transversal en Cm<sup>2</sup>  $\beta$  = Densidad de flujo en Gauss

Frecuentemente se asume que esta ecuación será usada con entradas sinusoidales y así el factor de forma F, inmediatamente se le asigna el valor de 1.11. Este valor multiplicado por 4 nos dá 4.44 y se reemplaza 4.44 en vez de  $4F. asf:$ 

> 108 N Ecu. D.5  $\overline{U}$  $4.44 f a \beta$

Reemplazando tendremos:

$$
\frac{N}{V} = \frac{10^8}{4.44 (60) (2.67 \times 5.2) (15.000)}
$$
  
N  
= 1.80 Vueltas por voltios

Por lo tanto las vueltas que necesita el devanado del primario es  $V1xN/V = 220x1.80 = 396$  Vueltas y para los demás devanados tendremos :

Por ultimo hay que seleccionar el número del alambre a comprarse y éste se determina tomando en cuenta el valor de la densidad de corriente ( S ) escogido antes :

 $S = 900 \text{ CM/Amp}$  $CM = S \times A$ Ecu D.6 1) CM =  $900x2.53$  Amp =  $2277$  CM =====> # 17 2) Cm =  $900x2.30$  Amp = 2070 CM =====> # 17

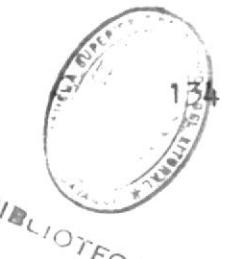

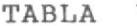

 $v$  CARACTERISTICAS DE LOS CONDUCTORES DE COBRE

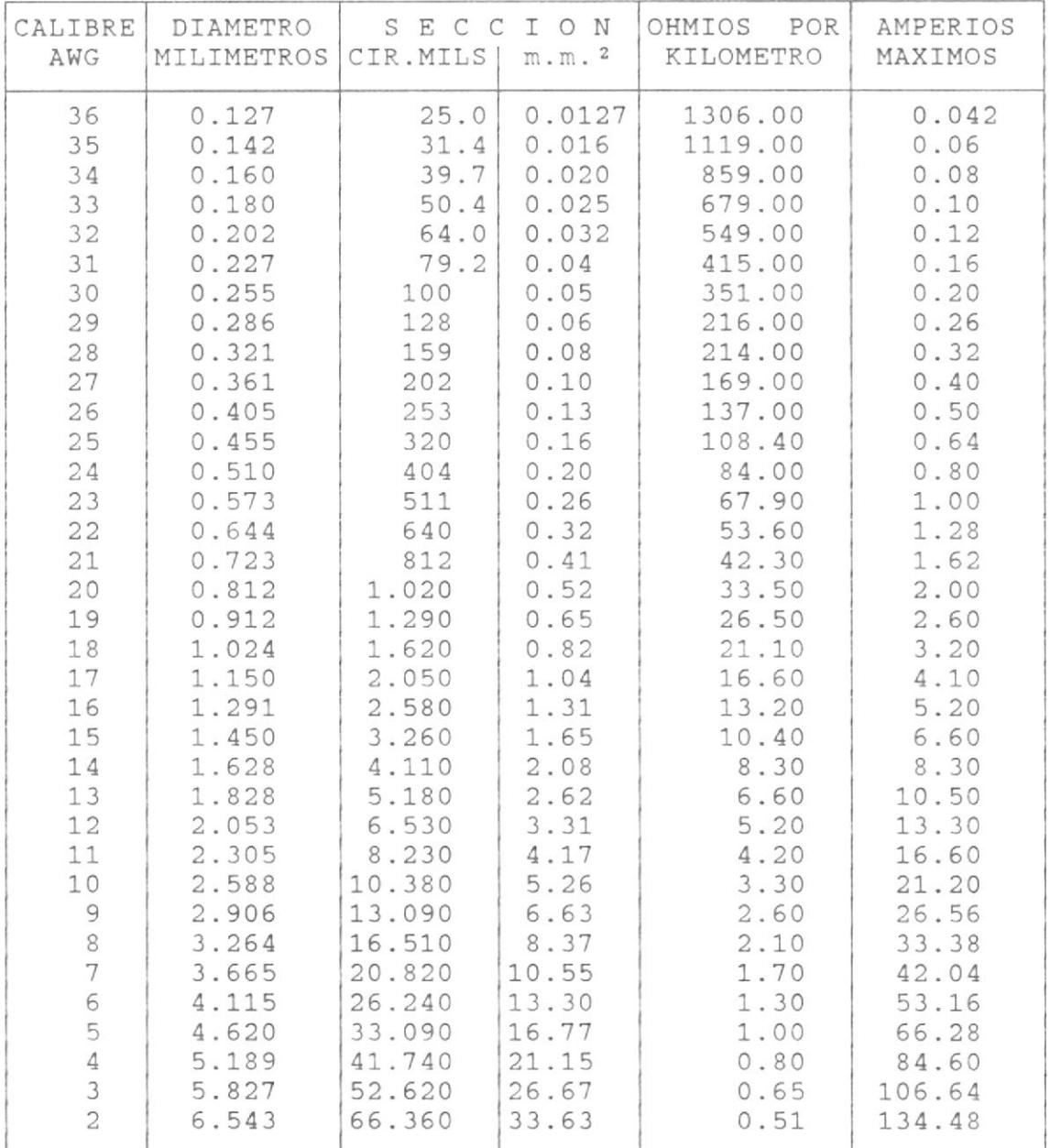

3) CM = 900x1.00 Amp = 900 CM =====> # 21 4) CM =  $900x1.00$  Amp =  $900$  CM =====> # 21

Calculado el circular mil ( CM ) del alambre se procede a buscar el calibre del alambre a comprarse en la tabla V.

Con esto doy por terminado el cálculo del transformador anterior. Además se incluyen las conexiones físicas realizadas en el transformador, es decir lo referente a las conexiones de la regleta externa y conector usado, lo que se explica mejor en la figura D.3

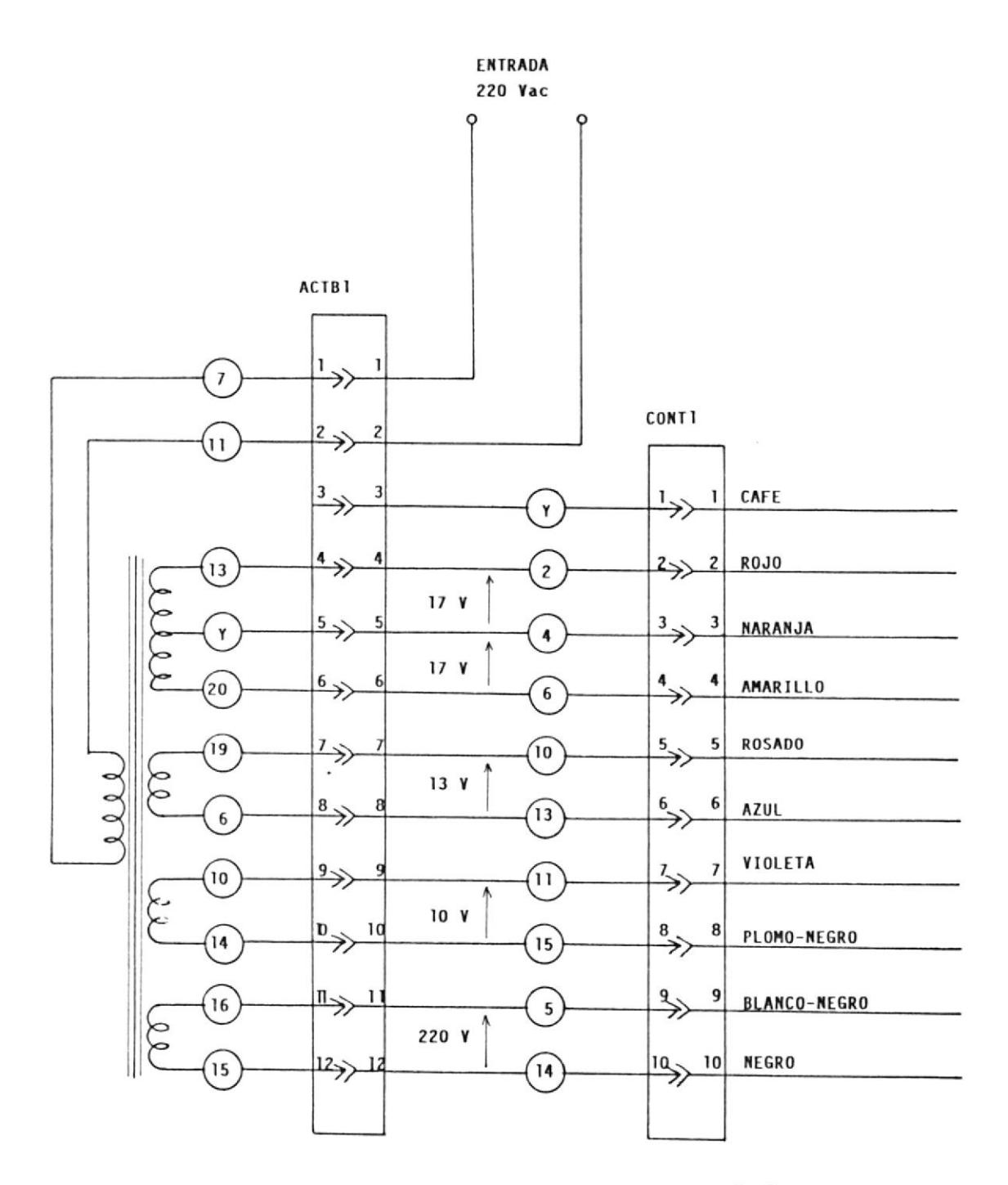

NOTA : Los números en los circulos equivalen al número del cable usado.

#### Descripción de la regleta y conector Figura D.3 del Transformador de Fuerza

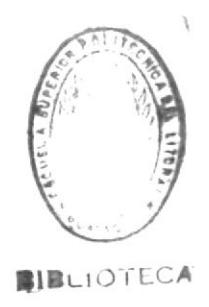

# **BIBLIOGRAFIA**

 $\ddot{\phantom{a}}$ 

- D. Lancaster , Cmos cookbook, (Primera Edición, India- $1)$ napolis, Howard Sams & Co., 1977) Capitulos 5,6 y 7
- 2) H. W. Sams, Reap the Benefits of Automated Machinery Testing and Avoid Expensive Mistakes (S. Himmelstein and Company, Illinois, 1981)
- H. Schoreiber, Montajes con Amplificadores Operacio- $3)$ nales, (3ra. Edición; Barcelona; Paraninfo, 1982). Capitulos 3, 4 y 5.
- $4)$ F. Huré, Aparatos de Medidas con Circuitos Integrados, (1ra Edición; Valencia; Paraninfo, 1986). Capitulos 5 y 6.
- 5) Intersil; Data Acquisition Component Handbook (Intersil, USA, 1983), pp. 245-278.
- 6) R. C. Dorf, Sistemas automáticos de control, (2<sup>da</sup> edición; Méjico; Fondo Educativo Interamericano, 1974)
- 7) I. L. Kosov, <u>Control de Máquinas Eléctricas</u>, ( 3<sup>ra</sup> edición; Argentina; Editorial Reverté S.A 1983 ) pp 105-128.
- 8) E. M. Lee, The Universal Laboratory Machine, ( Inglaterra; Testing and Review, 1972 ). pp 10-35.